# **Chapter 3: Processes**

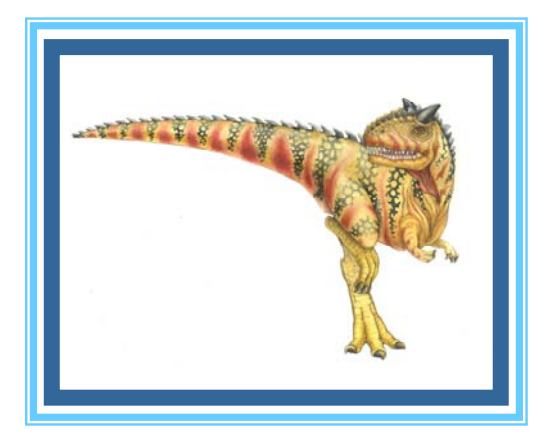

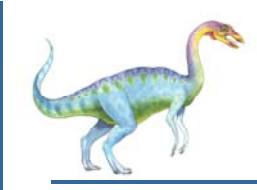

#### **Chapter 3: Processes**

- $\mathbb{R}^2$ Process Concept
- F. Process Scheduling
- F. Operations on Processes
- $\mathcal{O}(\mathbb{R}^d)$ Interprocess Communication
- $\mathcal{O}(\mathbb{R}^d)$ Examples of IPC Systems
- $\mathcal{L}^{\mathcal{L}}$ Communication in Client-Server Systems

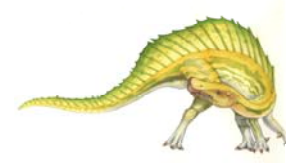

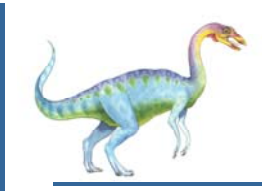

**Process Concept**

- An operating system executes a variety of programs:
	- 0 Batch system – **jobs**
	- 0 Time-shared systems – **user programs** or **tasks**
- Textbook uses the terms *job* and *process* almost interchangeably
- **Process** a program in execution; process execution must progress in sequential fashion
- Multiple parts
	- 0 The program code, also called **text section**
	- 0 Current activity including **program counter**, processor registers
	- **Stack** containing temporary data
		- ▶ Function parameters, return addresses, local variables
	- **Data section** containing global variables
	- $\bullet$ **Heap** containing memory dynamically allocated during run time

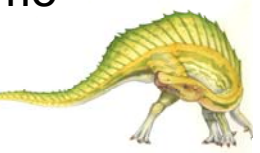

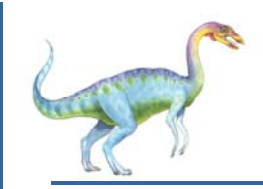

- $\overline{\phantom{a}}$  Program is *passive* entity stored on disk (**executable file**), process is *active* 
	- $\bullet$  Program becomes process when executable file loaded into memory
- **COL**  Execution of program started via GUI mouse clicks, command line entry of its name, etc
- $\overline{\phantom{a}}$  One program can be several processes
	- 0 Consider multiple users executing the same program

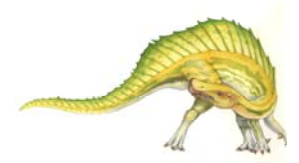

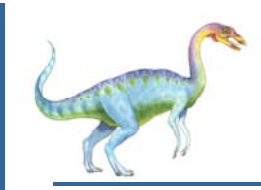

#### **Process in Memory**

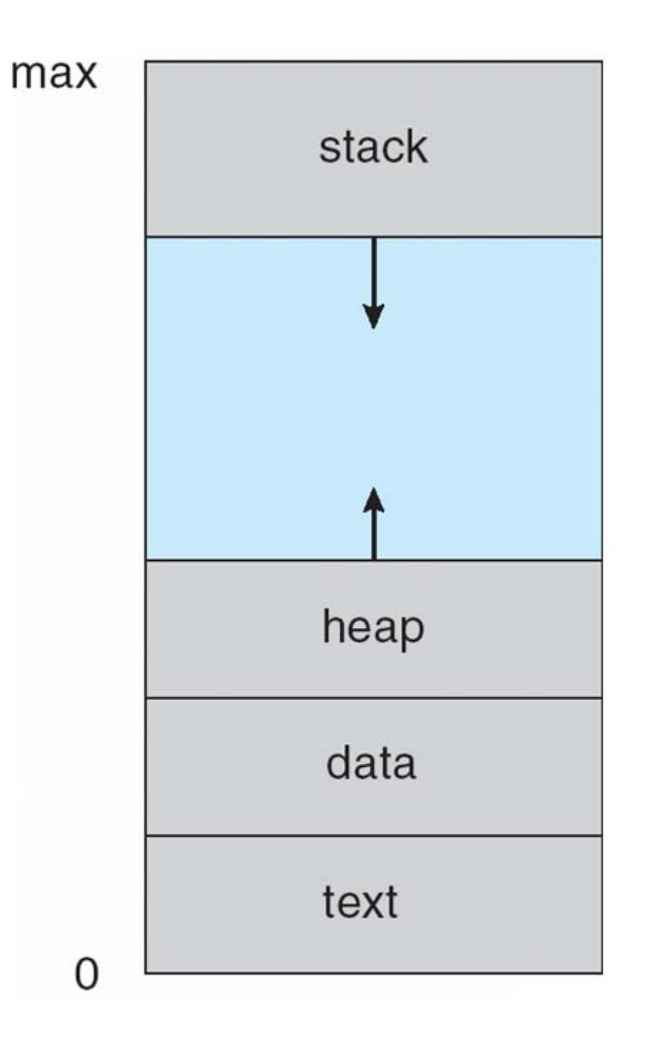

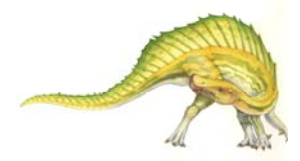

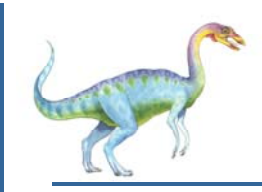

#### **Process State**

- $\mathbb{R}^n$  As a process executes, it changes **state**
	- **new:** The process is being created
	- $\bullet$ **running**: Instructions are being executed
	- 0 **waiting**: The process is waiting for some event to occur
	- 0 **ready**: The process is waiting to be assigned to a processor
	- $\bullet$ **terminated**: The process has finished execution

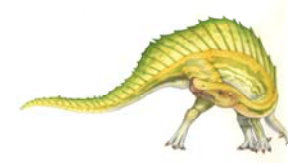

## **Diagram of Process State**

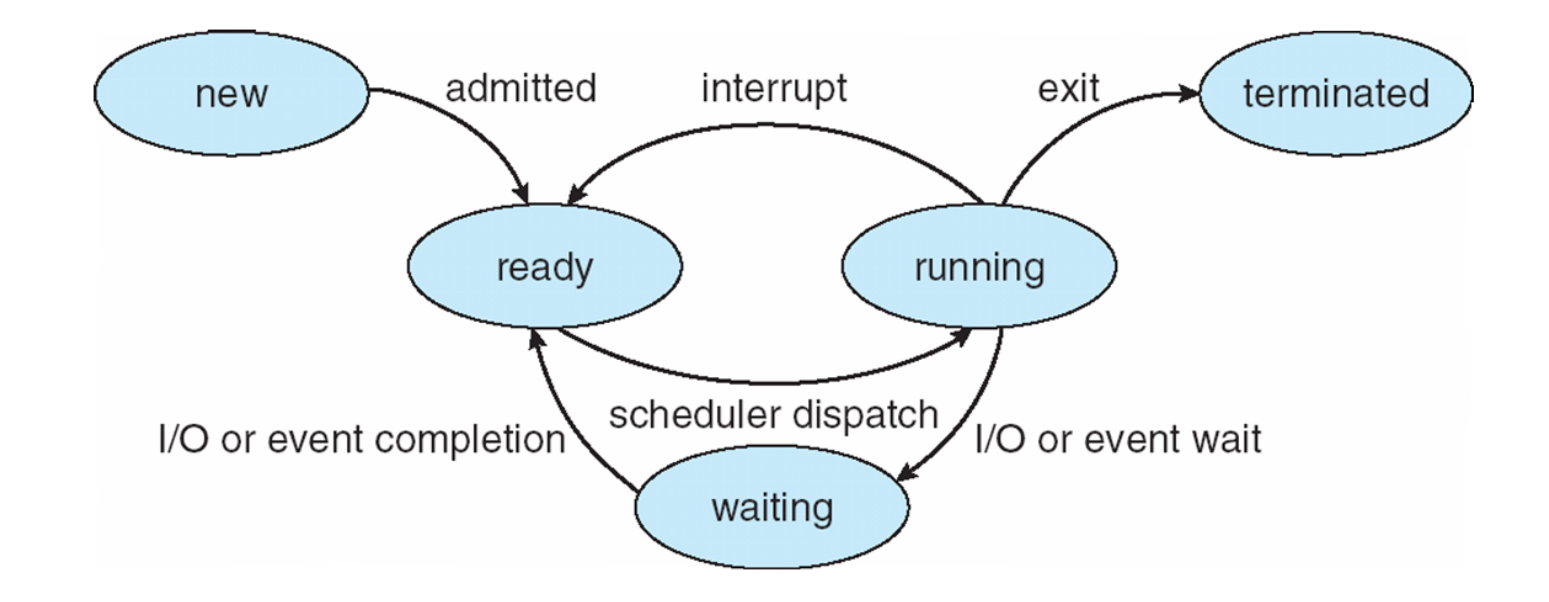

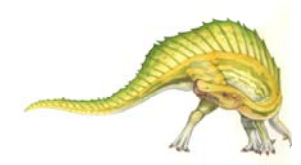

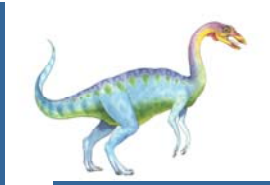

## **Process Control Block (PCB)**

Information associated with each process

(also called **task control block**)

- $\mathbb{R}^n$ Process state – running, waiting, etc
- E. Program counter – location of instruction to next execute
- $\mathbb{R}^n$  CPU registers – contents of all processcentric registers
- $\mathbb{R}^n$  CPU scheduling information- priorities, scheduling queue pointers
- E. Memory-management information – memory allocated to the process
- $\mathbb{R}^n$  Accounting information – CPU used, clock time elapsed since start, time limits
- $\mathbb{R}^n$  I/O status information – I/O devices allocated to process, list of open files

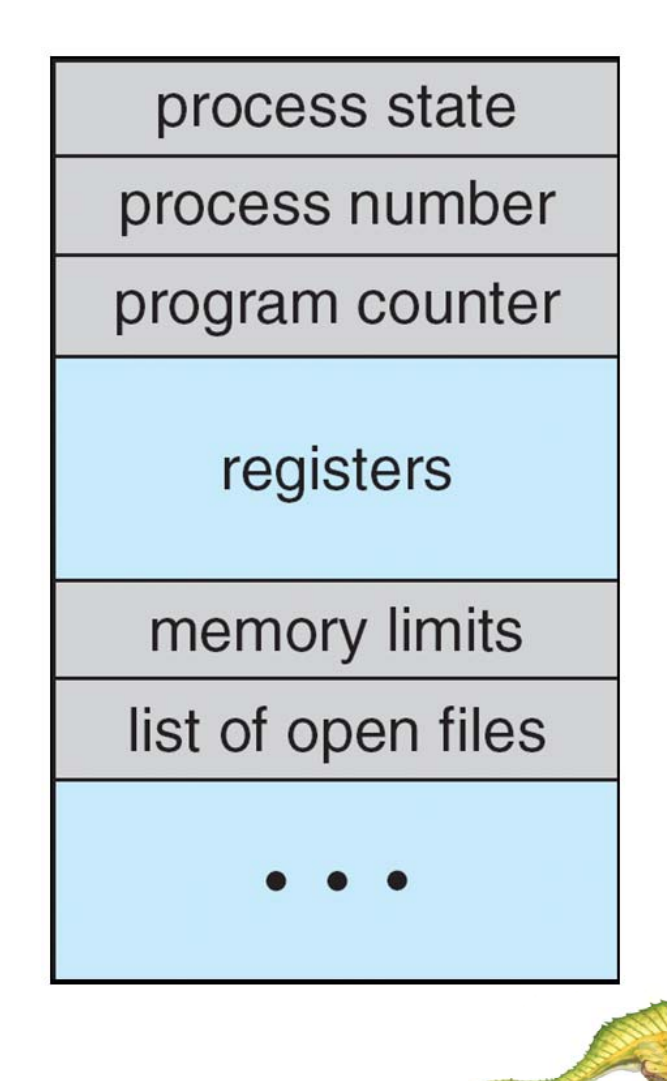

**CPU Switch From Process to Process**

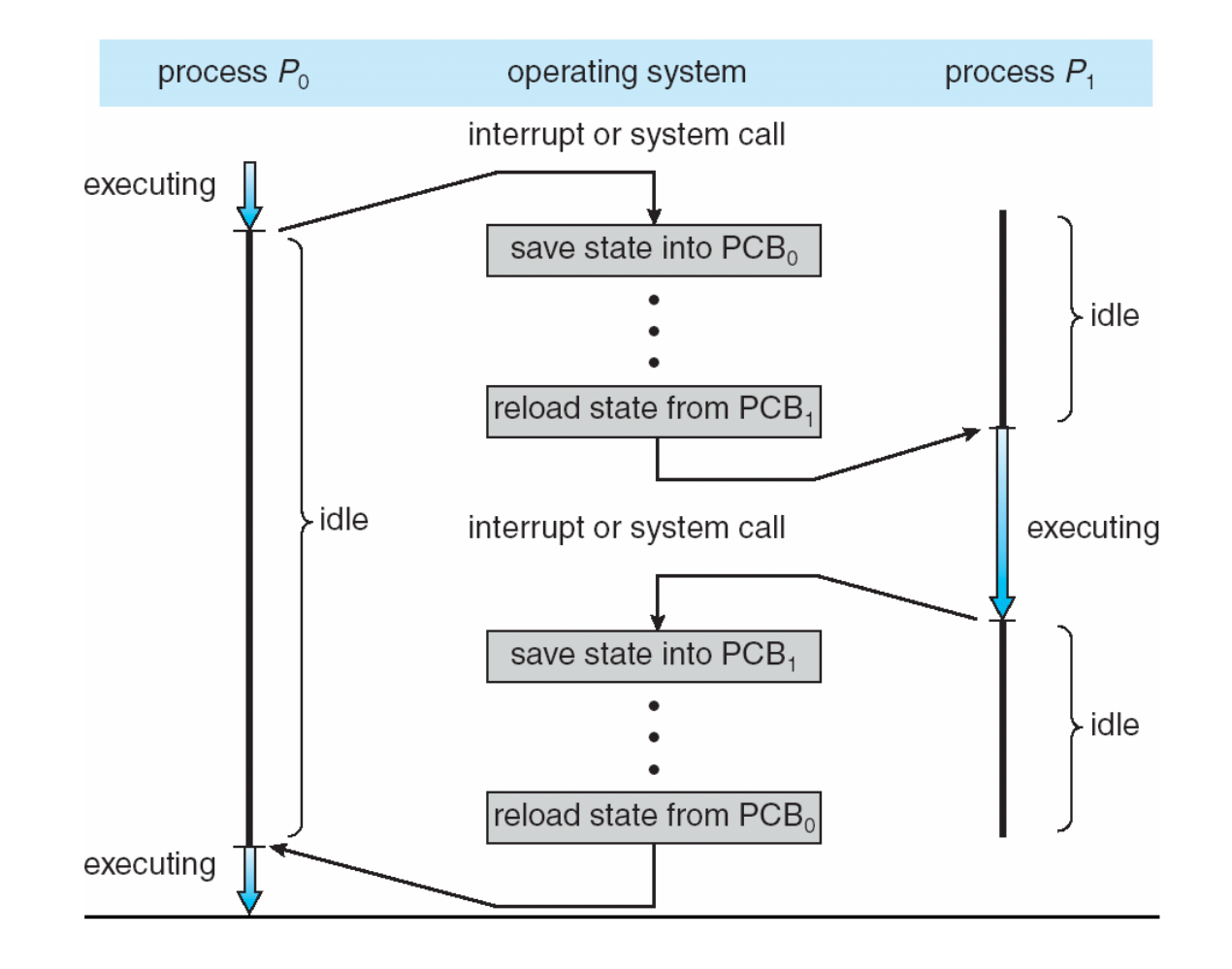

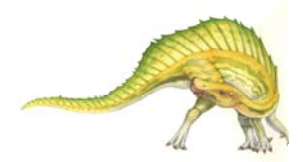

**Operating System Concepts – 9<sup>th</sup> Edition <b>3.10 Silberschatz, Galvin and Gagne ©2013** 

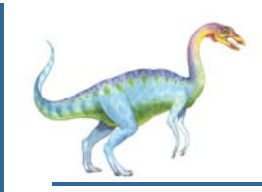

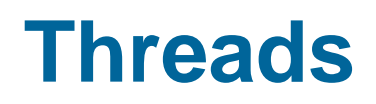

- $\mathbb{R}^n$ So far, process has a single thread of execution
- $\mathbb{R}^n$  Consider having multiple program counters per process
	- $\bullet$  Multiple locations can execute at once
		- Multiple threads of control -> **threads**
- $\mathbb{R}^n$  Must then have storage for thread details, multiple program counters in PCB
- E. See next chapter

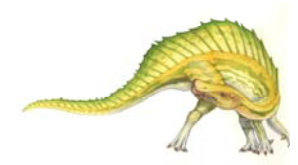

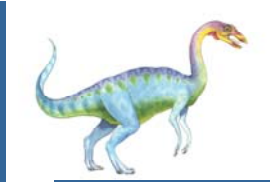

## **Process Representation in Linux**

Represented by the C structure task\_struct

pid t\_pid; /\* process identifier \*/ long state; /\* state of the process \*/ unsigned int time\_slice /\* scheduling information \*/ struct task struct \*parent; /\* this process's parent \*/ struct list head children; /\* this process's children \*/ struct files struct \*files; /\* list of open files \*/ struct mm struct \*mm; /\* address space of this process \*/

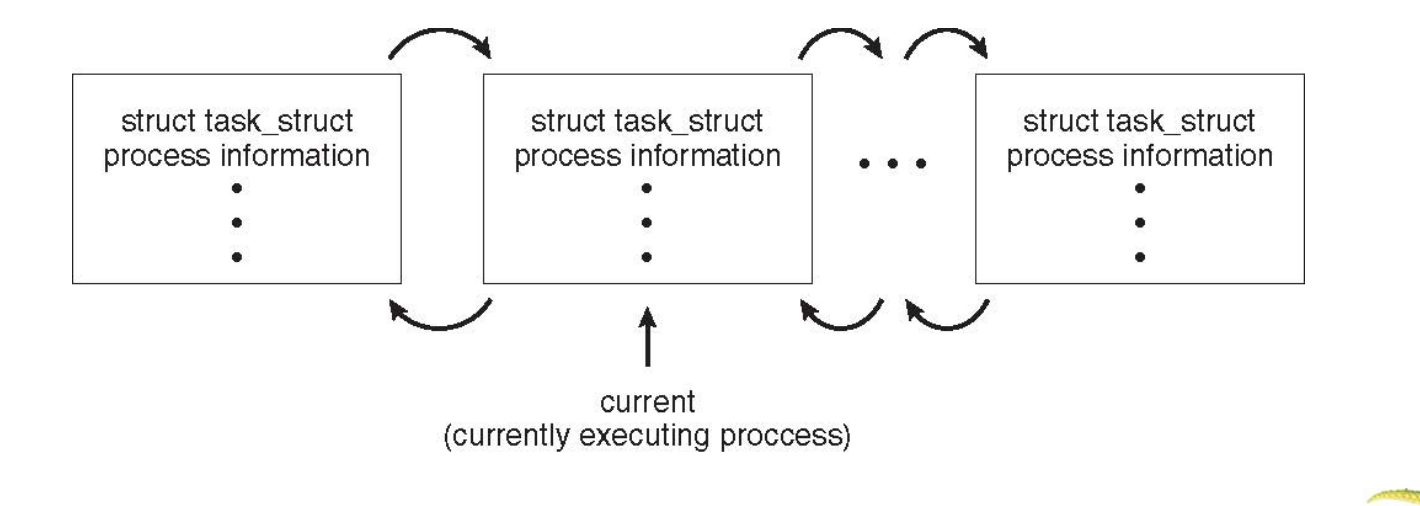

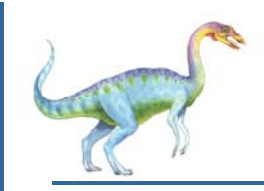

### **Process Scheduling**

- Maximize CPU use, quickly switch processes onto CPU for time sharing
- $\mathbb{R}^n$  **Process scheduler** selects among available processes for next execution on CPU
- E. Maintains **scheduling queues** of processes
	- $\bullet$ **Job queue** – set of all processes in the system
	- $\bullet$  **Ready queue** – set of all processes residing in main memory, ready and waiting to execute
	- $\bullet$ **Device queues** – set of processes waiting for an I/O device
	- $\bullet$ Processes migrate among the various queues

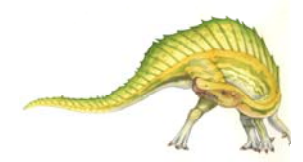

#### **Ready Queue And Various I/O Device Queues**

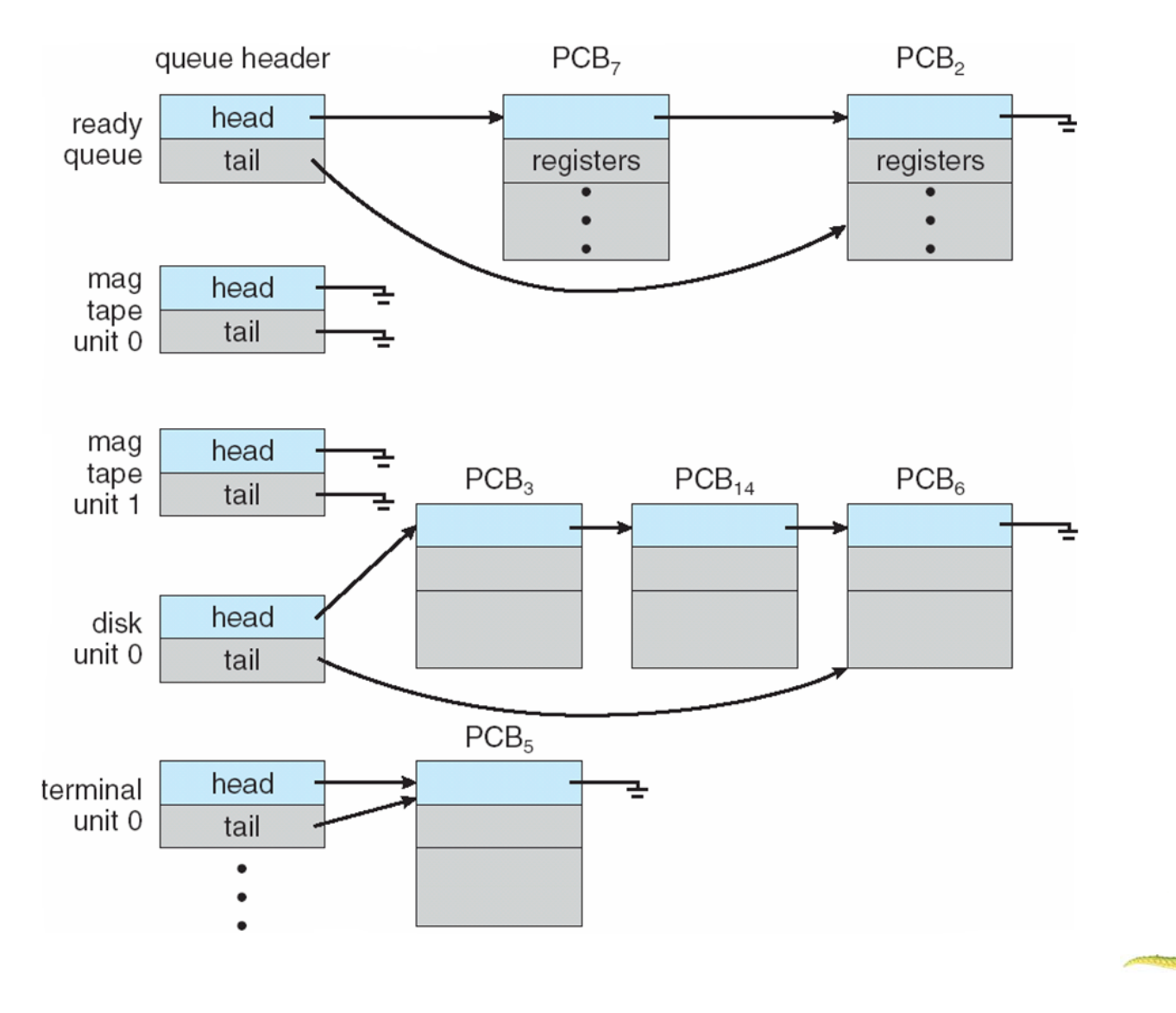

**Operating System Concepts – 9<sup>th</sup> Edition <b>3.14 Silberschatz, Galvin and Gagne ©2013** 

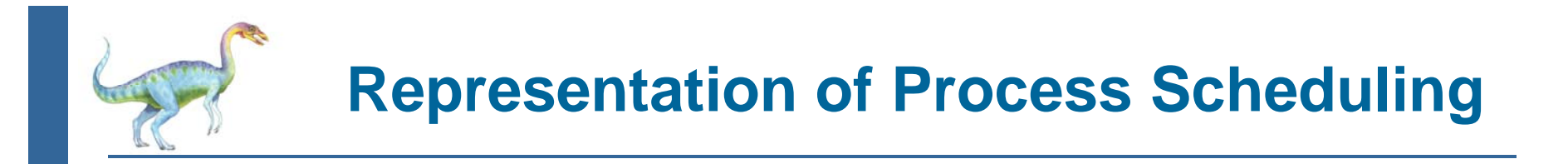

l. **Queueing diagram** represents queues, resources, flows

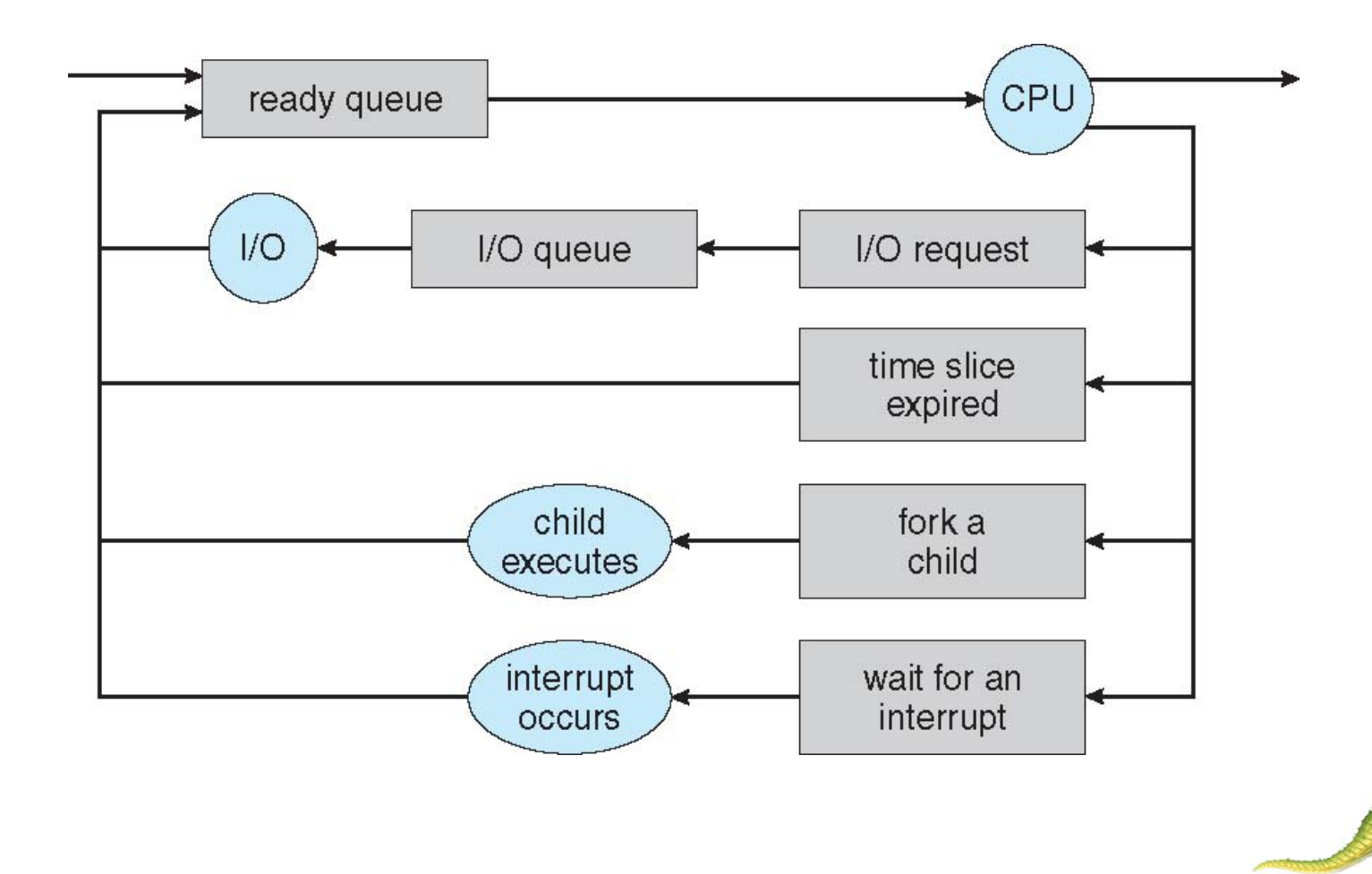

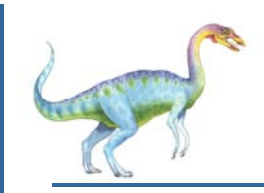

#### **Schedulers**

- m, **Short-term scheduler** (or **CPU scheduler**) – selects which process should be executed next and allocates CPU
	- $\bullet$ Sometimes the only scheduler in a system
	- $\bullet$ Short-term scheduler is invoked frequently (milliseconds)  $\Rightarrow$  (must be fast)
- H **Long-term scheduler** (or **job scheduler**) – selects which processes should be brought into the ready queue
	- $\bullet$ Long-term scheduler is invoked infrequently (seconds, minutes)  $\Rightarrow$ (may be slow)
	- $\bullet$ The long-term scheduler controls the **degree of multiprogramming**
- $\Box$  Processes can be described as either:
	- $\bullet$  **I/O-bound process** – spends more time doing I/O than computations, many short CPU bursts
	- **CPU-bound process**  spends more time doing computations; few very long CPU bursts
- $\Box$ Long-term scheduler strives for good *process mix*

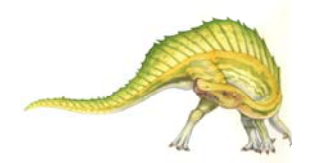

# **Addition of Medium Term Scheduling**

- Π **Medium-term scheduler** can be added if degree of multiple programming needs to decrease
	- $\bullet$  Remove process from memory, store on disk, bring back in from disk to continue execution: **swapping**

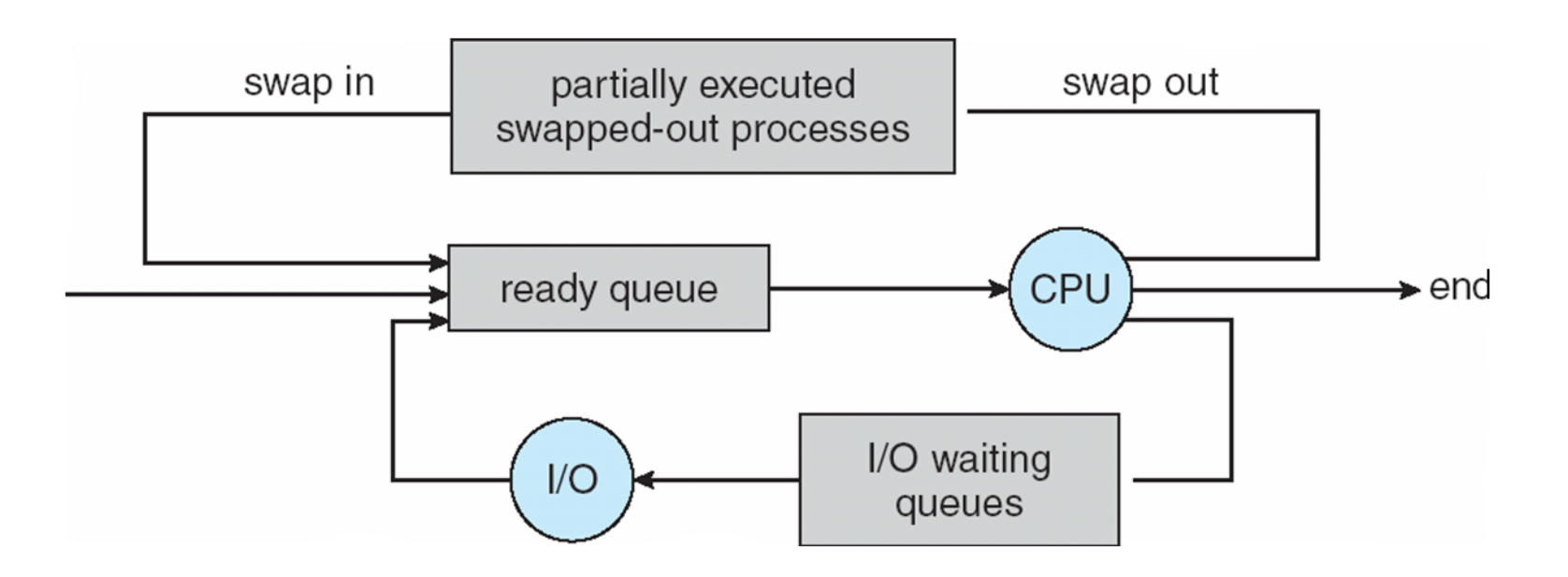

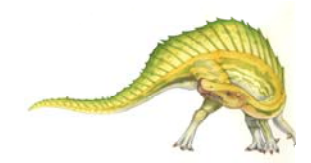

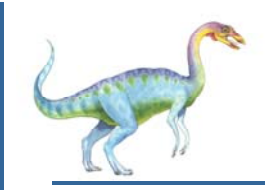

## **Multitasking in Mobile Systems**

- Some mobile systems (e.g., early version of iOS) allow only one process to run, others suspended
- $\overline{\phantom{a}}$  Due to screen real estate, user interface limits iOS provides for a
	- 0 Single **foreground** process- controlled via user interface
	- 0 Multiple **background** processes– in memory, running, but not on the display, and with limits
	- 0 Limits include single, short task, receiving notification of events, specific long-running tasks like audio playback
- Android runs foreground and background, with fewer limits
	- $\bullet$ Background process uses a **service** to perform tasks
	- 0 Service can keep running even if background process is suspended
	- $\bullet$ Service has no user interface, small memory use

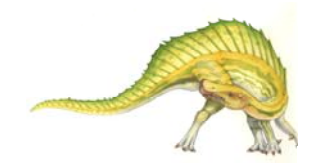

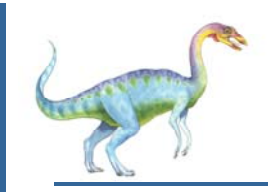

#### **Context Switch**

- $\mathbb{R}^2$  When CPU switches to another process, the system must **save the state** of the old process and load the **saved state** for the new process via a **context switch**
- $\mathbb{R}^2$ **Context** of a process represented in the PCB
- $\mathbb{R}^2$  Context-switch time is overhead; the system does no useful work while switching
	- $\bullet$ The more complex the OS and the PCB  $\rightarrow$  the longer the context switch
- E. Time dependent on hardware support
	- Some hardware provides multiple sets of registers per CPU  $\rightarrow$  multiple contexts loaded at once

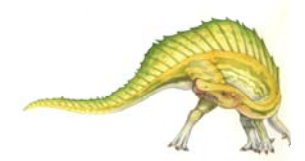

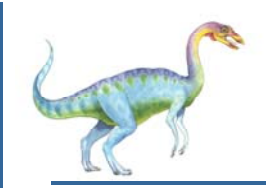

#### **Operations on Processes**

- E. System must provide mechanisms for:
	- 0 process creation,
	- 0 process termination,
	- $\bullet$ and so on as detailed next

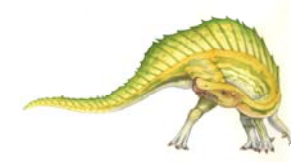

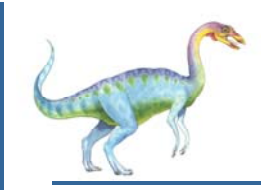

#### **Process Creation**

- $\mathbb{R}^2$  **Parent** process create **children** processes, which, in turn create other processes, forming a **tree** of processes
- E. Generally, process identified and managed via a **process identifier** (**pid**)
- $\mathbb{R}^2$  Resource sharing options
	- Parent and children share all resources
	- $\bullet$ Children share subset of parent's resources
	- $\bullet$ Parent and child share no resources
- $\mathbb{R}^2$  Execution options
	- Parent and children execute concurrently
	- Parent waits until children terminate

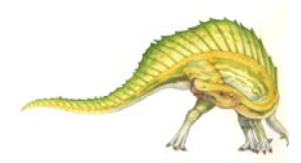

**A Tree of Processes in Linux**

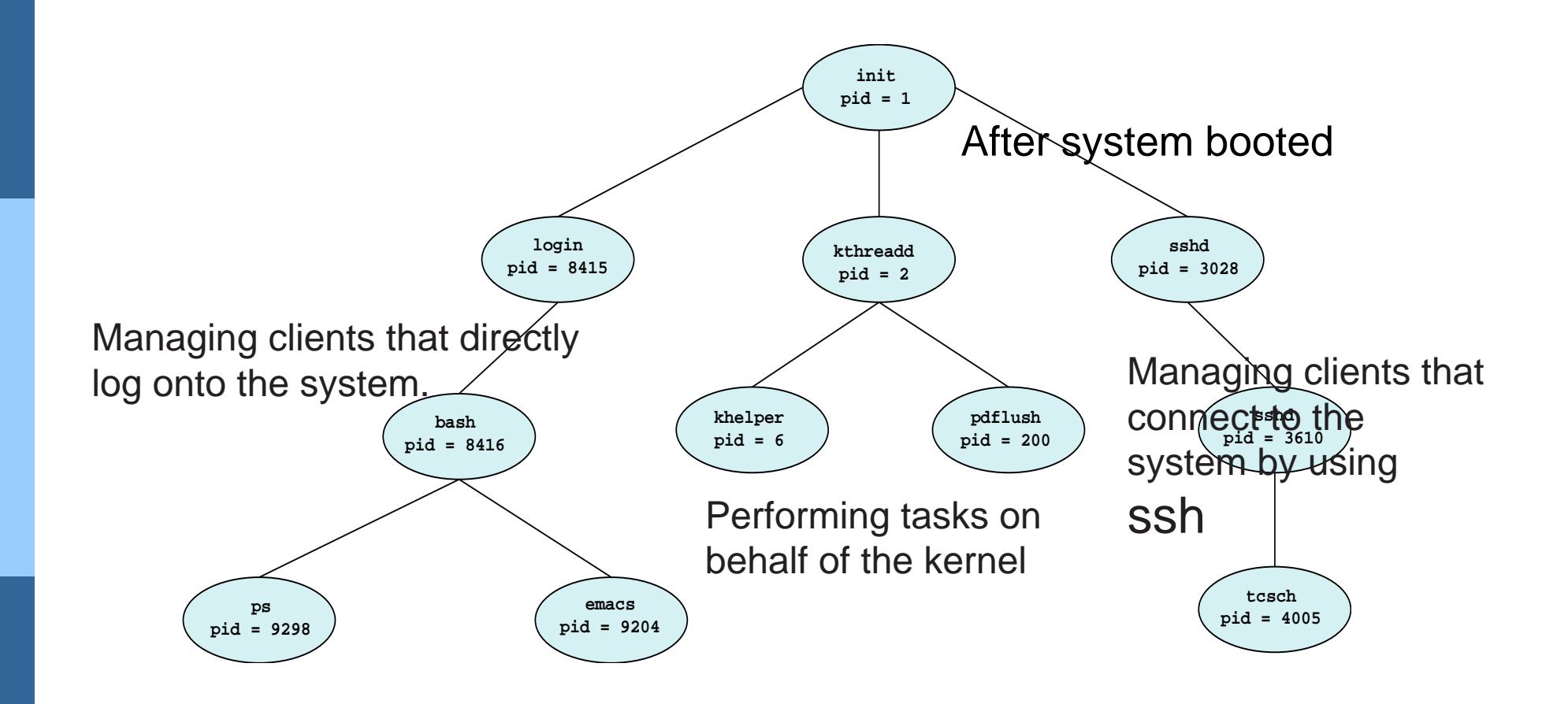

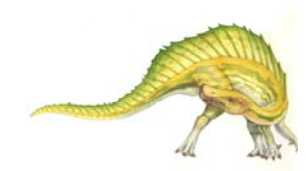

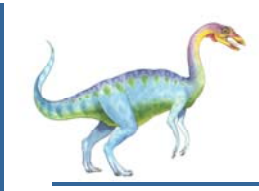

## **Process Creation (Cont.)**

- П Address space
	- $\bullet$  Child duplicate of parent (has the same program as the parent)
	- $\bullet$ Child has a program loaded into it
- UNIX examples
	- $\bullet$  **fork()** system call creates new process. The new process consists of a copy of the address space of the original process.
	- $\bullet$  **exec()** system call used after a **fork()** to replace the process ' memory space with a new program

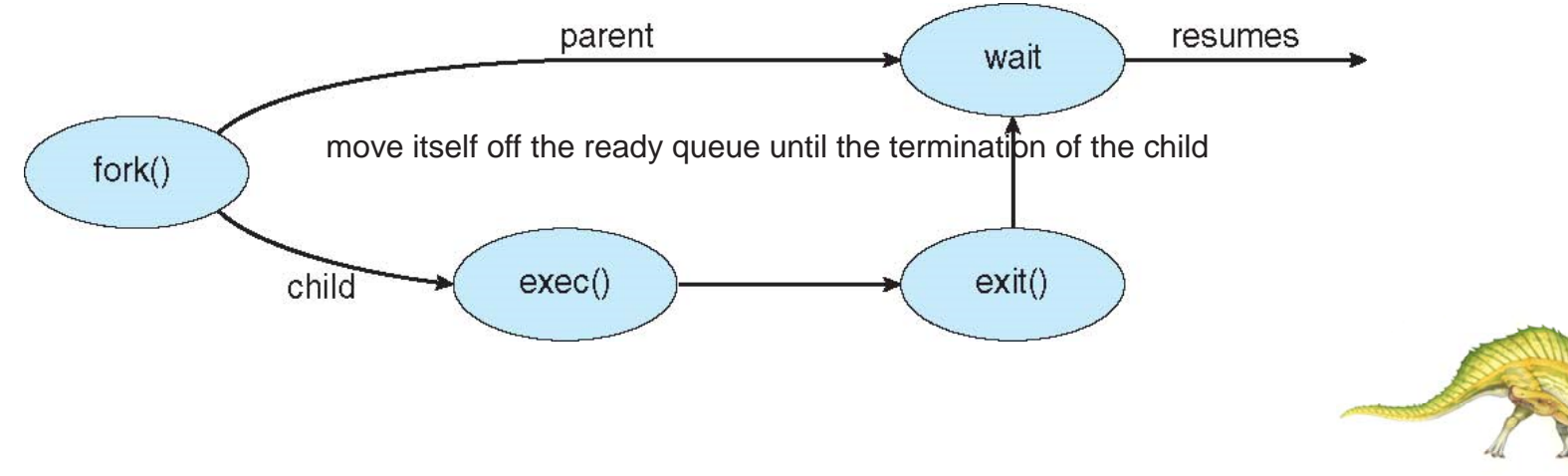

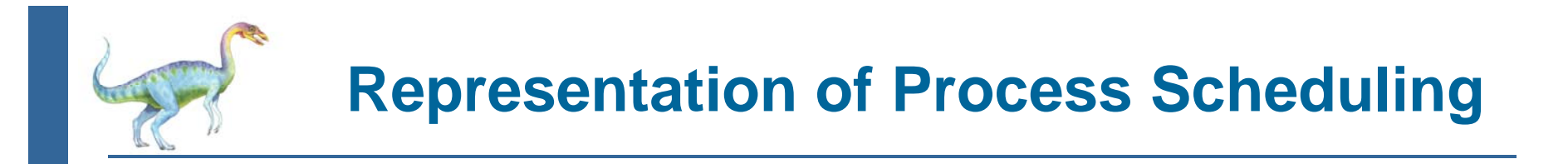

l. **Queueing diagram** represents queues, resources, flows

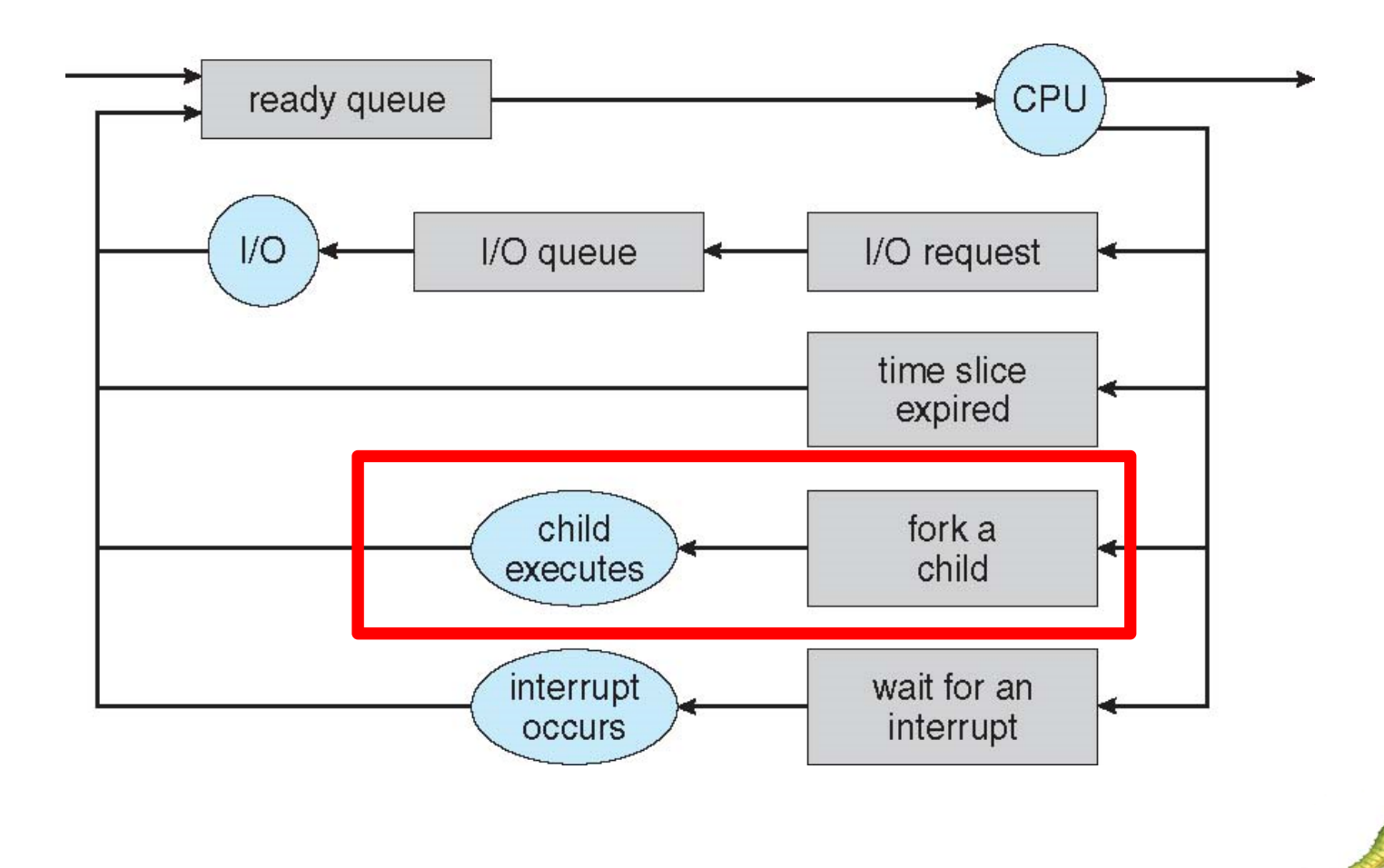

## **C Program Forking Separate Process**

```
#include <sys/types.h>
#include \ltstdio.h >
                                          The only difference is 
#include \langleunistd.h>
                                          that the value of pid for 
                                          the child process is 
int \text{main}()zero, while that for the 
pid_t pid;
                                          parent is the actual pid 
                                          of the child process./* fork a child process */pid = fork();
   if (pid < 0) { /* error occurred */
      fprintf(stderr, "Fork Failed");
      return 1;
   else if (pid == 0) { /* child process */
      execlp("/bin/ls", "ls", NULL);
   else \frac{1}{2} /* parent process */
      /* parent will wait for the child to complete */wait(WUL):printf("Child Complete");
   return 0;
```
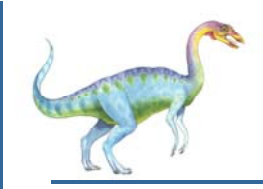

### **Process Termination**

- E. Process executes last statement and then asks the operating system to delete it using the **exit()** system call.
	- $\bullet$ Returns status data from child to parent (via **wait()**)
	- Process' resources are deallocated by operating system
- E. Parent may terminate the execution of children processes using the **abort()** system call. Some reasons for doing so:
	- $\bullet$ Child has exceeded allocated resources
	- $\bullet$ Task assigned to child is no longer required
	- 0 The parent is exiting and the operating systems does not allow a child to continue if its parent terminates

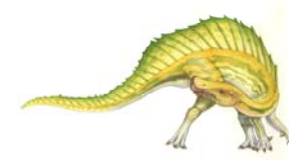

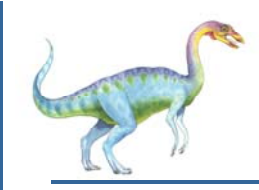

## **Process Termination**

- $\overline{\phantom{a}}$  Some operating systems do not allow child to exist if its parent has terminated. If a process terminates, then all its children must also be terminated.
	- 0 **cascading termination.** All children, grandchildren, etc. are terminated.
	- $\bullet$ The termination is initiated by the operating system.
- $\overline{\phantom{a}}$  The parent process may wait for termination of a child process by using the **wait()**system call**.** The call returns status information and the pid of the terminated process

```
pid = wait(&status);
```
- $\overline{\phantom{a}}$  If no parent waiting (did not invoke **wait()**) process is a **zombie**
	- $\bullet$  Once the parent calls wait(), the process identifier of the zombie process and its entry in the process table are released.
- If parent terminated without invoking **wait** , process is an **orphan**
	- 0 Assigning the init process as the new parent, periodically invokes wait()

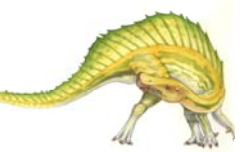

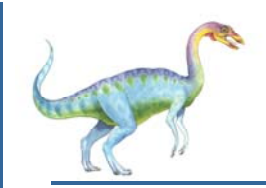

- $\overline{\phantom{a}}$ Processes within a system may be *independent* or *cooperating*
- $\overline{\phantom{a}}$  Cooperating process can affect or be affected by other processes, including sharing data
- Reasons for cooperating processes:
	- $\bullet$ Information sharing (shared files)
	- $\bullet$ Computation speedup (parallel subtasks)
	- 0 Modularity (system function divided into separate processes)
	- 0 **Convenience**
- $\overline{\phantom{a}}$ Cooperating processes need **interprocess communication** (**IPC**)
- $\overline{\phantom{a}}$  Two models of IPC
	- 0 **Shared memory**
	- 0 **Message passing**

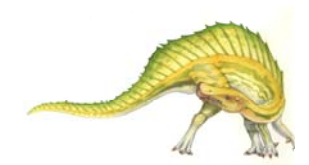

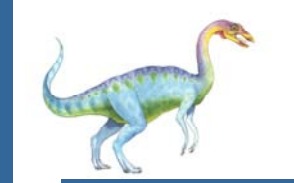

### **Communications Models**

**(**a) Message passing. (b) shared memory.

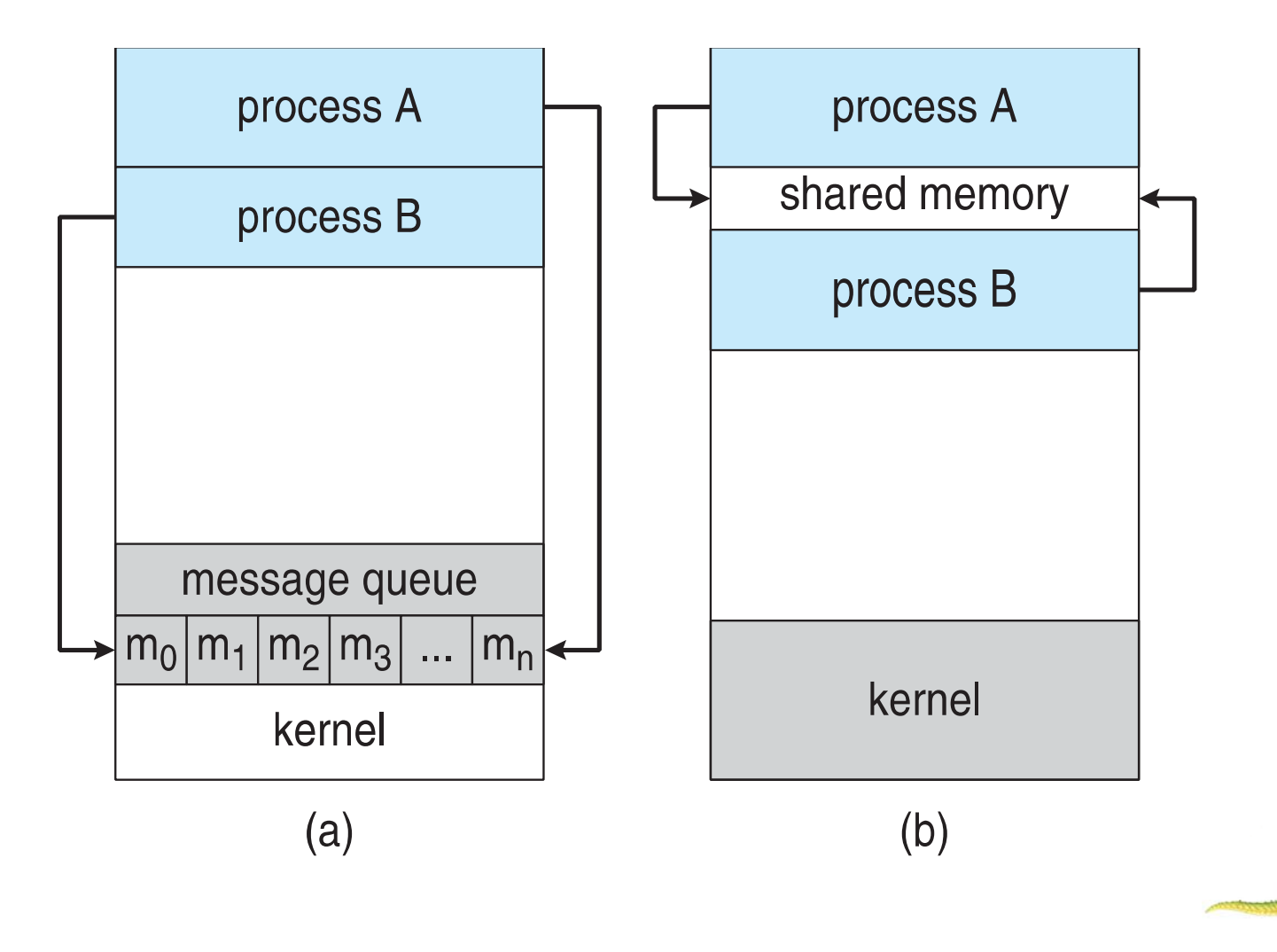

**Operating System Concepts – 9<sup>th</sup> Edition <b>3.29 Silberschatz, Galvin and Gagne ©2013** 

# **Interprocess Communication – Shared Memory**

- An area of memory shared among the processes that wish to communicate
	- $\bullet$  Typically, a shared-memory region resides in the address space of the process creating the shared-memory segment. Other processes that wish to communicate using this shared-memory segment must attach it to their address space.
- Π The communication is under the control of the users processes not the operating system.
- Major issues is to provide mechanism that will allow the user processes to synchronize their actions when they access shared memory.
- Synchronization is discussed in great details in Chapter 5.

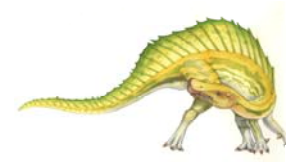

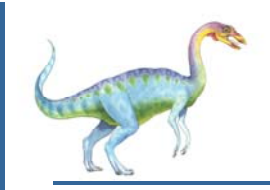

## **Producer-Consumer Problem**

- $\overline{\phantom{a}}$  Paradigm for cooperating processes, *producer* process produces information that is consumed by a *consumer* process
	- **unbounded-buffer** places no practical limit on the size of the buffer
		- **■** The consumer may have to wait for new items, but the producer can always produce new items.
	- $\bullet$  **bounded-buffer** assumes that there is a fixed buffer size
		- The consumer must wait if the buffer is empty, and the producer must wait if the buffer is full.

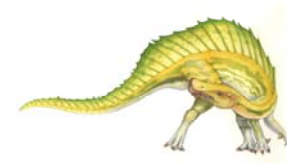

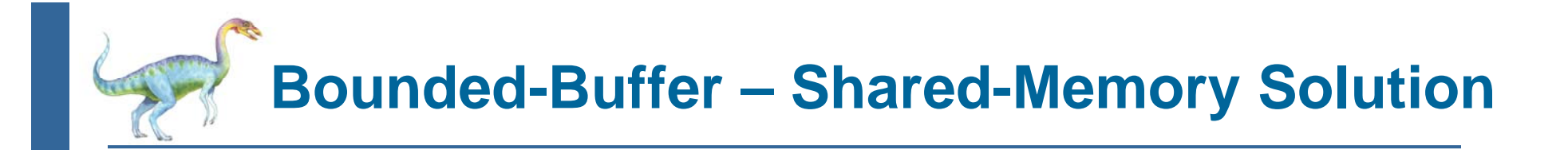

 $\mathcal{L}^{\mathcal{L}}$ Shared data

```
#define BUFFER_SIZE 10
typedef struct {
  . . .
} item;
item buffer[BUFFER_SIZE];
int in = 0;
int out = 0;
```
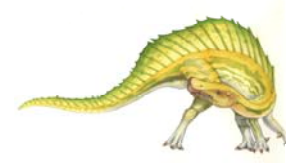

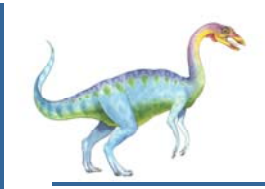

#### **Bounded-Buffer – Producer**

```
item next_produced; 
while (true) { 
          /* produce an item in next produced */ 
          while (((in + 1) % BUFFER_SIZE) == out); /* do nothing */ 
          buffer[in] = next_produced; 
          in = (in + 1) % BUFFER_SIZE;
```
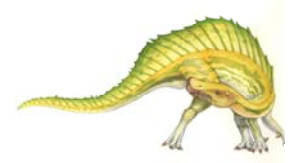

}

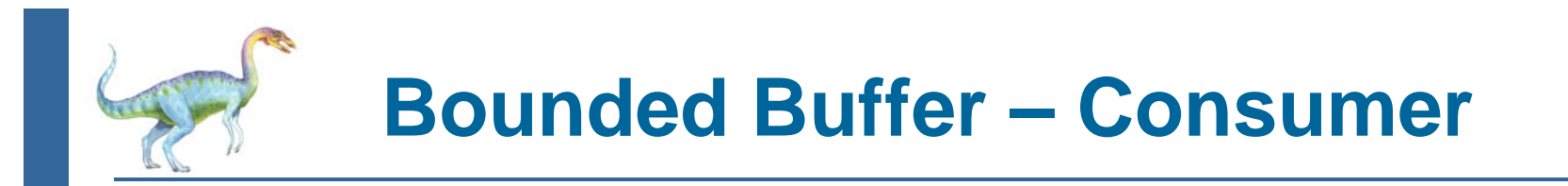

```
item next consumed;
while (true) {
       while (in == out); /* do nothing */
       next_consumed = buffer[out]; 
       out = (out + 1) % BUFFER SIZE;
        /* consume the item in next consumed */ 
}
```
Solution is correct, but can only use BUFFER\_SIZE-1 elements. How to design a solution in which BUFFER SIZE items can be in the buffer at the same time?

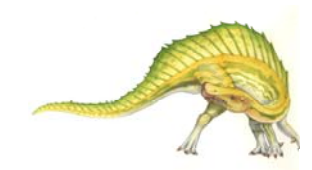

**Operating System Concepts – 9<sup>th</sup> Edition <b>3.34 Silberschatz, Galvin and Gagne ©2013** 

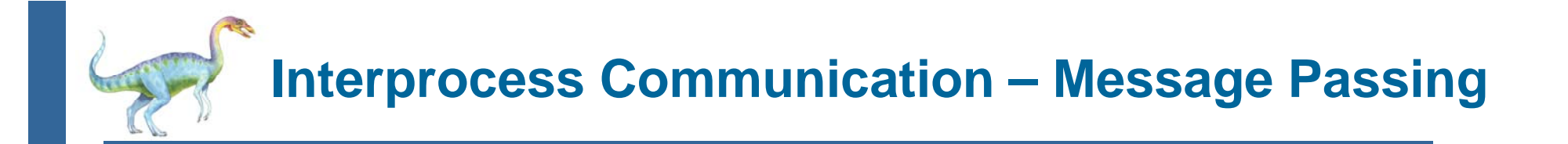

- $\overline{\phantom{a}}$  Mechanism for processes to communicate and to synchronize their actions
- $\overline{\phantom{a}}$  Message system – processes communicate with each other without resorting to shared variables
- $\overline{\phantom{a}}$  IPC facility provides two operations:
	- $\bullet$ **send**(*message*)
	- $\bullet$ **receive**(*message*)
- $\overline{\phantom{a}}$ Particularly useful in a distributed environment
- $\overline{\phantom{a}}$ The *message* size is either fixed or variable

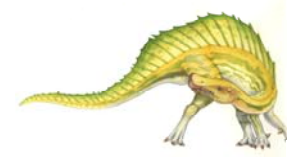

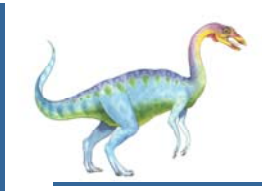

- $\mathbb{R}^n$  If processes *P* and *Q* wish to communicate, they need to:
	- 0 Establish a *communication link* between them
	- 0 Exchange messages via send/receive
- $\mathbb{R}^n$  Implementation issues:
	- 0 How are links established?
	- $\bullet$ Can a link be associated with more than two processes?
	- 0 How many links can there be between every pair of communicating processes?
	- $\bullet$ What is the capacity of a link?
	- $\bullet$  Is the size of a message that the link can accommodate fixed or variable?
	- 0 Is a link unidirectional or bi-directional?

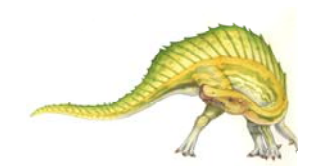

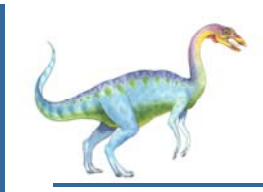

#### **Message Passing (Cont.)**

- $\mathbb{R}^n$  Implementation of communication link
	- $\bullet$  Physical:
		- ▶ Shared memory
		- ▶ Hardware bus
		- ▶ Network
	- $\bullet$  Logical:
		- ▶ Direct or indirect
		- ▶ Synchronous or asynchronous
		- **Automatic or explicit buffering**

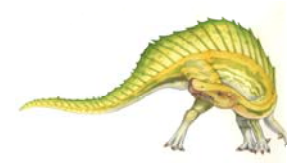
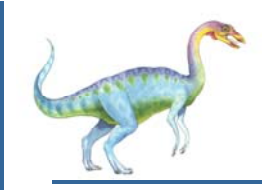

## **Direct Communication**

- $\overline{\phantom{a}}$  Processes must name each other explicitly:
	- $\bullet$ **send** (*P, message*) – send a message to process P
	- **receive**(*Q, message*) receive a message from process Q
- $\overline{\phantom{a}}$  Properties of communication link
	- $\bullet$ Links are established automatically
	- 0 A link is associated with exactly one pair of communicating processes
	- $\bullet$ Between each pair there exists exactly one link
	- 0 The link may be unidirectional, but is usually bi-directional

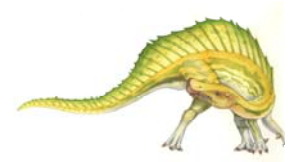

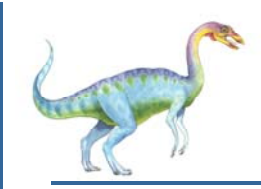

## **Indirect Communication**

- E. Messages are directed and received from mailboxes (also referred to as ports)
	- Each mailbox has a unique id
	- Processes can communicate only if they share a mailbox
- E. Properties of communication link
	- Link established only if processes share a common mailbox
	- $\bullet$ A link may be associated with many processes
	- $\bullet$ Each pair of processes may share several communication links
	- $\bullet$ Link may be unidirectional or bi-directional

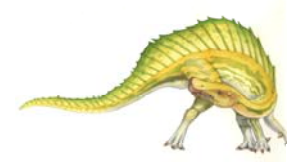

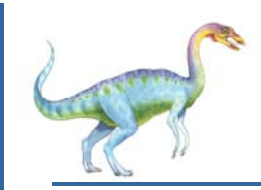

## **Indirect Communication**

- $\overline{\phantom{a}}$ **Operations** 
	- $\bullet$ create a new mailbox (port)
	- 0 send and receive messages through mailbox
	- $\bullet$ destroy a mailbox
- Primitives are defined as:

**send**(*A, message*) – send a message to mailbox A

**receive**(*A, message*) – receive a message from mailbox A

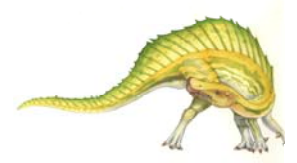

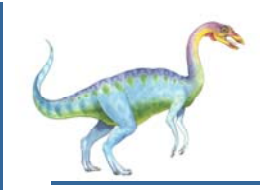

## **Indirect Communication**

- $\mathbb{R}^2$  Mailbox sharing
	- $P_1$ ,  $P_2$ , and  $P_3$  share mailbox A
	- $P_1$ , sends;  $P_2$  and  $P_3$  receive
	- Who gets the message?
- $\mathbb{R}^2$ **Solutions** 
	- $\bullet$ Allow a link to be associated with at most two processes
	- $\bullet$  Allow only one process at a time to execute a receive operation
	- 0 Allow the system to select arbitrarily the receiver. Sender is notified who the receiver was.

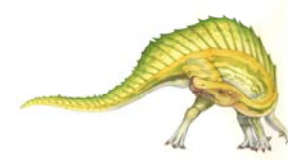

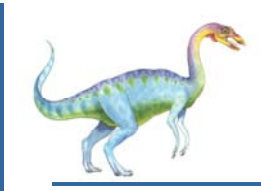

## **Synchronization**

- $\sim 10$ Message passing may be either blocking or non-blocking
- $\mathcal{L}_{\rm{max}}$  **Blocking** is considered **synchronous**
	- $\bullet$  **Blocking send** -- the sender is blocked until the message is received
	- $\bullet$  **Blocking receive** -- the receiver is blocked until a message is available
- $\mathcal{L}^{\mathcal{L}}$  **Non-blocking** is considered **asynchronous**
	- $\bullet$  **Non-blocking send** -- the sender sends the message and continue
	- $\bullet$  **Non-blocking receive** -- the receiver receives:
		- $\bullet$ A valid message, or
		- $\bullet$ Null message
- $\mathbb{R}^2$ Different combinations possible

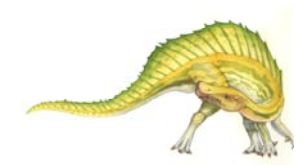

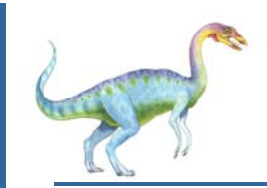

 $\overline{\phantom{a}}$ Producer-consumer becomes trivial

```
message next_produced; 
 while (true) {
      /* produce an item in next produced */ 
 send(next_produced); 
  } 
message next_consumed;
while (true) {
   receive(next_consumed);
   /* consume the item in next consumed */
}
```
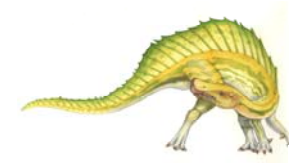

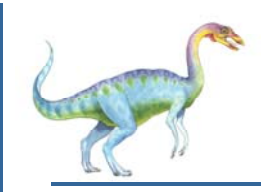

## **Buffering**

- Π Queue of messages attached to the link.
- Π implemented in one of three ways
	- 1. Zero capacity no messages are queued on a link. Sender must wait for receiver (rendezvous)
	- 2. Bounded capacity finite length of *<sup>n</sup>* messages Sender must wait if link full
	- 3. Unbounded capacity infinite length Sender never waits

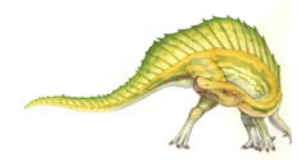

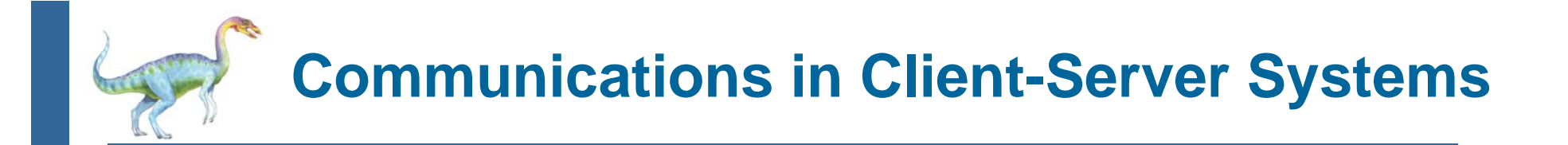

- Π **Sockets**
- Π Remote Procedure Calls
- П Pipes
- $\mathcal{L}^{\mathcal{L}}$ Remote Method Invocation (Java)

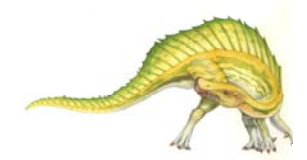

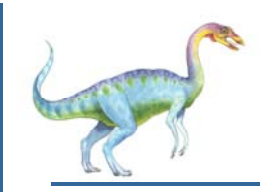

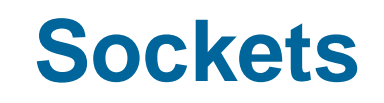

- П A **socket** is defined as an endpoint for communication
- П Concatenation of IP address and **port** – a number included at start of message packet to differentiate network services on a host
- П The socket **161.25.19.8:1625** refers to port **1625** on host **161.25.19.8**
- Π Communication consists between a pair of sockets
- П All ports below 1024 are *well known*, used for standard services
- П Special IP address 127.0.0.1 (**loopback**) to refer to system on which process is running

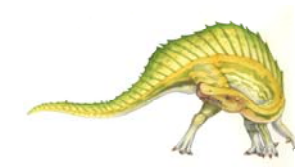

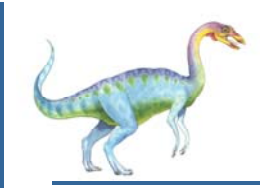

### **Socket Communication**

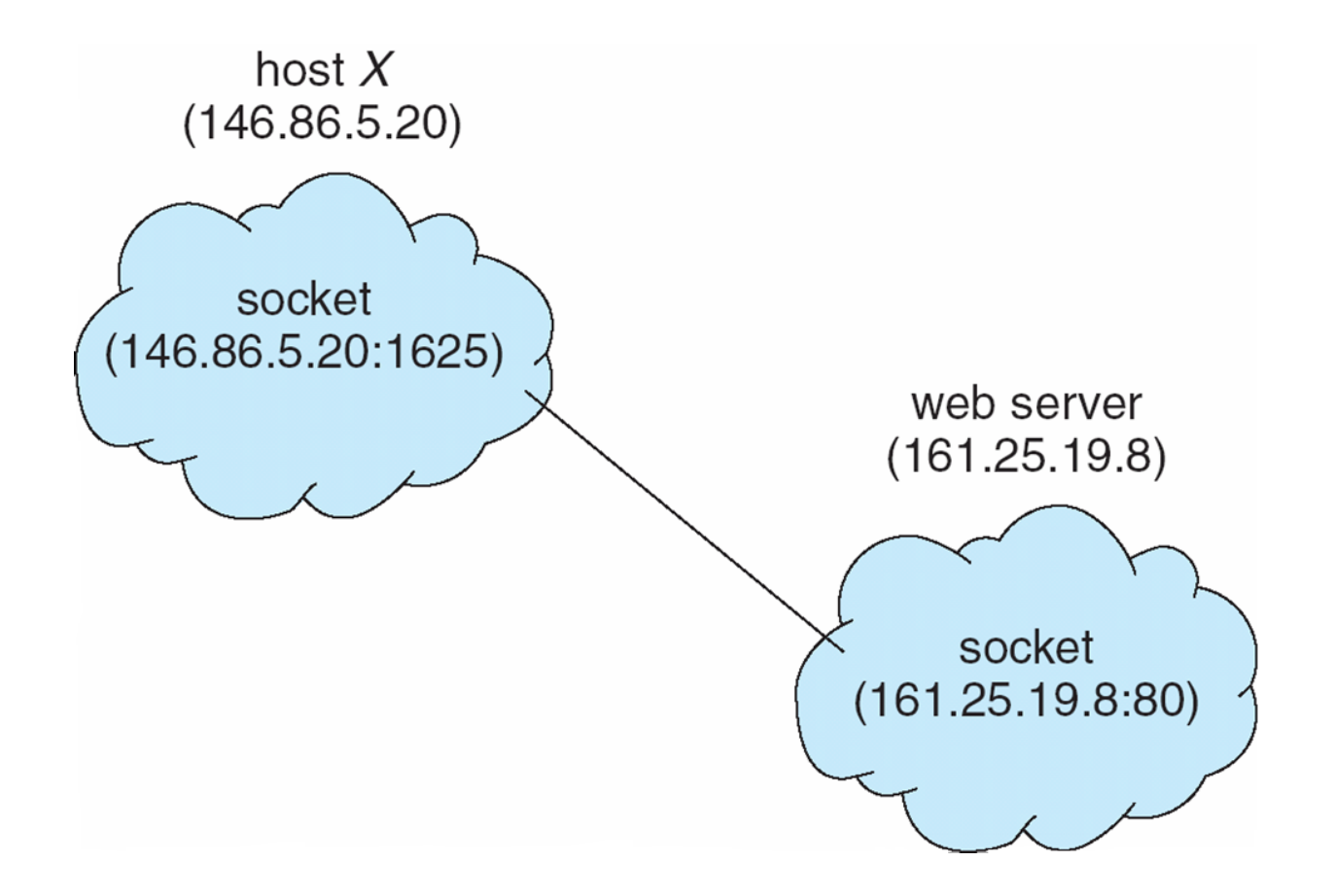

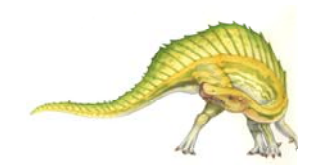

**Operating System Concepts – 9<sup>th</sup> Edition <b>3.47 3.47 Silberschatz, Galvin and Gagne ©2013** 

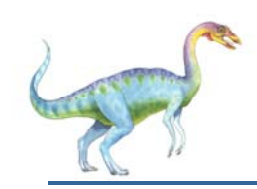

## **Socket programming**

### *Two socket types for two transport services:*

- $\bullet$ *UDP:* unreliable datagram
- $\bullet$ *TCP:* reliable, byte stream-oriented

### *Application Example:*

- 1. Client reads a line of characters (data) from its keyboard and sends the data to the server.
- 2.The server receives the data and converts characters to uppercase.
- 3.The server sends the modified data to the client.
- 4. The client receives the modified data and displays the line on its screen.

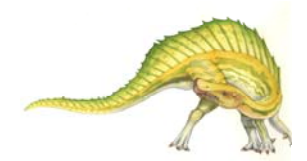

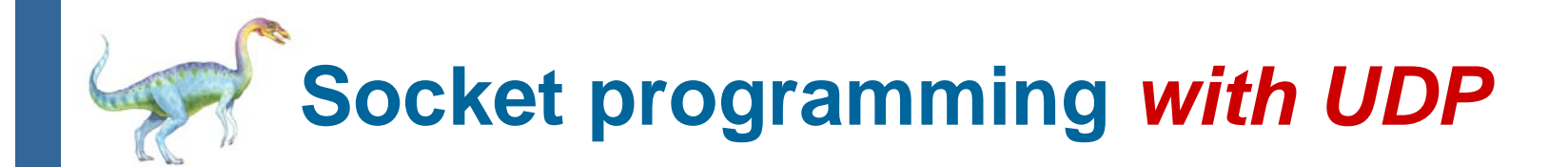

### UDP: no "connection" between client & server

- Π no handshaking before sending data
- Π sender explicitly attaches IP destination address and port # to each packet
- rcvr extracts sender IP address and port# from received packet

UDP: transmitted data may be lost or received out-of-order

### Application viewpoint:

■ UDP provides *unreliable* transfer of groups of bytes ("datagrams") between client and server

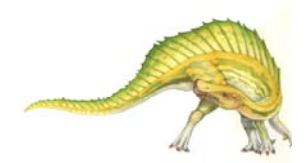

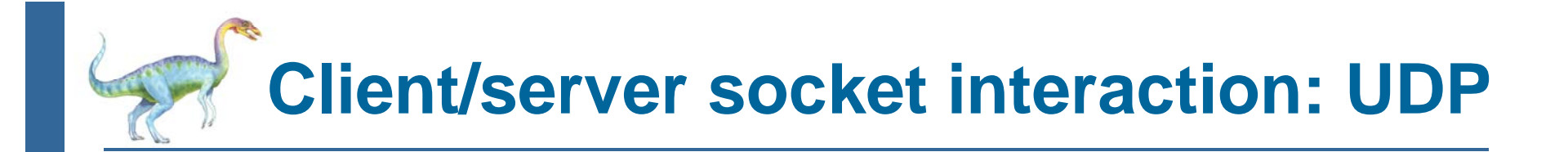

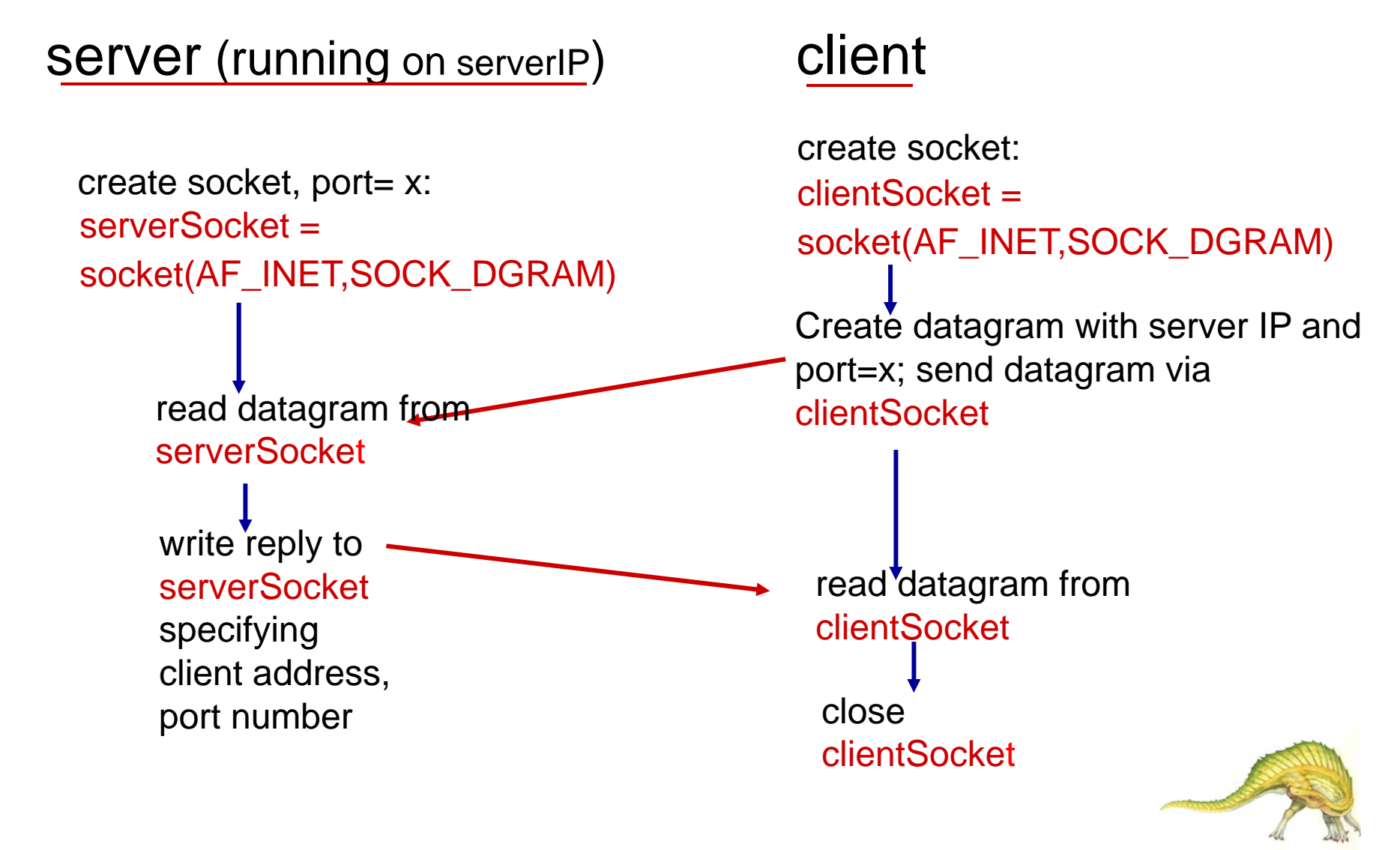

**Operating System Concepts – 9<sup>th</sup> Edition <b>3.50 Silberschatz, Galvin and Gagne ©2013** 

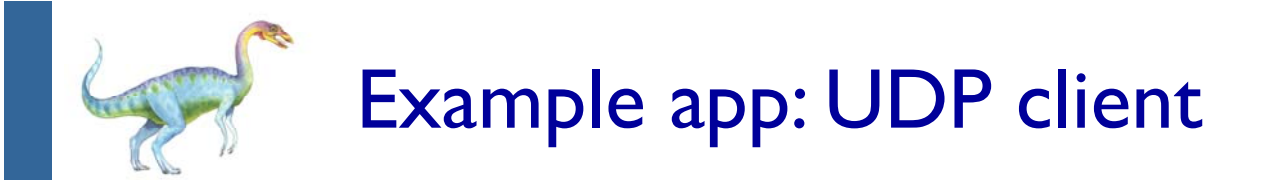

*Python UDPClient*

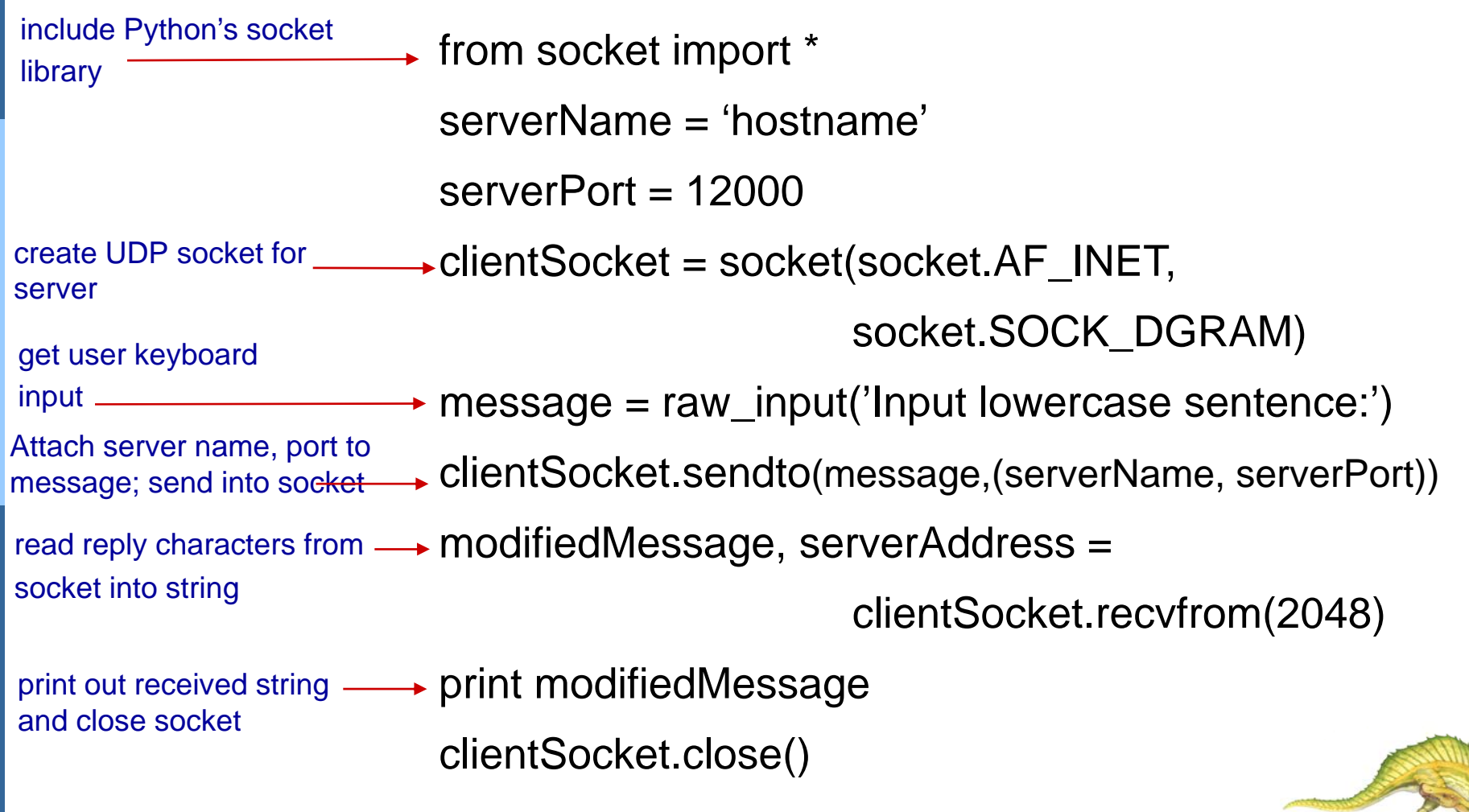

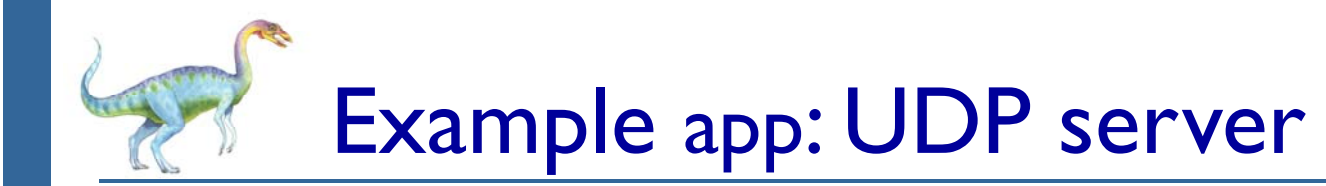

### *Python UDPServer*

from socket import \*

serverPort  $= 12000$ 

serverSocket = socket(AF\_INET, SOCK\_DGRAM) create UDP socket

serverSocket.bind(('', serverPort)) bind socket to local port number 12000

print "*The server is ready to receive*"

 $\rightarrow$  while 1: loop forever

 $\rightarrow$  message, clientAddress = serverSocket.recvfrom(2048) modifiedMessage = message.upper() Read from UDP socket into message, getting client's address (client IP and port)

serverSocket.sendto(modifiedMessage, clientAddress) send upper case string back to this client

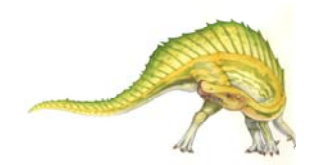

# **Socket programming** *with TCP*

### client must contact server

- server process must first be running
- $\overline{\phantom{a}}$  server must have created socket (door) that welcomes client's contact

#### client contacts server by:

- $\overline{\phantom{a}}$  Creating TCP socket, specifying IP address, port number of server process
- *when client creates socket:* client TCP establishes connection to server TCP
- $\overline{\phantom{a}}$  when contacted by client, *server TCP creates new socket* for server process to communicate with that particular client
	- 0 allows server to talk with multiple clients
	- 0 source port numbers used to distinguish clients (more in Chap 3)

### application viewpoint:

TCP provides reliable, in-order byte-stream transfer ("pipe") between client and server

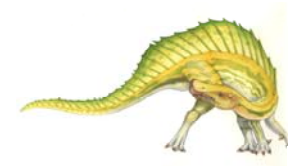

**Client/server socket interaction: TCP**

### server (running on **hostid**) client

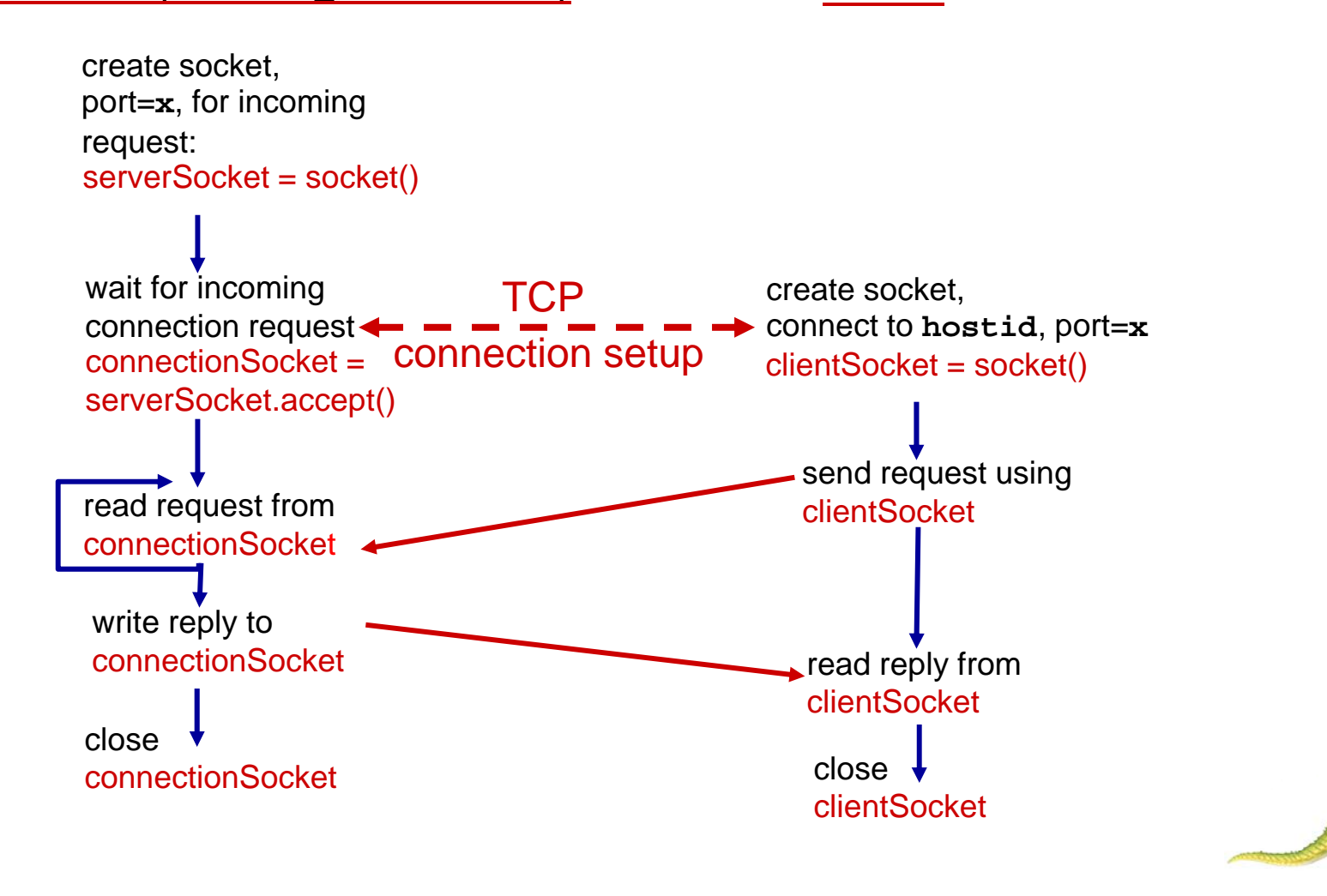

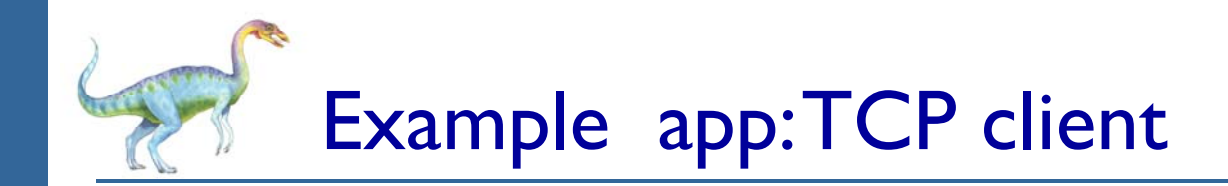

### *Python TCPClient*

from socket import \* serverName = 'servername'  $serverPort = 12000$ → clientSocket = socket(AF\_INET(SOCK\_STREAM) clientSocket.connect((serverName,serverPort)) sentence = raw\_input('Input lowercase sentence:') clientSocket.send(sentence) modifiedSentence = clientSocket.recv(1024) print 'From Server:', modifiedSentence clientSocket.close() create TCP socket for server, remote port 12000 No need to attach server name, port

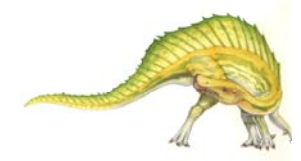

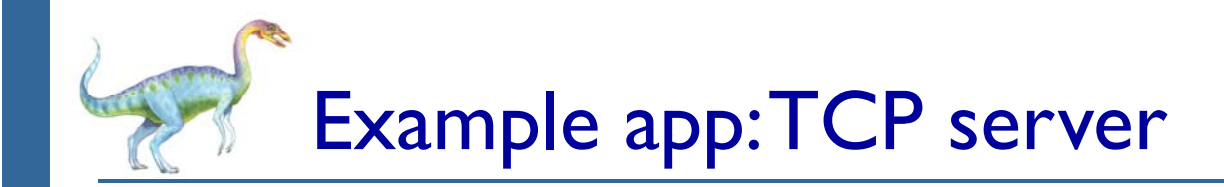

### *Python TCPServer*

from socket import \*

 $serverPort = 12000$ 

- serverSocket = socket(AF\_INET,SOCK\_STREAM) serverSocket.bind(('',serverPort))
- **→ serverSocket.listen(1)** 
	- print 'The server is ready to receive'
- $\rightarrow$  while 1:

connectionSocket, addr = serverSocket.accept()

- $\rightarrow$  sentence = connectionSocket.recv(1024) capitalizedSentence = sentence.upper() connectionSocket.send(capitalizedSentence)
	- connectionSocket.close()

create TCP welcoming socket

server begins listening for incoming TCP requests

loop forever

server waits on accept() for incoming requests, new socket created on return

read bytes from socket (but not address as in UDP)

close connection to this client (but *not* welcoming socket)

## **Chapter 4: Threads**

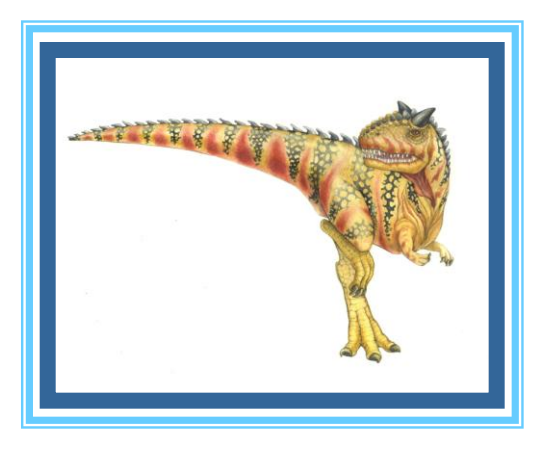

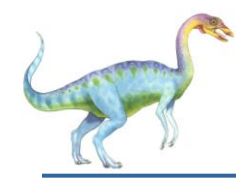

### **Chapter 4: Threads**

- **Overview**
- Multicore Programming
- Multithreading Models
- Thread Libraries
- Implicit Threading
- Threading Issues
- Operating System Examples

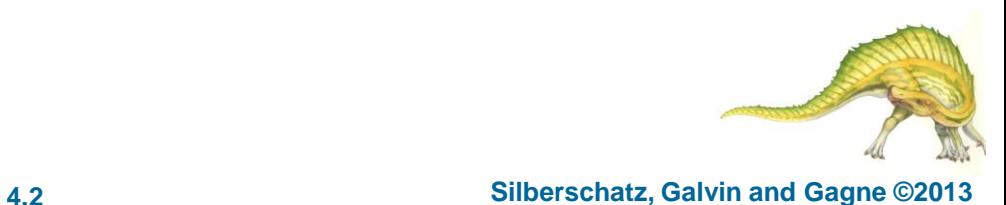

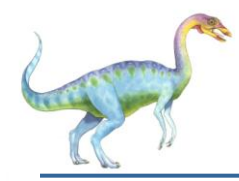

### **Motivation**

- Most modern applications are multithreaded
- Threads run within application
- Multiple tasks with the application can be implemented by separate threads
	- Update display
	- Fetch data
	- Spell checking
	- Answer a network request
- Process creation is heavy-weight while thread creation is light-weight
- Can simplify code, increase efficiency
- Kernels are generally multithreaded

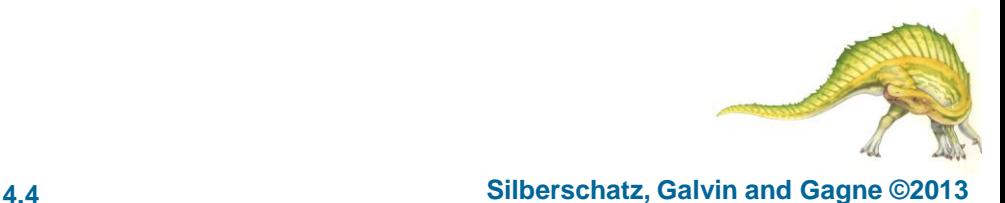

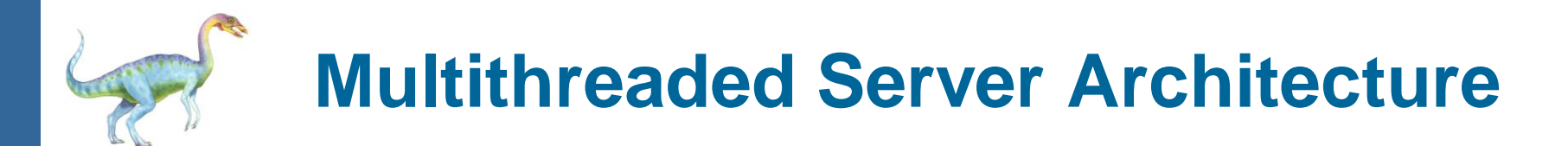

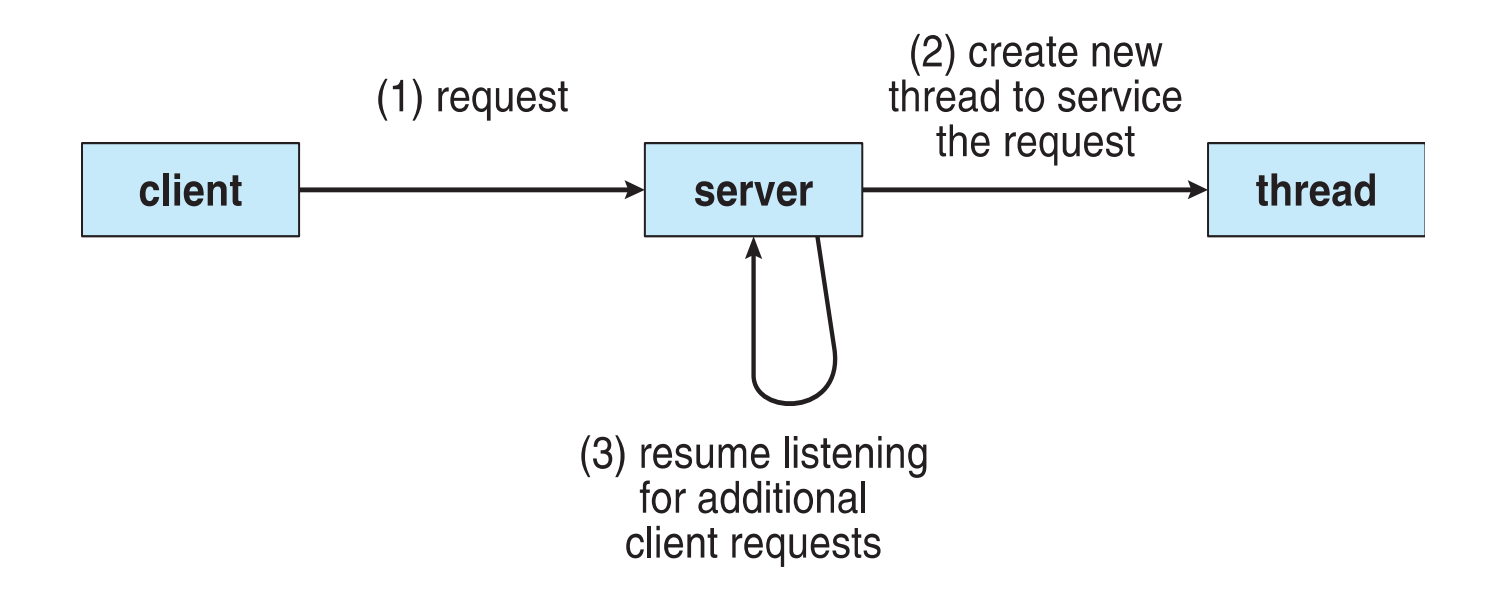

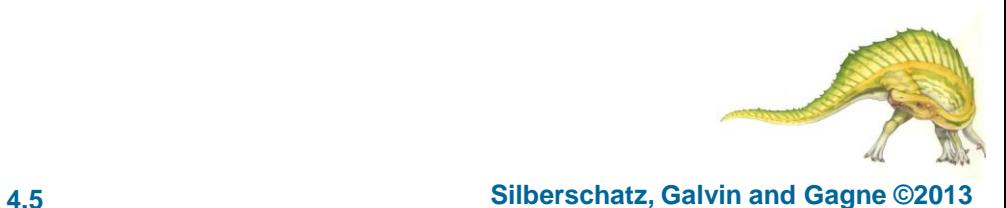

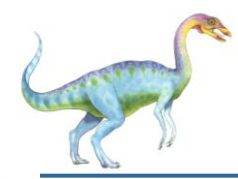

### **Benefits**

- **Responsiveness –** may allow continued execution if part of process is blocked, especially important for user interfaces
- **Resource Sharing –** threads share resources of process, easier than shared memory or message passing
- **Economy –** cheaper than process creation, thread switching lower overhead than context switching
- **Scalability –** process can take advantage of multiprocessor architectures

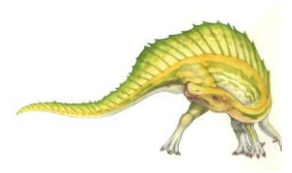

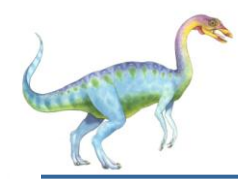

- **Multicore** or **multiprocessor** systems putting pressure on programmers, challenges include:
	- **Dividing activities**
	- **Balance**
	- **Data splitting**
	- **Data dependency**
	- **Testing and debugging**
- *Parallelism* implies a system can perform more than one task simultaneously
- *Concurrency* supports more than one task making progress
	- Single processor / core, scheduler providing concurrency

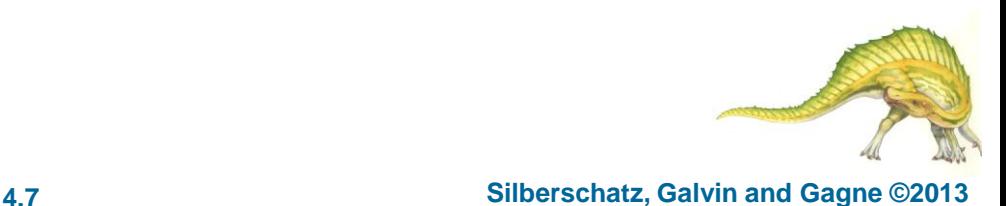

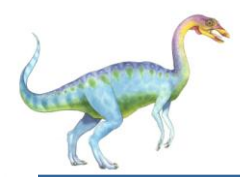

## **Multicore Programming (Cont.)**

- Types of parallelism
	- **Data parallelism** distributes subsets of the same data across multiple cores, same operation on each
	- **Task parallelism**  distributing threads across cores, each thread performing unique operation
- As # of threads grows, so does architectural support for threading
	- CPUs have cores as well as *hardware threads*
	- Consider Oracle SPARC T4 with 8 cores, and 8 hardware threads per core

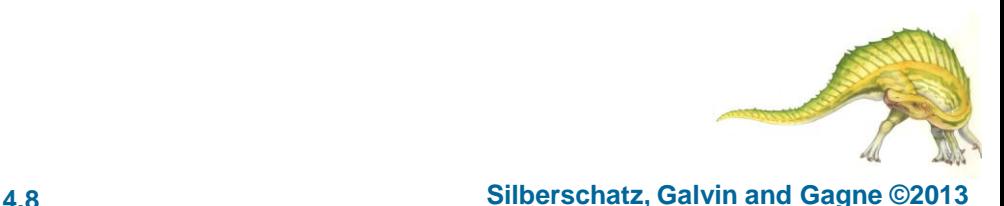

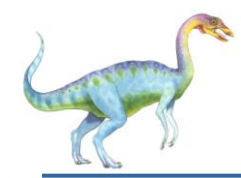

### **Concurrent execution on single-core system:**

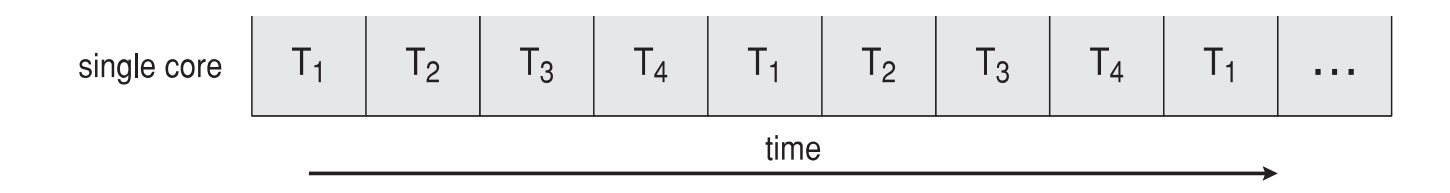

**Parallelism on a multi-core system:**

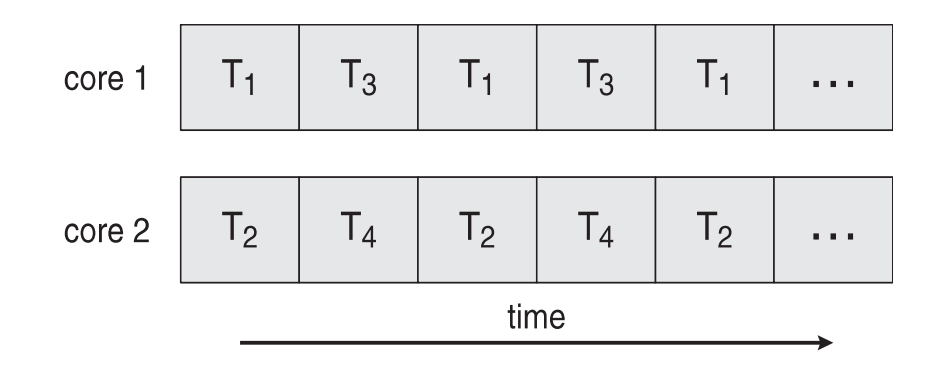

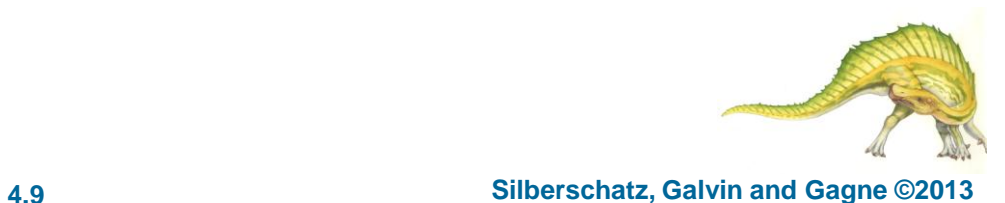

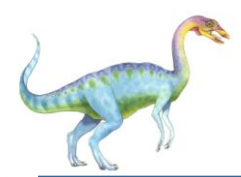

### **Single and Multithreaded Processes**

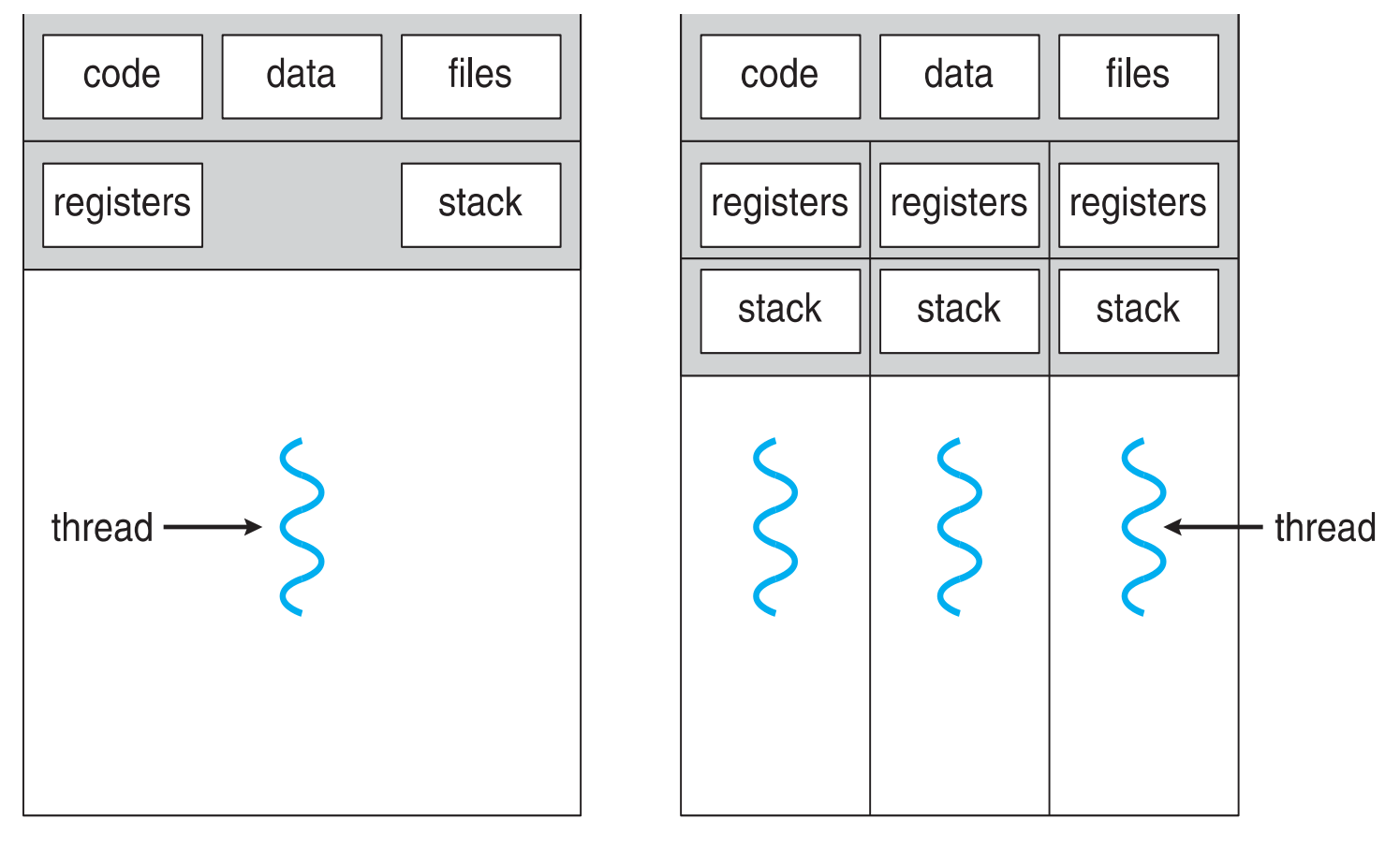

multithreaded process

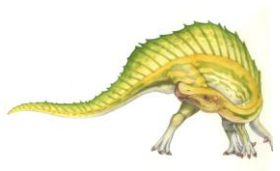

**Operating System Concepts – 9**

single-threaded process

**th Edition 4.10 Silberschatz, Galvin and Gagne ©2013**

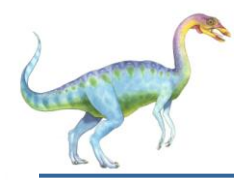

- Identifies performance gains from adding additional cores to an application that has both serial and parallel components
- *S* is serial portion
- *N* processing cores

$$
speedup \leq \frac{1}{S + \frac{(1-S)}{N}}
$$

- That is, if application is 75% parallel / 25% serial, moving from 1 to 2 cores results in speedup of 1.6 times
- As *N* approaches infinity, speedup approaches 1 / *S*

### **Serial portion of an application has disproportionate effect on performance gained by adding additional cores**

But does the law take into account contemporary multicore systems?

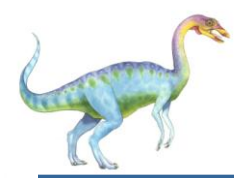

## **User Threads and Kernel Threads**

- **User threads** management done by user-level threads library
- Three primary thread libraries:
	- POSIX **Pthreads**
	- Windows threads
	- Java threads
- Kernel threads Supported by the Kernel
- Examples virtually all general purpose operating systems, including:
	- Windows
	- Solaris
	- Linux
	- Tru64 UNIX
	- Mac OS X

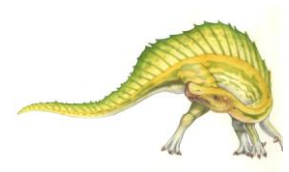

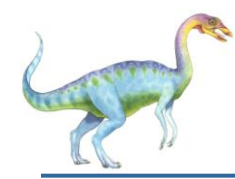

### **Multithreading Models**

- Many-to-One
- One-to-One
- Many-to-Many

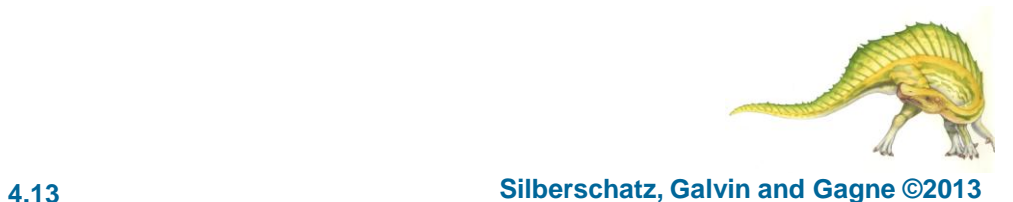

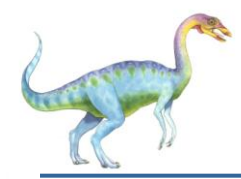

- Many user-level threads mapped to single kernel thread
- One thread blocking causes all to block
- Multiple threads may not run in parallel on muticore system because only one may be in kernel at a time
- Few systems currently use this model
- Examples:
	- **Solaris Green Threads**
	- **GNU Portable Threads**

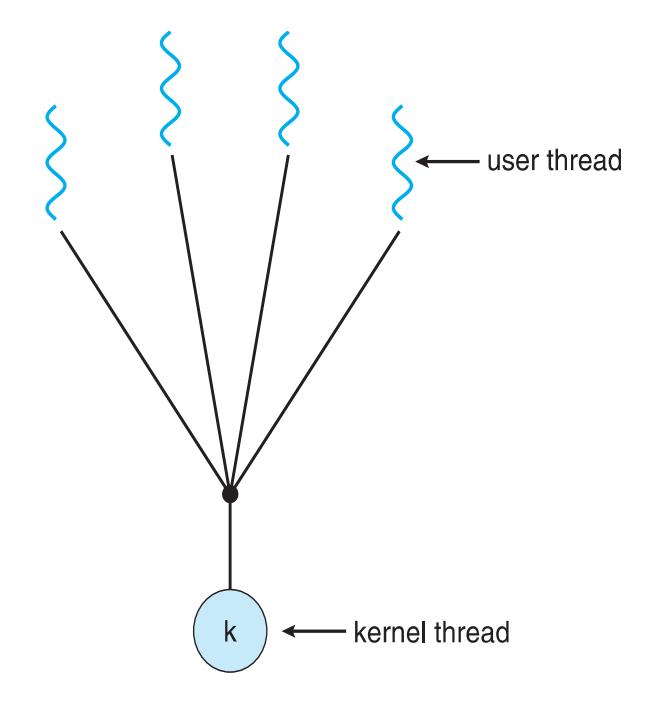

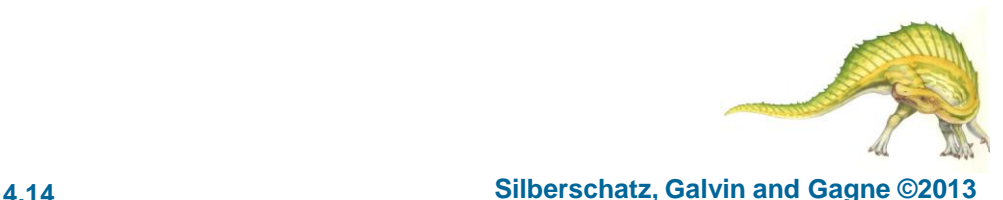

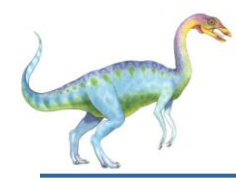

### **One-to-One**

- Each user-level thread maps to kernel thread
- Creating a user-level thread creates a kernel thread
- More concurrency than many-to-one
- Number of threads per process sometimes restricted due to overhead
- **Examples** 
	- Windows
	- Linux
	- Solaris 9 and later

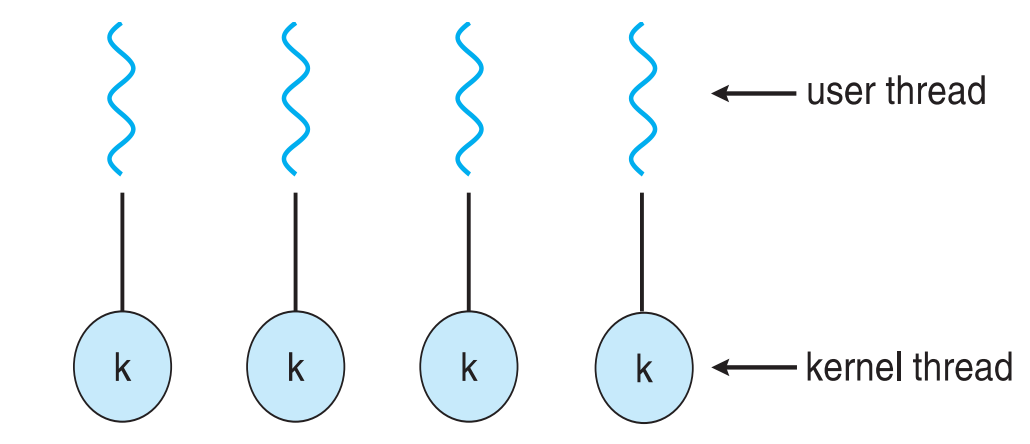

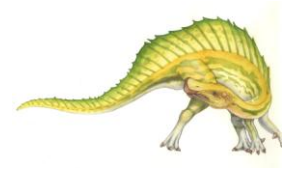

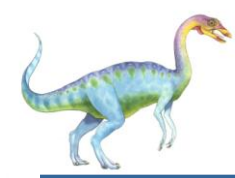

- Allows many user level threads to be mapped to many kernel threads
- Allows the operating system to create a sufficient number of kernel threads
- Solaris prior to version 9
- Windows with the *ThreadFiber* package

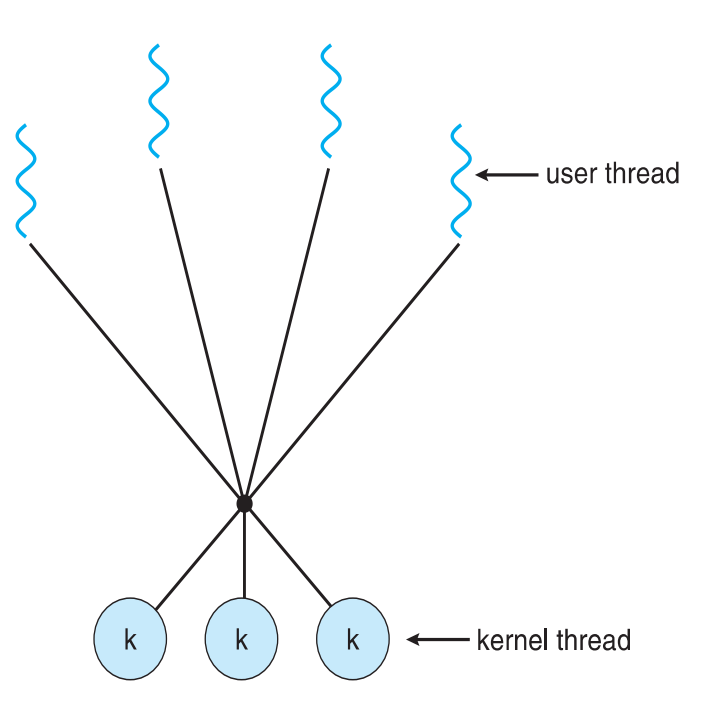

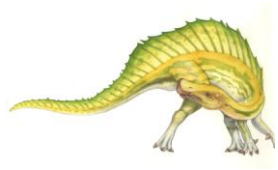

#### **th Edition 4.16 Silberschatz, Galvin and Gagne ©2013**

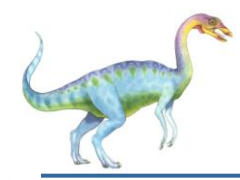

### **Two-level Model**

- Similar to M:M, except that it allows a user thread to be **bound** to kernel thread
- **Examples** 
	- $\bullet$  IRIX
	- $\bullet$  HP-UX
	- **Tru64 UNIX**
	- Solaris 8 and earlier

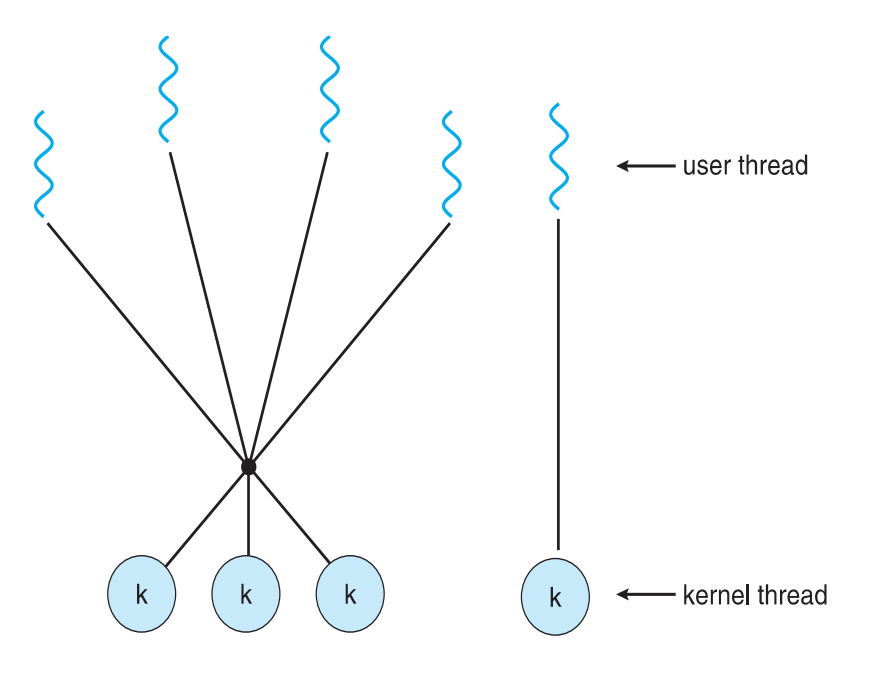

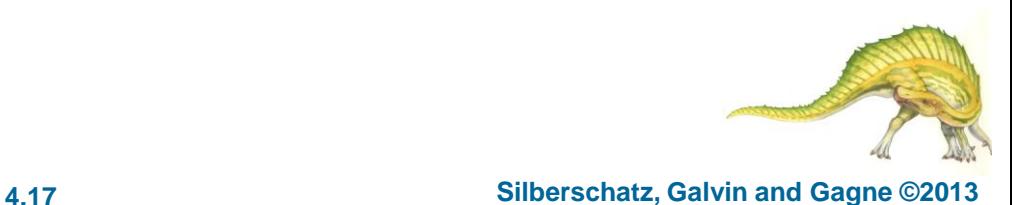

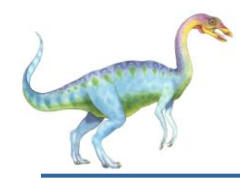

- **Thread library** provides programmer with API for creating and managing threads
- Two primary ways of implementing
	- Library entirely in user space
	- Kernel-level library supported by the OS

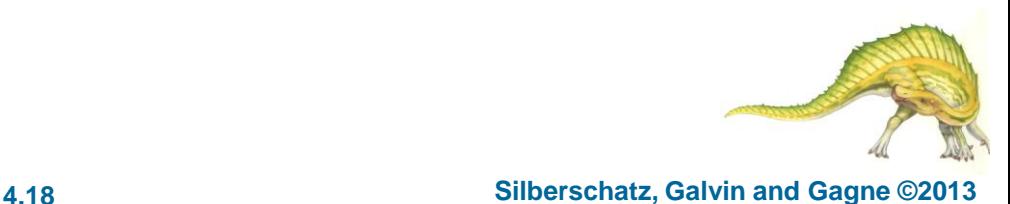
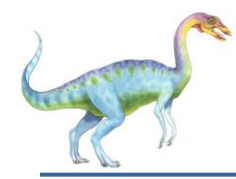

- May be provided either as user-level or kernel-level
- A POSIX standard (IEEE 1003.1c) API for thread creation and synchronization
- *Specification*, not *implementation*
- API specifies behavior of the thread library, implementation is up to development of the library
- Common in UNIX operating systems (Solaris, Linux, Mac OS X)

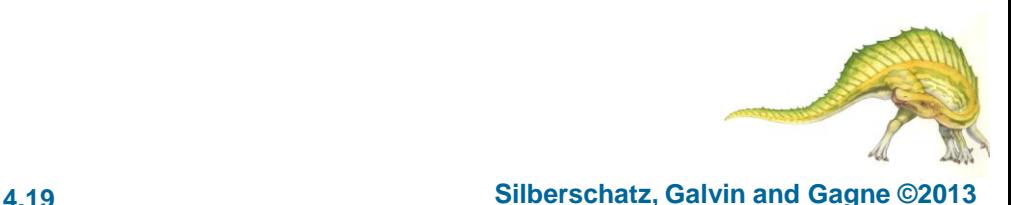

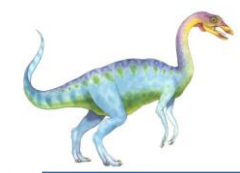

#### **Pthreads Example**

```
#include \ltpthread.h>
#include \ltstdio.h >
```

```
int sum; /* this data is shared by the thread(s) */void *runner(void *param); /* threads call this function */
int main(int argc, char *argv[])
  pthread_t tid; /* the thread identifier */
  pthread_attr_t attr; /* set of thread attributes */
  if (argc != 2) {
     fprintf(stderr, "usage: a.out \langleinteger value>\langle n'' \rangle;
     return -1:
  if (\arcsin(\argv[1]) < 0) {
     fprintf(stderr, "%d must be >= 0\n\times n", atoi(argv[1]));
     return -1:
```
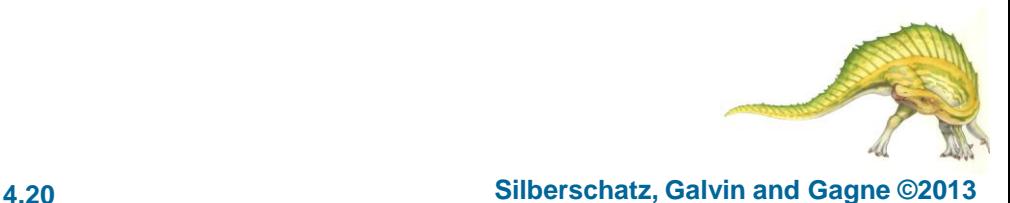

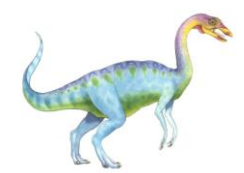

## **Pthreads Example (Cont.)** Pthreads Example (Cont.)

```
/* get the default attributes */pthread_attr_init(&attr);
  /* create the thread */pthread_create(&tid, &attr, runner, argy[1]);
  /* wait for the thread to exit */pthread_join(tid,NULL);
  print(f("sum = %d\n', sum);\}/* The thread will begin control in this function */void *runner(void *param)
  int i, upper = atoi(param);
  sum = 0;
  for (i = 1; i \leq upper; i++)sum + = i:
  pthread.exit(0);}
```
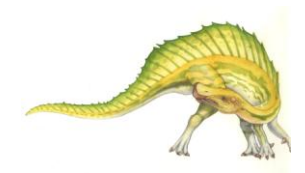

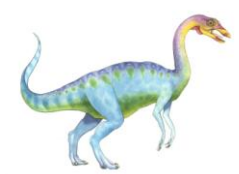

#define NUM\_THREADS 10

/\* an array of threads to be joined upon \*/ pthread\_t workers[NUM\_THREADS];

```
for (int i = 0; i < NUM\_THREADS; i++)pthread_join(workers[i], NULL);
```
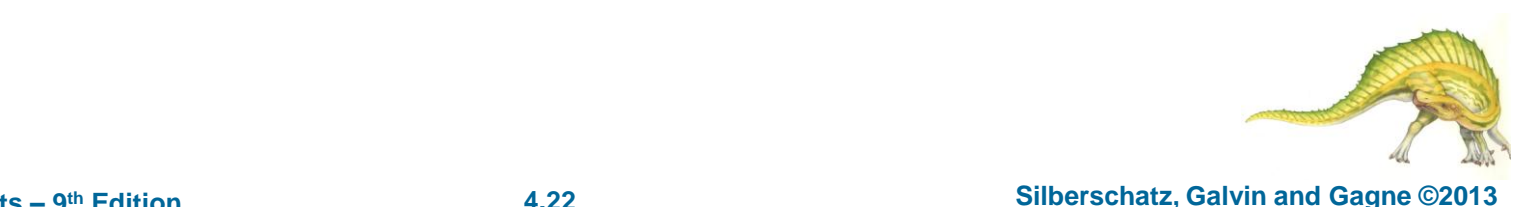

Operating System Concepts – 9

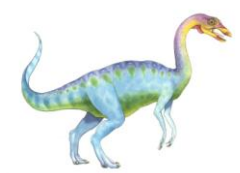

#### **Windows Multithreaded C Program**

```
#include <windows.h>
#include \leq stdio.h >DWORD Sum; /* data is shared by the thread(s) *//* the thread runs in this separate function */DWORD WINAPI Summation (LPVOID Param)
  DWORD Upper = *(DWORD*) Param;
  for (DWORD i = 0; i \leq Upper; i++)
     Sum += i:return 0:
int main(int argc, char *argv[])
  DWORD ThreadId;
  HANDLE ThreadHandle;
  int Param;
  if (argc != 2) {
     fprintf(stderr, "An integer parameter is required\langle n'' \rangle;
     return -1;
  Param = atoi(argv[1]);if (Param < 0) {
     fprintf(stderr,"An integer >= 0 is required\n");
     return -1;
   }
```
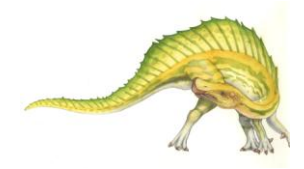

#### **Windows Multithreaded C Program (Cont.)**

```
/* create the thread */ThreadHandle = CreateThread(NULL, /* default security attributes */0, /* default stack size */Summation, /* thread function */&Param, /* parameter to thread function */0, /* default creation flags */&ThreadId); /* returns the thread identifier */if (ThreadHandle != NULL) {
   /* now wait for the thread to finish */WaitForSingleObject(ThreadHandle, INFINITE);
  /* close the thread handle */CloseHandle(ThreadHandle);
  print(f("sum = %d\n', Sum);
```
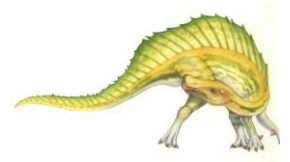

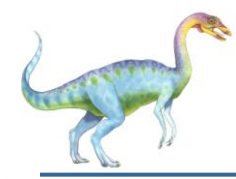

- Java threads are managed by the JVM
- Typically implemented using the threads model provided by underlying OS
- Java threads may be created by:

```
public interface Runnable
   public abstract void run();
```
- Extending Thread class
- Implementing the Runnable interface

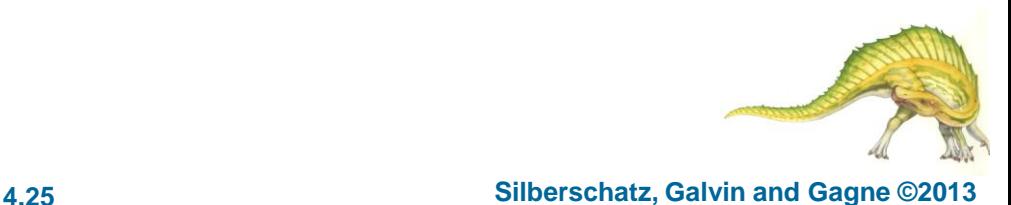

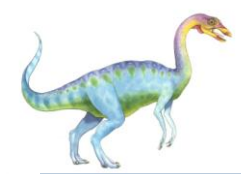

#### **Java Multithreaded Program**

```
class Sum
  private int sum;
  public int getSum() {
   return sum;
  public void setSum(int sum) {
   this.sum = sum;class Summation implements Runnable
  private int upper;
  private Sum sumValue;
  public Summation (int upper, Sum sumValue) {
   this.upper = upper;
   this.sumValue = sumValue;
  public void run() \{int sum = 0;
   for (int i = 0; i \leq upper; i++)sum + = i;sumValue.setSum(sum);
```
### **Java Multithreaded Program (Cont.)**

```
public class Driver
  public static void main (String [] args) {
    if (\arg s.length > 0) {
     if (Integer.parseInt(args[0]) < 0)System.err.println(args[0] + "must be >= 0.");
     else fSum sumObject = new Sum();
      int upper = Integer.parseInt(args[0]);
      Thread thrd = new Thread (new Summation (upper, sumObject));
      thrd.start();
      try \{thrd.join();
         System.out.println
                  ("The sum of "+upper+" is "+sumObject.getSum());
       catch (InterruptedException ie) \{ \}else
     System.err.println("Usage: Summation <integer value>"); \}
```
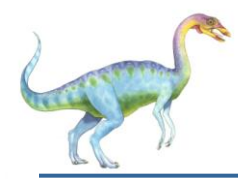

- Growing in popularity as numbers of threads increase, program correctness more difficult with explicit threads
- Creation and management of threads done by compilers and run-time libraries rather than programmers
- Three methods explored
	- Thread Pools
	- OpenMP
	- Grand Central Dispatch
- Other methods include Microsoft Threading Building Blocks (TBB), **java.util.concurrent** package

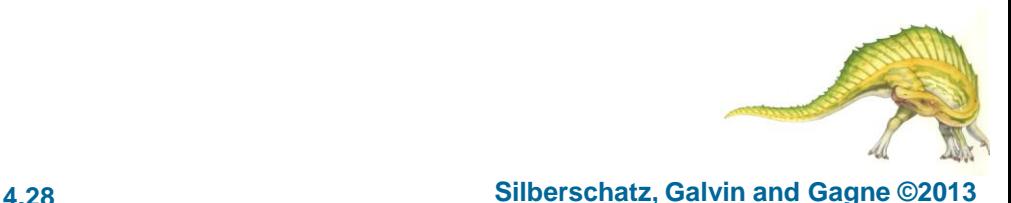

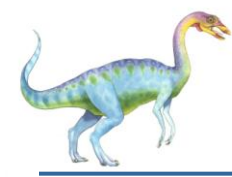

#### **Thread Pools**

Create a number of threads in a pool where they await work

#### Advantages:

- Usually slightly faster to service a request with an existing thread than create a new thread
- Allows the number of threads in the application(s) to be bound to the size of the pool
- Separating task to be performed from mechanics of creating task allows different strategies for running task
	- **EXA)** i.e. Tasks could be scheduled to run periodically
- Windows API supports thread pools:

```
DWORD WINAPI PoolFunction (AVOID Param) {
    /\star* this function runs as a separate thread.
    \star/
```
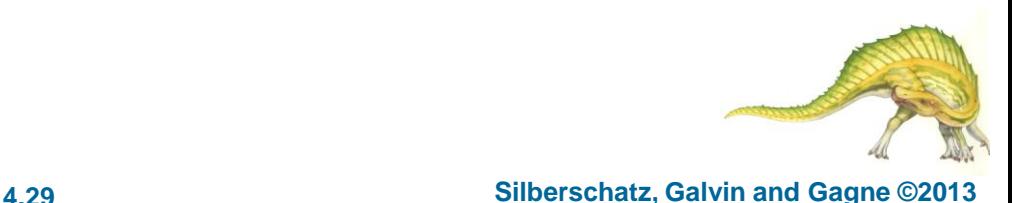

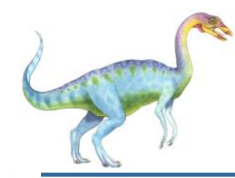

#### **OpenMP**

- Set of compiler directives and an API for C, C++, FORTRAN
- Provides support for parallel programming in shared-memory environments
- Identifies **parallel regions**  blocks of code that can run in parallel

#### **#pragma omp parallel**

Create as many threads as there are cores

```
#pragma omp parallel for
```

```
for(i=0;i<N;i++) {
```

```
c[i] = a[i] + b[i];
```

```
}
```

```
Run for loop in parallel
```

```
#include \langleomp.h>
#include \leq stdio.h >int main(int argc, char *argv[])
  /* sequential code */#pragma omp parallel
     printf("I am a parallel region.");
  /* sequential code */
```
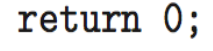

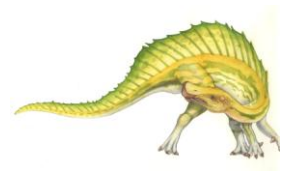

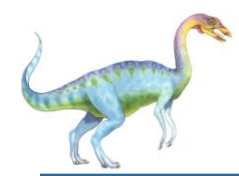

#### **Grand Central Dispatch**

- Apple technology for Mac OS X and iOS operating systems
- Extensions to C, C++ languages, API, and run-time library
- Allows identification of parallel sections
- Manages most of the details of threading
- Block is in "^{ }" **ˆ{ printf("I am a block"); }**
- Blocks placed in dispatch queue
	- Assigned to available thread in thread pool when removed from queue

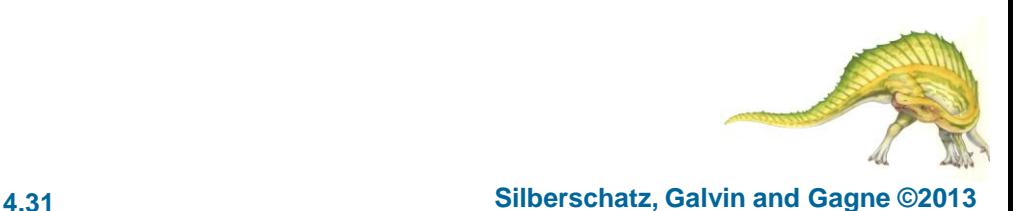

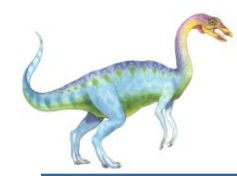

- Two types of dispatch queues:
	- serial blocks removed in FIFO order, queue is per process, called **main queue**
		- ▶ Programmers can create additional serial queues within program
	- concurrent removed in FIFO order but several may be removed at a time
		- **Three system wide queues with priorities low, default, high**

```
dispatch_queue_t queue = dispatch_qet_qlobal_queue
  (DISPATCH_QUEUE_PRIORITY_DEFAULT, 0);
```

```
dispatch_async(queue, \hat{\gamma} printf("I am a block."); });
```
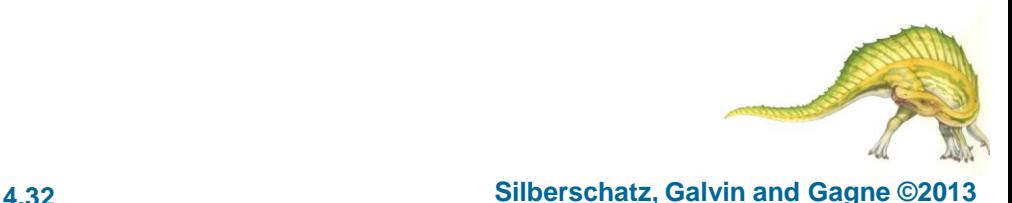

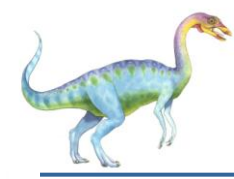

#### **Threading Issues**

- Semantics of **fork()** and **exec()** system calls
- Signal handling
	- Synchronous and asynchronous
- **Thread cancellation of target thread** 
	- **Asynchronous or deferred**
- Thread-local storage
- Scheduler Activations

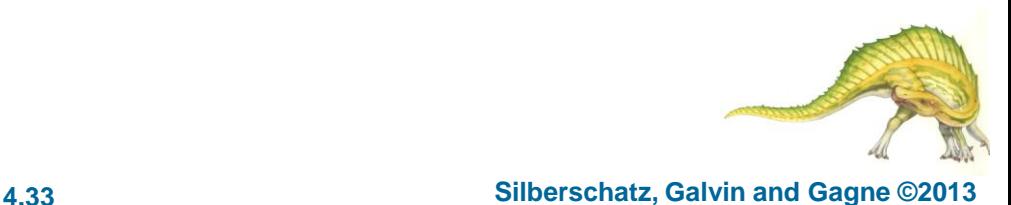

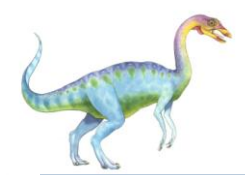

#### **Semantics of fork() and exec()**

- Does **fork()**duplicate only the calling thread or all threads?
	- Some UNIXes have two versions of fork
- **exec()** usually works as normal replace the running process including all threads

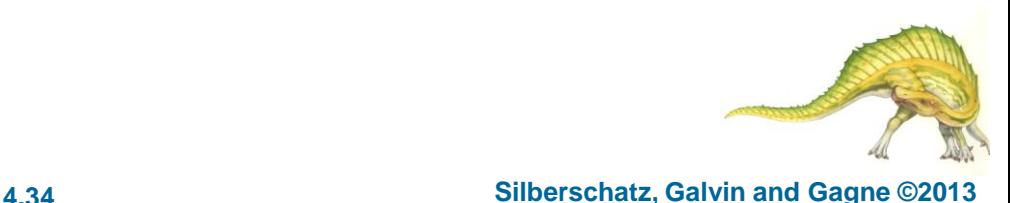

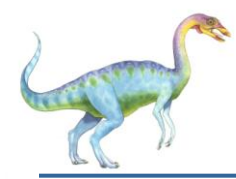

#### **Signal Handling**

- **Signals** are used in UNIX systems to notify a process that a particular event has occurred.
- A **signal handler** is used to process signals
	- 1. Signal is generated by particular event
	- 2. Signal is delivered to a process
	- 3. Signal is handled by one of two signal handlers:
		- 1. default
		- 2. user-defined
- Every signal has **default handler** that kernel runs when handling signal
	- **User-defined signal handler** can override default
	- For single-threaded, signal delivered to process

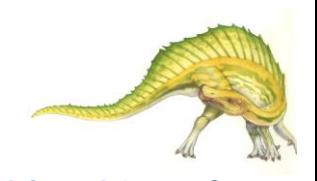

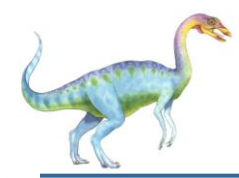

- Where should a signal be delivered for multi-threaded?
	- Deliver the signal to the thread to which the signal applies
	- Deliver the signal to every thread in the process
	- Deliver the signal to certain threads in the process
	- Assign a specific thread to receive all signals for the process

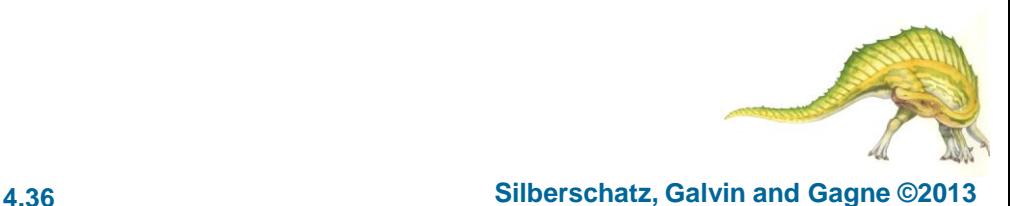

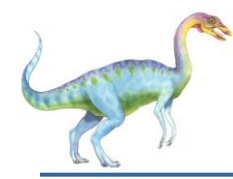

- Terminating a thread before it has finished
- **Thread to be canceled is target thread**
- Two general approaches:
	- **Asynchronous cancellation** terminates the target thread immediately
	- **Deferred cancellation** allows the target thread to periodically check if it should be cancelled
- Pthread code to create and cancel a thread:

```
pthread_t tid;
/* create the thread */pthread_create(&tid, 0, worker, NULL);
/* cancel the thread */pthread_cancel(tid);
```
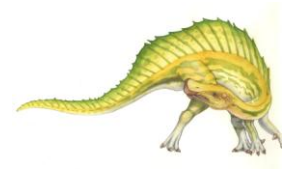

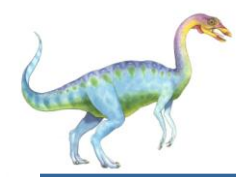

 Invoking thread cancellation requests cancellation, but actual cancellation depends on thread state

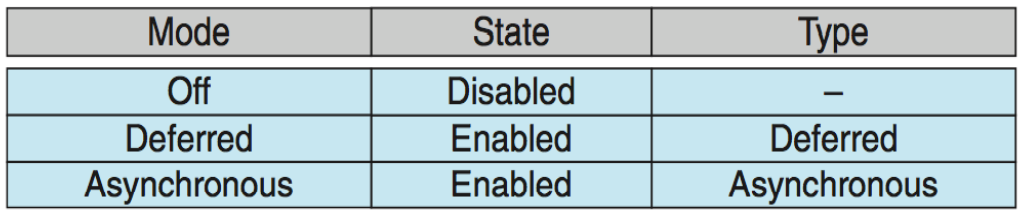

- If thread has cancellation disabled, cancellation remains pending until thread enables it
- Default type is deferred
	- Cancellation only occurs when thread reaches **cancellation point**
		- I.e. **pthread\_testcancel()**
		- Then **cleanup handler** is invoked
- On Linux systems, thread cancellation is handled through signals

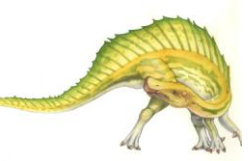

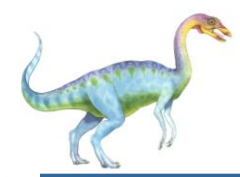

#### **Thread-Local Storage**

- **Thread-local storage** (**TLS**) allows each thread to have its own copy of data
- Useful when you do not have control over the thread creation process (i.e., when using a thread pool)
- Different from local variables
	- Local variables visible only during single function invocation
	- TLS visible across function invocations
- Similar to **static** data
	- TLS is unique to each thread

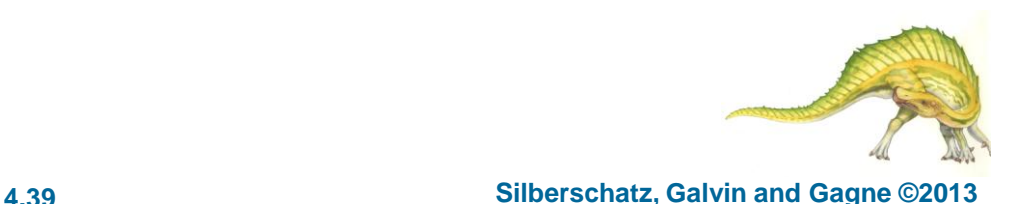

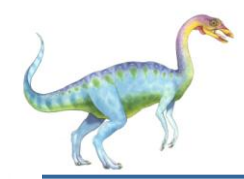

#### **Scheduler Activations**

- Both M:M and Two-level models require communication to maintain the appropriate number of kernel threads allocated to the application
- Typically use an intermediate data structure between user and kernel threads – **lightweight process** (**LWP**)
	- Appears to be a virtual processor on which process can schedule user thread to run
	- Each LWP attached to kernel thread
	- How many LWPs to create?
- Scheduler activations provide **upcalls** a communication mechanism from the kernel to the **upcall handler** in the thread library
- This communication allows an application to maintain the correct number kernel threads

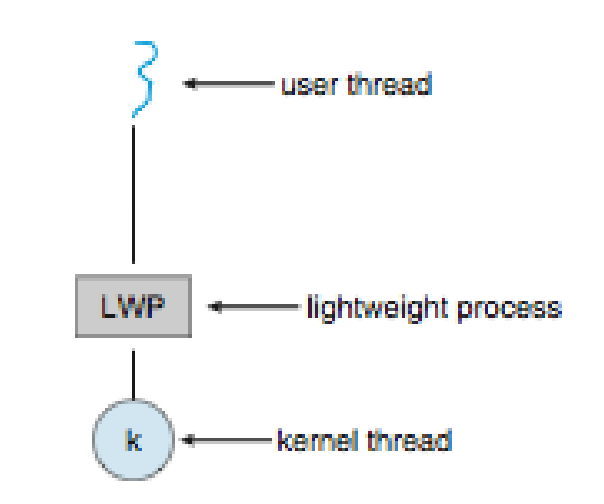

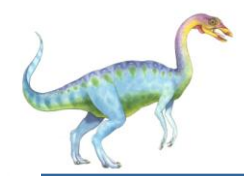

#### **Operating System Examples**

- Windows Threads
- **Linux Threads**

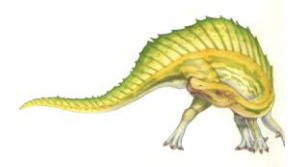

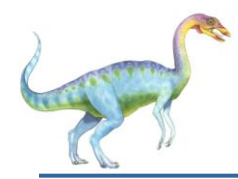

#### **Windows Threads**

- Windows implements the Windows API primary API for Win 98, Win NT, Win 2000, Win XP, and Win 7
- Implements the one-to-one mapping, kernel-level
- Each thread contains
	- A thread id
	- Register set representing state of processor
	- Separate user and kernel stacks for when thread runs in user mode or kernel mode
	- Private data storage area used by run-time libraries and dynamic link libraries (DLLs)
- The register set, stacks, and private storage area are known as the **context** of the thread

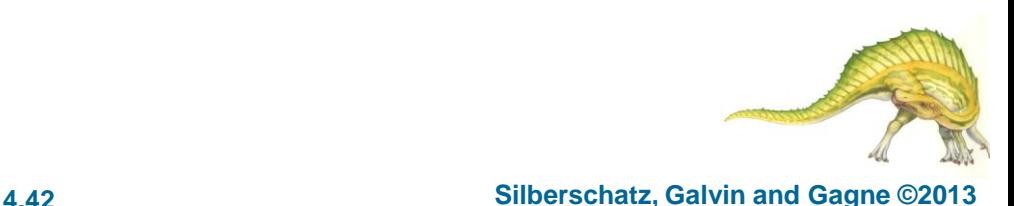

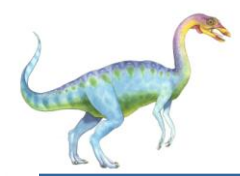

- The primary data structures of a thread include:
	- ETHREAD (executive thread block) includes pointer to process to which thread belongs and to KTHREAD, in kernel space
	- KTHREAD (kernel thread block) scheduling and synchronization info, kernel-mode stack, pointer to TEB, in kernel space
	- TEB (thread environment block) thread id, user-mode stack, thread-local storage, in user space

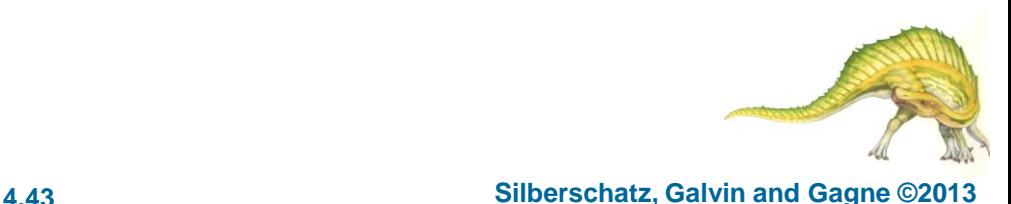

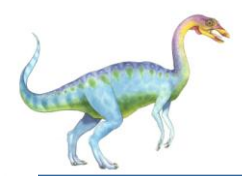

#### **Windows Threads Data Structures**

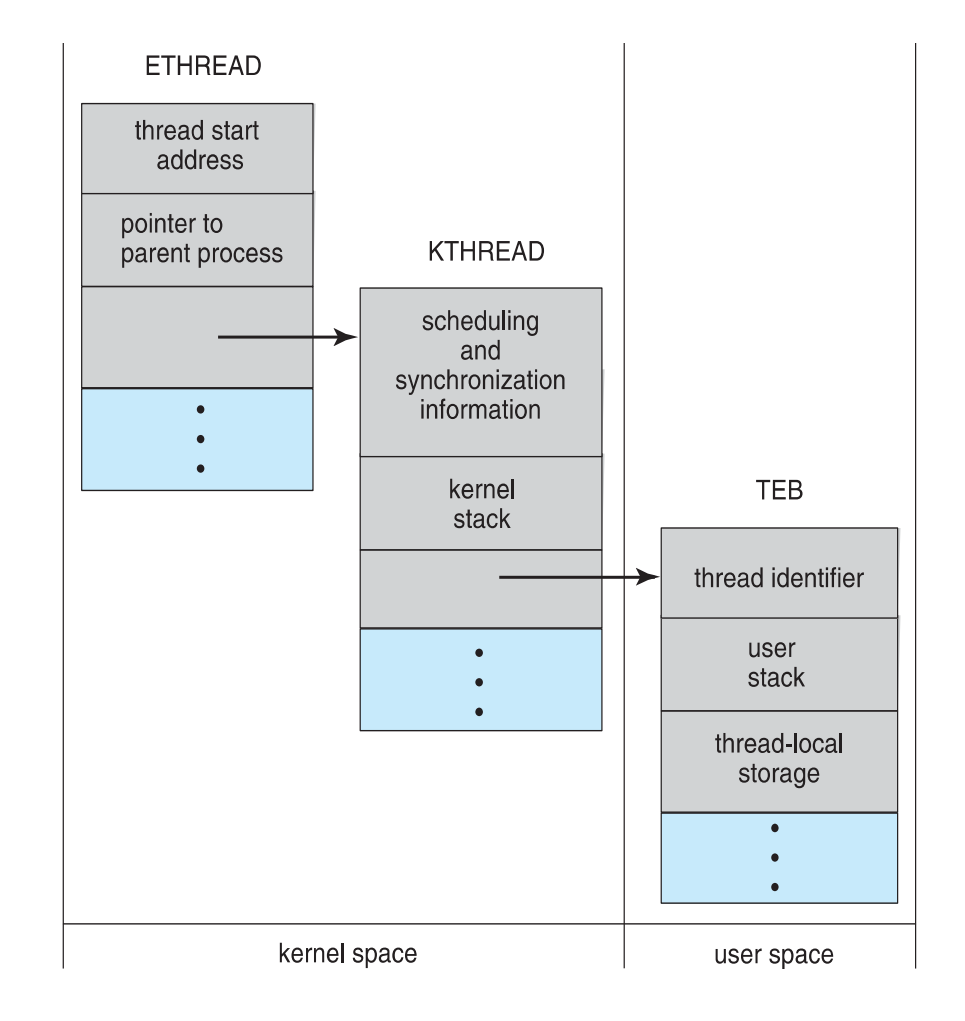

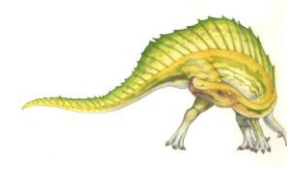

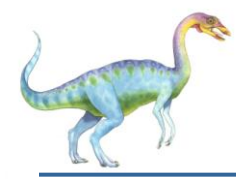

- Linux refers to them as *tasks* rather than *threads*
- **Thread creation is done through clone ()** system call
- **clone()** allows a child task to share the address space of the parent task (process)
	- Flags control behavior

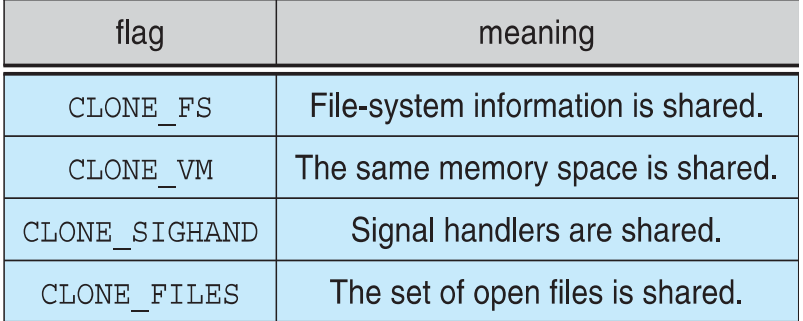

 **struct task\_struct** points to process data structures (shared or unique)

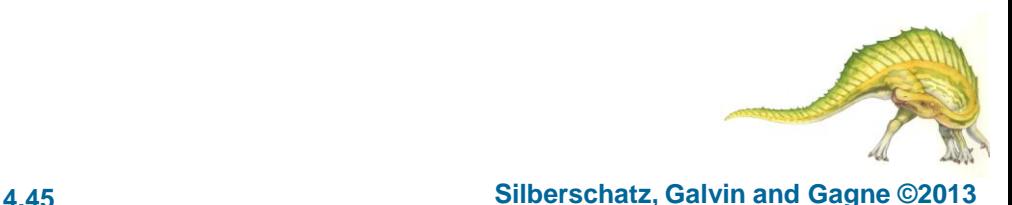

## **Chapter 5: Process Synchronization**

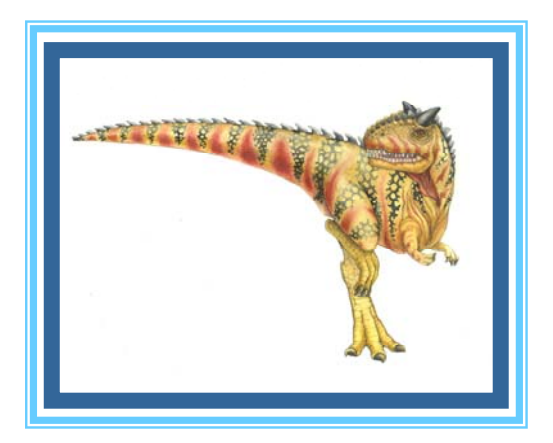

**Operating System Concepts – 9<sup>th</sup> Edition <b>Silberschatz**, Galvin and Gagne ©2013

# **Chapter 5: Process Synchronization**

- $\overline{\phantom{a}}$ **Background**
- The Critical-Section Problem
- $\overline{\phantom{a}}$ Peterson's Solution
- $\overline{\phantom{a}}$ Synchronization Hardware
- $\overline{\phantom{a}}$ Mutex Locks
- $\overline{\phantom{a}}$ **Semaphores**
- $\overline{\phantom{a}}$ Classic Problems of Synchronization
- $\overline{\phantom{a}}$ **Monitors**
- $\overline{\phantom{a}}$ Synchronization Examples
- Alternative Approaches

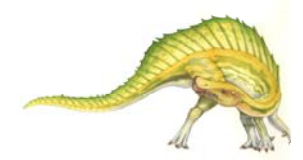

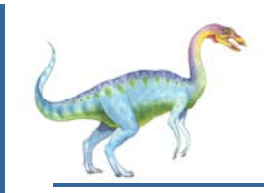

#### **Background**

- $\overline{\phantom{a}}$  Processes can execute concurrently
	- $\bullet$  May be interrupted at any time, partially completing execution
- Concurrent access to shared data may result in data inconsistency
- $\overline{\phantom{a}}$  Maintaining data consistency requires mechanisms to ensure the orderly execution of cooperating processes
- $\overline{\phantom{a}}$ Illustration of the problem:

Suppose that we wanted to provide a solution to the consumer-producer problem that fills *all* the buffers. We can do so by having an integer **counter** that keeps track of the number of full buffers. Initially, **counter** is set to 0. It is incremented by the producer after it produces a new buffer and is decremented by the consumer after it consumes a buffer.

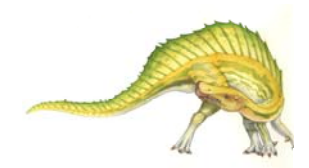

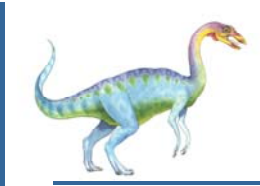

#### **Producer**

```
while (true) {
       /* produce an item in next produced */
```

```
while (counter == BUFFER_SIZE) ;
       /* do nothing */ 
buffer[in] = next_produced; 
in = (in + 1) % BUFFER_SIZE;
counter++;
```
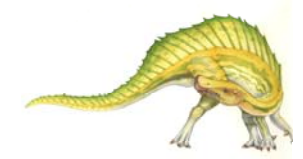

}

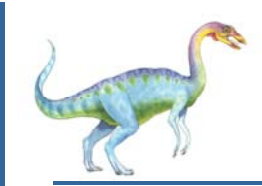

}

#### **Consumer**

```
while (true) {
       while (counter == 0); /* do nothing */ 
       next_consumed = buffer[out]; 
       out = (out + 1) % BUFFER_SIZE; 
        counter--; 
        /* consume the item in next consumed */
```
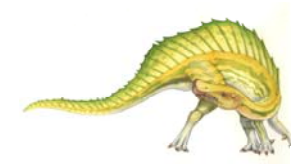

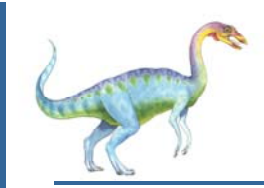

 $\overline{\phantom{a}}$ 

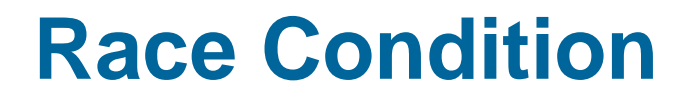

 $\overline{\phantom{a}}$ **counter++** could be implemented as

```
register1 = counter
register1 = register1 + 1
counter = register1
```
**counter--** could be implemented as

```
register2 = counter
register2 = register2 - 1
counter = register2
```
Π Consider this execution interleaving with "count  $= 5$ " initially:

S0: producer execute **register1 = counter** {register1 = 5} S1: producer execute  $register1 = register1 + 1$  {register1 = 6} S2: consumer execute **register2 = counter** {register2 = 5} S3: consumer execute  $\text{register2} = \text{register2} - 1$  {register2 = 4} S4: producer execute **counter = register1** {counter = 6 } S5: consumer execute **counter = register2** {counter = 4}

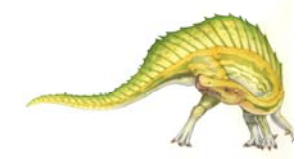

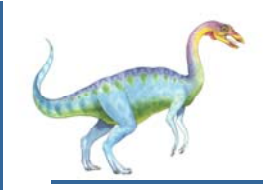

#### **Critical Section Problem**

- Consider system of *n* processes  $\{p_0, p_1, ..., p_{n-1}\}$
- Each process has **critical section** segment of code
	- $\bullet$  Process may be changing common variables, updating table, writing file, etc
	- $\bullet$  When one process in critical section, no other may be in its critical section
- Π *Critical section problem* is to design protocol to solve this problem
- Each process must ask permission to enter critical section in **entry section**, may follow critical section with **exit section**, then **remainder section**

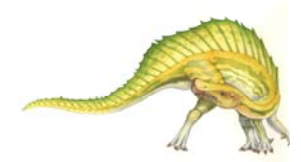

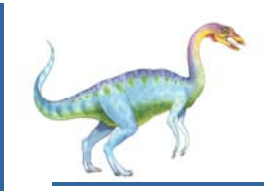

#### **Critical Section**

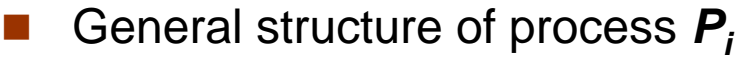

 $do \{$ 

entry section

critical section

*exit section* 

remainder section

} while (true);

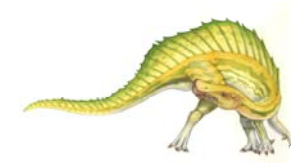

**Operating System Concepts – 9<sup>th</sup> Edition <b>5.9 5.9 Silberschatz, Galvin and Gagne ©2013** 

# **Solution to Critical-Section Problem**

- 1. **Mutual Exclusion**  If process *Pi* is executing in its critical section, then no other processes can be executing in their critical sections
- 2. **Progress** If no process is executing in its critical section and there exist some processes that wish to enter their critical section, then the selection of the processes that will enter the critical section next cannot be postponed indefinitely
- 3. **Bounded Waiting**  A bound must exist on the number of times that other processes are allowed to enter their critical sections after a process has made a request to enter its critical section and before that request is granted
	- $\bullet$ Assume that each process executes at a nonzero speed
	- $\bullet$  No assumption concerning **relative speed** of the *<sup>n</sup>* processes

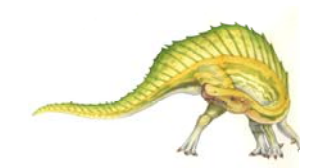
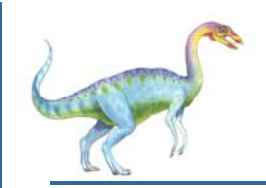

### **Critical-Section Handling in OS**

Two approaches depending on if kernel is preemptive or nonpreemptive

- $\bullet$ **Preemptive** – allows preemption of process when running in kernel mode
- $\bullet$  **Non-preemptive** – runs until exits kernel mode, blocks, or voluntarily yields CPU
	- Essentially free of race conditions in kernel mode

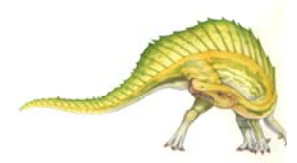

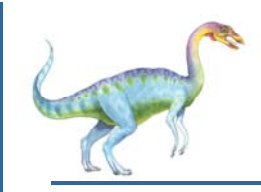

### **Peterson**'**s Solution**

- П Good algorithmic description of solving the problem
- П Two process solution
- Assume that the **load** and **store** machine-language instructions are atomic; that is, cannot be interrupted
- $\mathcal{O}(\mathbb{R}^d)$  The two processes share two variables:
	- $\bullet$ **int turn;**
	- **Boolean flag[2]**
- П The variable **turn** indicates whose turn it is to enter the critical section
- **The flag** array is used to indicate if a process is ready to enter the critical section. **flag[i] =** *true* implies that process **Pi** is ready!

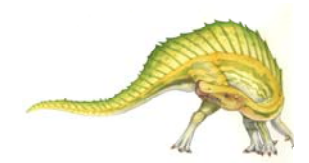

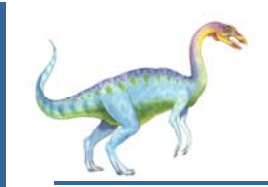

#### **Algorithm for Process Pi**

```
do { 
     flag[i] = true; 
     turn = j; 
    while (flag[j] && turn = = j); 
             critical section flag[i] = false; 
             remainder section 
 } while (true);
```
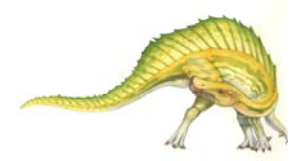

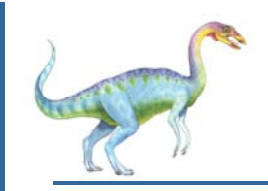

F.

### **Peterson**'**s Solution (Cont.)**

- Provable that the three CS requirement are met:
	- 1. Mutual exclusion is preserved
		- **Pi** enters CS only if:

either **flag[j] = false** or **turn = i**

**Pj** enters CS only if:

either **flag[i] = false** or **turn = j**

- 2. Progress requirement is satisfied
- 3. Bounded-waiting requirement is met

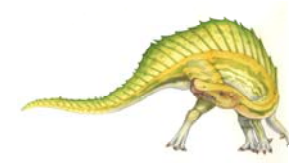

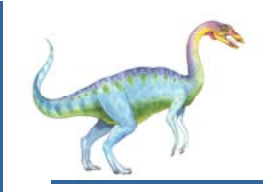

#### **Synchronization Hardware**

- Many systems provide hardware support for implementing the critical section code.
- Π All solutions below based on idea of **locking**
	- Protecting critical regions via locks
- Π Uniprocessors – could disable interrupts
	- $\bullet$ Currently running code would execute without preemption
	- $\bullet$  Generally too inefficient on multiprocessor systems
		- ▶ Operating systems using this not broadly scalable
- Π Modern machines provide special atomic hardware instructions
	- **Atomic** = non-interruptible
	- $\bullet$ Either test memory word and set value
	- $\bullet$ Or swap contents of two memory words

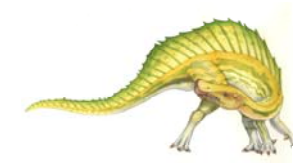

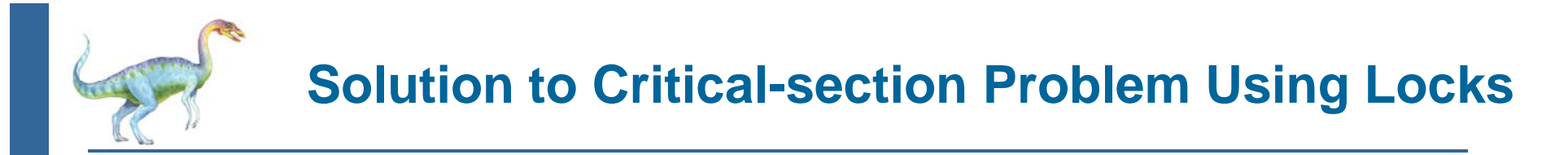

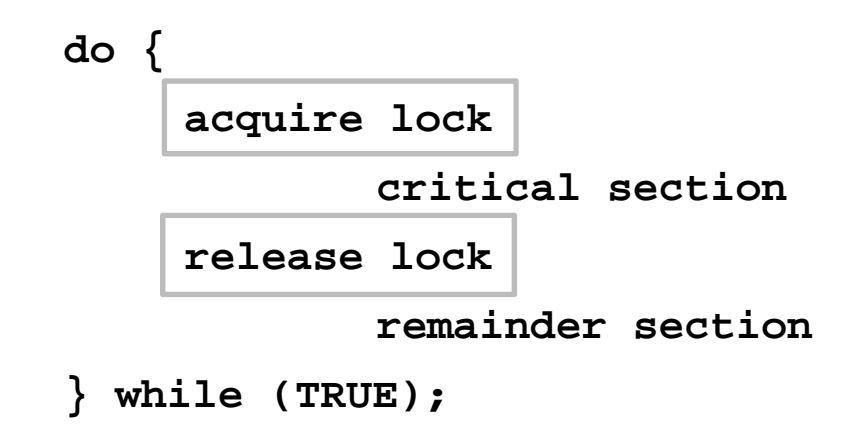

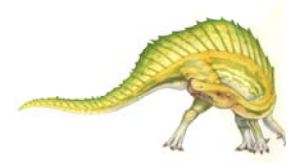

**Operating System Concepts – 9<sup>th</sup> Edition <b>5.16 5.16 Silberschatz, Galvin and Gagne ©2013** 

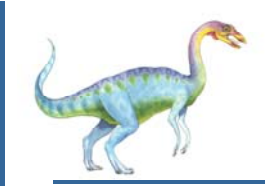

#### **test\_and\_set Instruction**

#### Definition:

```
boolean test_and_set (boolean *target)
  {
       boolean rv = *target;
       *target = TRUE;
       return rv:}
```
- 1. Executed atomically
- 2.Returns the original value of passed parameter
- 3. Set the new value of passed parameter to "TRUE".

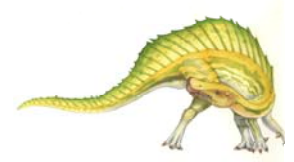

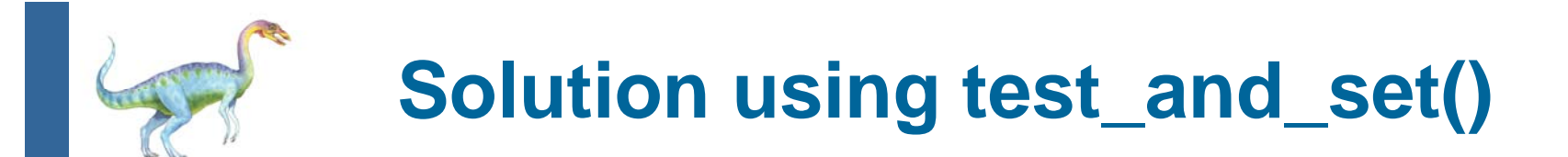

- Π Shared Boolean variable lock, initialized to FALSE
- Π Solution:

```
do {
    while (test_and_set(&lock)) 
       ; /* do nothing */ 
           /* critical section */ 
    lock = false; 
           /* remainder section */ 
 } while (true);
```
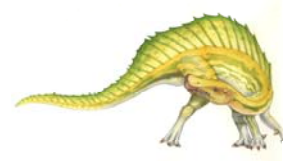

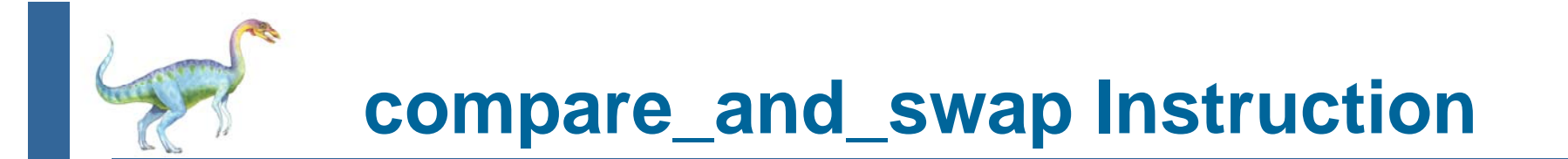

#### Definition:

```
int compare_and_swap(int *value, int expected, int new_value) { 
    int temp = *value; 
    if (*value == expected) 
       *value = new_value; 
return temp; 
}
```
- 1. Executed atomically
- 2.Returns the original value of passed parameter "value"
- 3. Set the variable "value" the value of the passed parameter "new value" but only if "value" =="expected". That is, the swap takes place only under this condition.

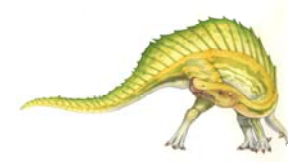

# **Solution using compare\_and\_swap**

- $\sim 10$ Shared integer "lock" initialized to 0;
- П Solution:

```
do {
     while (compare and swap(&lock, 0, 1) != 0)
      ; /* do nothing */ 
    /* critical section */ 
lock = 0; 
    /* remainder section */ 
} while (true);
```
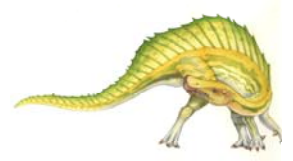

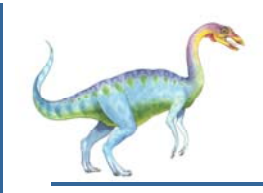

**Mutex Locks**

- Previous solutions are complicated and generally inaccessible to application programmers
- OS designers build software tools to solve critical section problem
- Π Simplest is mutex lock
- Protect a critical section by first **acquire()** a lock then **release()** the lock
	- $\bullet$ Boolean variable indicating if lock is available or not
- Calls to **acquire()** and **release()** must be atomic
	- $\bullet$ Usually implemented via hardware atomic instructions
- Π But this solution requires **busy waiting**
	- This lock therefore called a **spinlock**

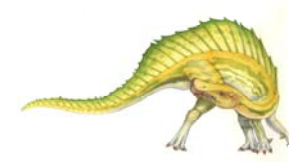

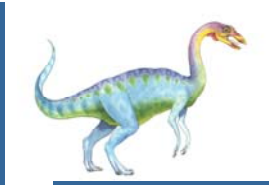

### **acquire() and release()**

```
 acquire() {
        while (!available) 
            ; /* busy wait */ 
        available = false; 
    } 
\sim release() { 
        available = true; 
    } 
\mathcal{L}(\mathcal{A}) do { 
    acquire lock
        critical sectionrelease lock remainder section } while (true);
```
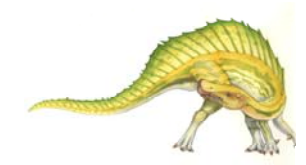

**Operating System Concepts – 9<sup>th</sup> Edition <b>5.22 Silberschatz, Galvin and Gagne ©2013** 

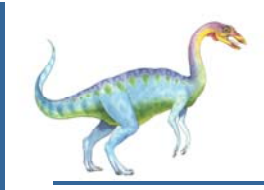

**Semaphore**

- Π Synchronization tool that provides more sophisticated ways (than Mutex locks) for process to synchronize their activities.
- $\mathcal{O}(\mathbb{R}^d)$ Semaphore *S* – integer variable
- $\mathcal{L}^{\text{max}}$ Can only be accessed via two indivisible (atomic) operations

```
 wait() and signal()
```

```
 Originally called P() and V()
```
 $\mathcal{C}^{\mathcal{A}}$ Definition of the **wait() operation**

```
wait(S) { 
        while (S <= 0)
           ; // busy wait
        S--;
    }
Π
   Definition of the signal() operation
   signal(S) { 
        S++;
    }
```
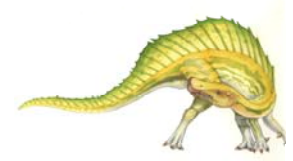

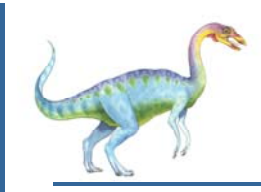

#### **Semaphore Usage**

- $\overline{\phantom{a}}$  **Counting semaphore** – integer value can range over an unrestricted domain
- Π **Binary semaphore** – integer value can range only between 0 and 1
	- Same as a **mutex lock**
- Π Can solve various synchronization problems
- Π ■ Consider  $P_1$  and  $P_2$  that require  $S_1$  to happen before  $S_2$ Create a semaphore "**synch**" initialized to 0

```
P1:
```

```
S_1;
   signal(synch);
P2:wait(synch);
   S_2;
```
Π Can implement a counting semaphore *S* as a binary semaphore

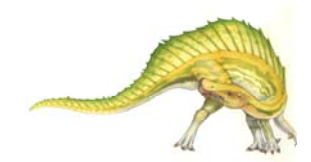

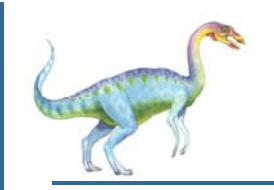

#### **Semaphore Implementation**

- Must guarantee that no two processes can execute the **wait()**  and **signal()** on the same semaphore at the same time
- Thus, the implementation becomes the critical section problem where the **wait** and **signal** code are placed in the critical section
	- $\bullet$  Could now have **busy waiting** in critical section implementation
		- ▶ But implementation code is short
		- **Little busy waiting if critical section rarely occupied**

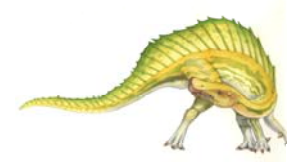

#### **Semaphore Implementation with no Busy waiting**

- П With each semaphore there is an associated waiting queue
- П Each entry in a waiting queue has two data items:
	- $\bullet$ value (of type integer)
	- $\bullet$ pointer to next record in the list
- Two operations:
	- $\bullet$  **block** – place the process invoking the operation on the appropriate waiting queue
	- **wakeup** remove one of processes in the waiting queue and place it in the ready queue
- Π **typedef struct{**

**int value;** 

**struct process \*list;** 

**} semaphore;** 

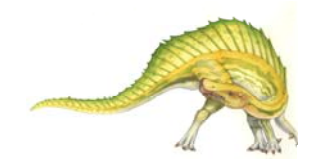

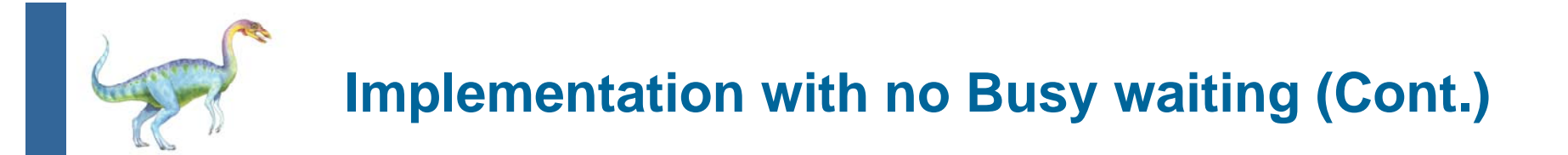

```
wait(semaphore *S) { 
   S->value--; 
   if (S->value < 0) {
      add this process to S->list; 
      block(); 
   } 
}
signal(semaphore *S) { 
   S->value++; 
   if (S->value <= 0) {
      remove a process P from S->list; 
      wakeup(P); 
   } 
}
```
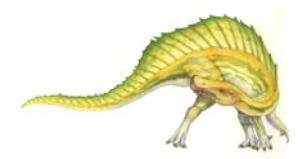

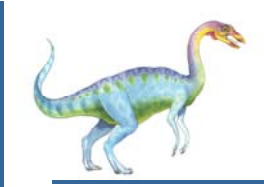

#### **Deadlock and Starvation**

- **Deadlock**  two or more processes are waiting indefinitely for an event that can be caused by only one of the waiting processes
- F. Let *S* and *Q* be two semaphores initialized to 1

 $P_{0}$  $P_1$ **wait(S); wait(Q); wait(Q); wait(S); ... ...**signal(S); signal(Q); signal(Q); signal(S);

- **Starvation indefinite blocking** 
	- $\bullet$  A process may never be removed from the semaphore queue in which it is suspended
- $\mathcal{L}(\mathcal{L})$  . **Priority Inversion** – Scheduling problem when lower-priority process holds a lock needed by higher-priority process
	- **•** Solved via **priority-inheritance protocol**

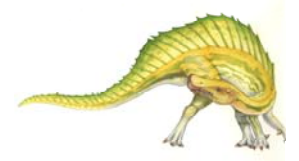

# **Classical Problems of Synchronization**

- F. Classical problems used to test newly-proposed synchronization schemes
	- $\bullet$ Bounded-Buffer Problem
	- $\bullet$ Readers and Writers Problem
	- 0 Dining-Philosophers Problem

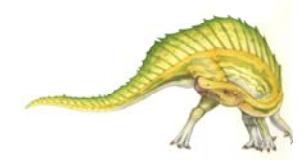

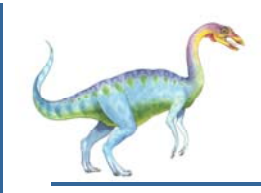

#### **Bounded-Buffer Problem**

- $\Box$ *n* buffers, each can hold one item
- $\mathcal{L}_{\mathrm{max}}$ Semaphore **mutex** initialized to the value 1
- m. Semaphore  $full$  initialized to the value 0
- Ш Semaphore **empty** initialized to the value n

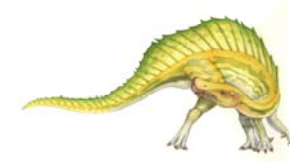

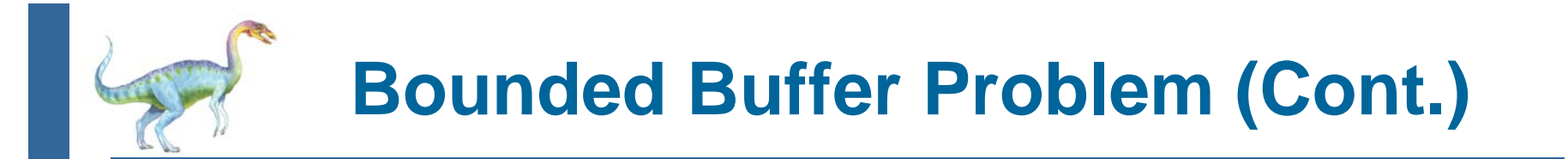

 $\mathbb{R}^n$ The structure of the producer process

```
do { 
      .../* produce an item in next_produced */ 
      ... wait(empty); 
   wait(mutex); 
       .../* add next produced to the buffer */ 
       ... signal(mutex); 
    signal(full); 
} while (true);
```
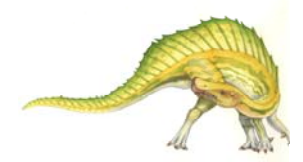

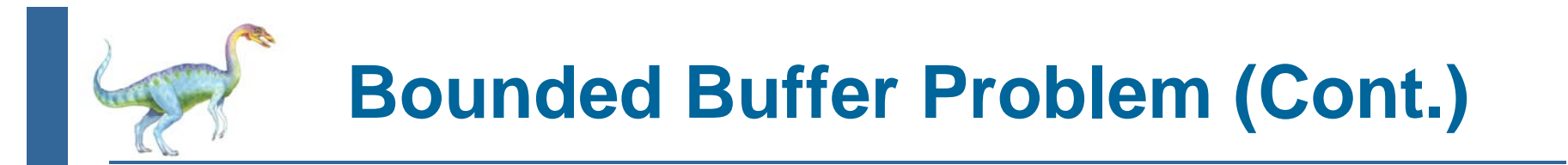

Π The structure of the consumer process

```
Do { 
   wait(full); 
   wait(mutex); 
       .../* remove an item from buffer to next_consumed */ 
       ... signal(mutex); 
    signal(empty); 
       .../* consume the item in next consumed */ 
       ...} while (true);
```
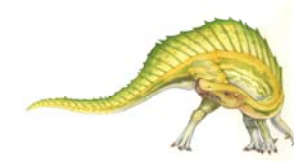

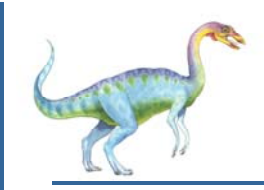

- A data set is shared among a number of concurrent processes
	- $\bullet$ Readers – only read the data set; they do *not* perform any updates
	- Writers can both read and write
- П Problem – allow multiple readers to read at the same time
	- Only one single writer can access the shared data at the same time
- Π Several variations of how readers and writers are considered – all involve some form of priorities
- Shared Data
	- $\bullet$ Data set
	- $\bullet$ Semaphore **rw\_mutex** initialized to 1
	- $\bullet$ Semaphore **mutex** initialized to 1
	- $\bullet$ Integer **read\_count** initialized to 0

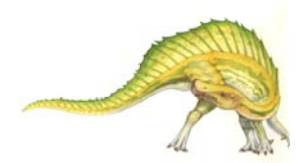

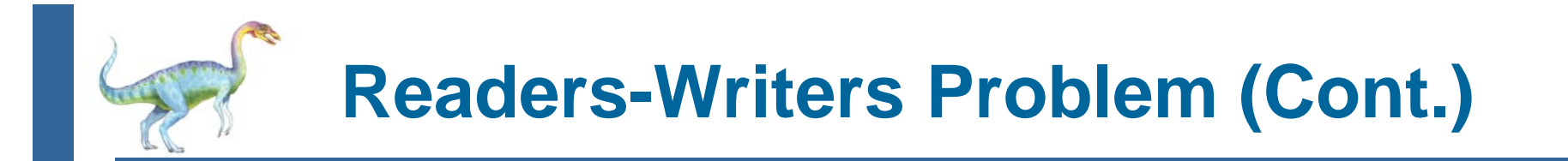

T. The structure of a writer process

```
do {
        wait(rw_mutex); 
           .../* writing is performed */ 
           ... signal(rw_mutex); 
} while (true);
```
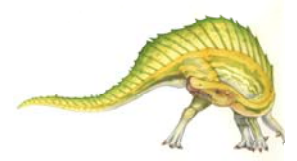

**Operating System Concepts – 9<sup>th</sup> Edition <b>5.34 Silberschatz, Galvin and Gagne ©2013** 

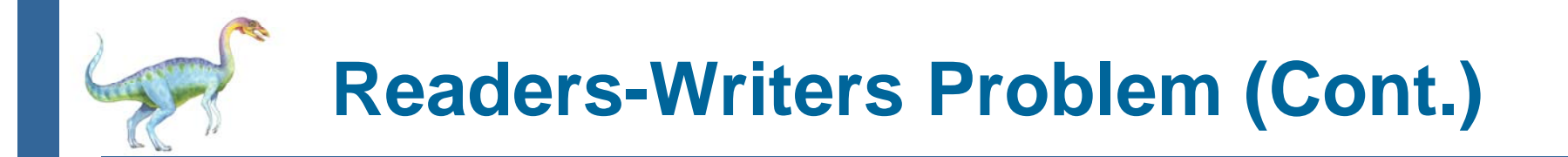

```
 The structure of a reader process
    do {
            wait(mutex);
            read_count++;
            if (read_count == 1) 
            wait(rw_mutex); 
         signal(mutex); 
             .../* reading is performed */ 
             ... wait(mutex);
            read count--;
            if (read_count == 0) 
         signal(rw_mutex); 
         signal(mutex); 
    } while (true);
```
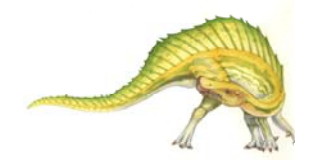

П

#### **Dining-Philosophers Problem**

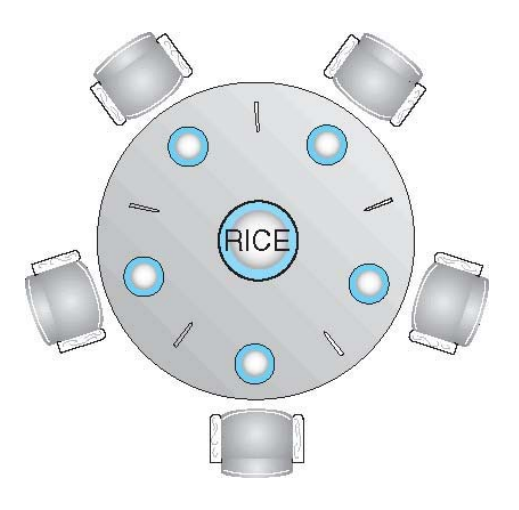

- $\mathcal{C}^{\mathcal{A}}$ Philosophers spend their lives alternating thinking and eating
- Π Don't interact with their neighbors, occasionally try to pick up 2 chopsticks (one at a time) to eat from bowl
	- 0 Need both to eat, then release both when done
- $\mathcal{C}^{\mathcal{A}}$  In the case of 5 philosophers
	- $\bullet$  Shared data
		- ▶ Bowl of rice (data set)
		- ▶ Semaphore chopstick [5] initialized to 1

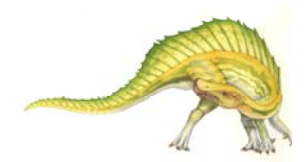

**Operating System Concepts – 9<sup>th</sup> Edition <b>5.36 Silberschatz, Galvin and Gagne ©2013** 

## **Dining-Philosophers Problem Algorithm**

The structure of Philosopher *i*:

```
do { 
    wait (chopstick[i] );
    wait (chopStick[ (i + 1) % 5] );
```
**// eat**

```
signal (chopstick[i] );
signal (chopstick[ (i + 1) % 5] );
```
**// think**

**} while (TRUE);**

**Tale** What is the problem with this algorithm?

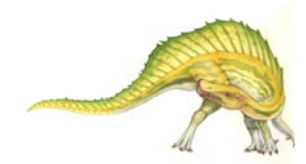

### **Dining-Philosophers Problem Algorithm (Cont.)**

- $\overline{\phantom{a}}$  Deadlock handling
	- 0 Allow at most 4 philosophers to be sitting simultaneously at the table.
	- $\bullet$  Allow a philosopher to pick up the forks only if both are available (picking must be done in a critical section.
	- $\bullet$  Use an asymmetric solution -- an odd-numbered philosopher picks up first the left chopstick and then the right chopstick. Even-numbered philosopher picks up first the right chopstick and then the left chopstick.

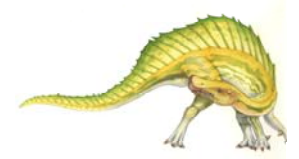

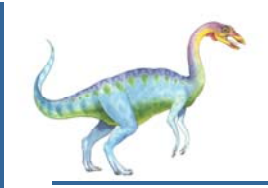

#### **Problems with Semaphores**

- Incorrect use of semaphore operations:
	- $\bullet$ signal (mutex) …. wait (mutex)
	- $\bullet$ wait (mutex) … wait (mutex)
	- $\bullet$ Omitting of wait (mutex) or signal (mutex) (or both)
- Π Deadlock and starvation are possible.

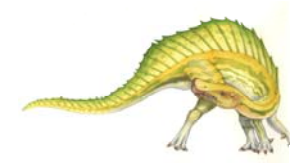

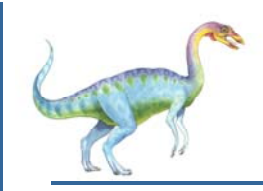

#### **Monitors**

- Π A high-level abstraction that provides a convenient and effective mechanism for process synchronization
- $\mathcal{L}_{\mathcal{A}}$  *Abstract data type*, internal variables only accessible by code within the procedure
- T. Only one process may be active within the monitor at a time
- M. But not powerful enough to model some synchronization schemes

```
monitor monitor-name{
 // shared variable declarations
 procedure P1 (…) { …. }
 procedure Pn (…) {……}
    Initialization code (…) { … }
  }
}
```
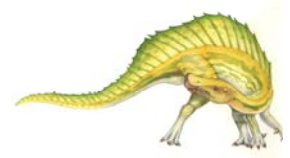

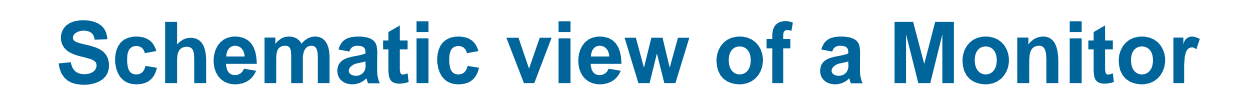

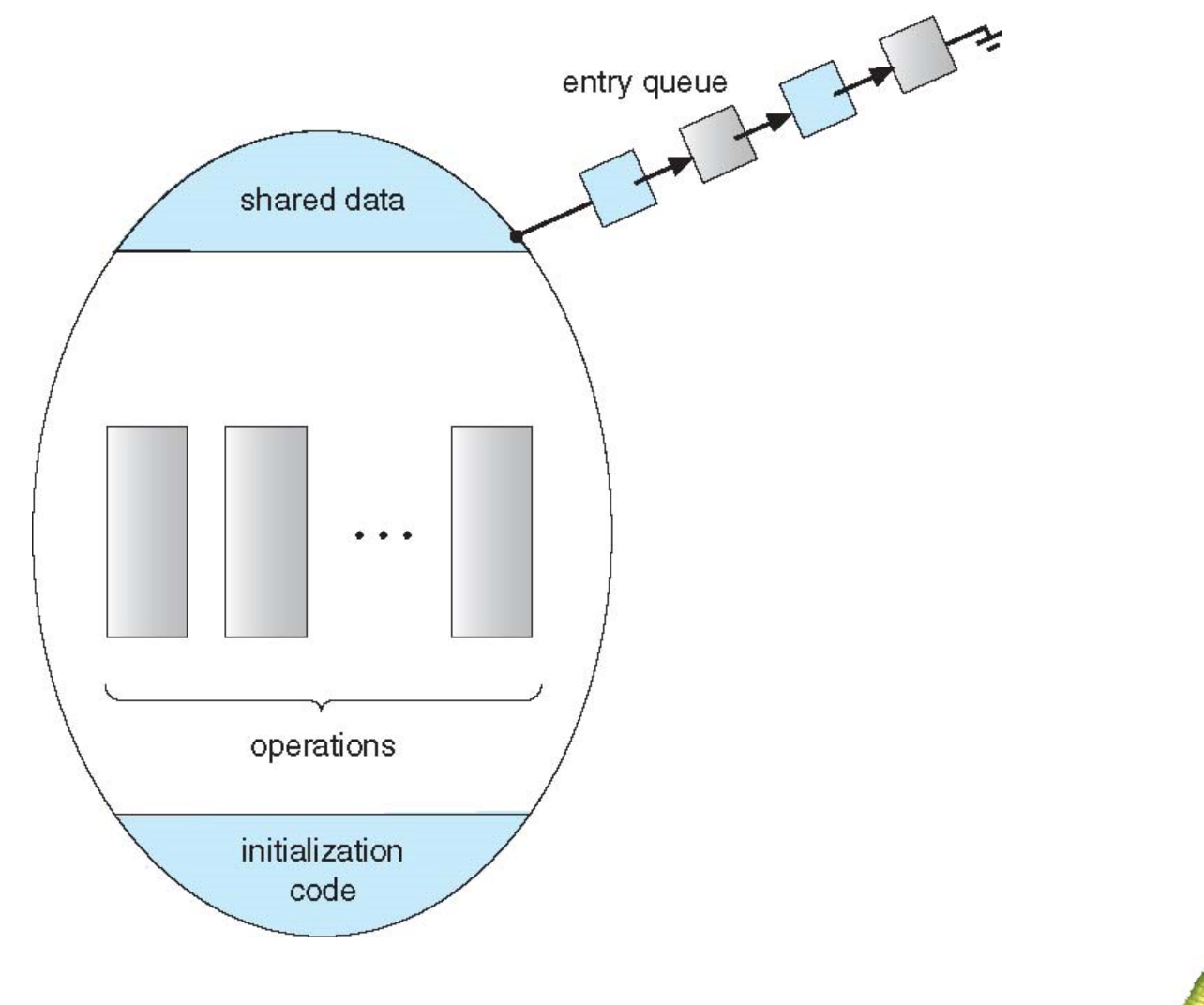

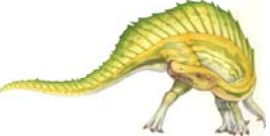

**Operating System Concepts – 9<sup>th</sup> Edition <b>5.41 5.41 Silberschatz, Galvin and Gagne ©2013** 

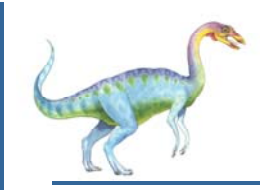

#### **Condition Variables**

- $\overline{\phantom{a}}$ **condition x, y;**
- Two operations are allowed on a condition variable:
	- **x.wait()** a process that invokes the operation is suspended until **x.signal()**
	- $\bullet$  **x.signal()** – resumes one of processes (if any) that invoked **x.wait()**
		- **If no x.wait()** on the variable, then it has no effect on the variable

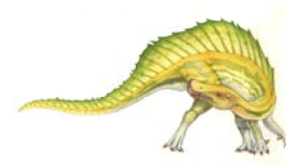

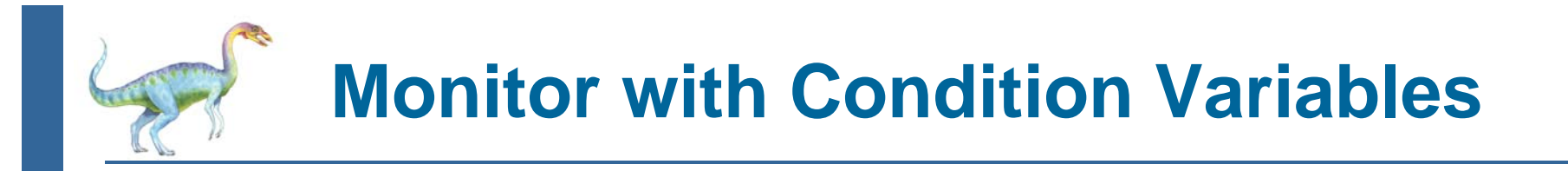

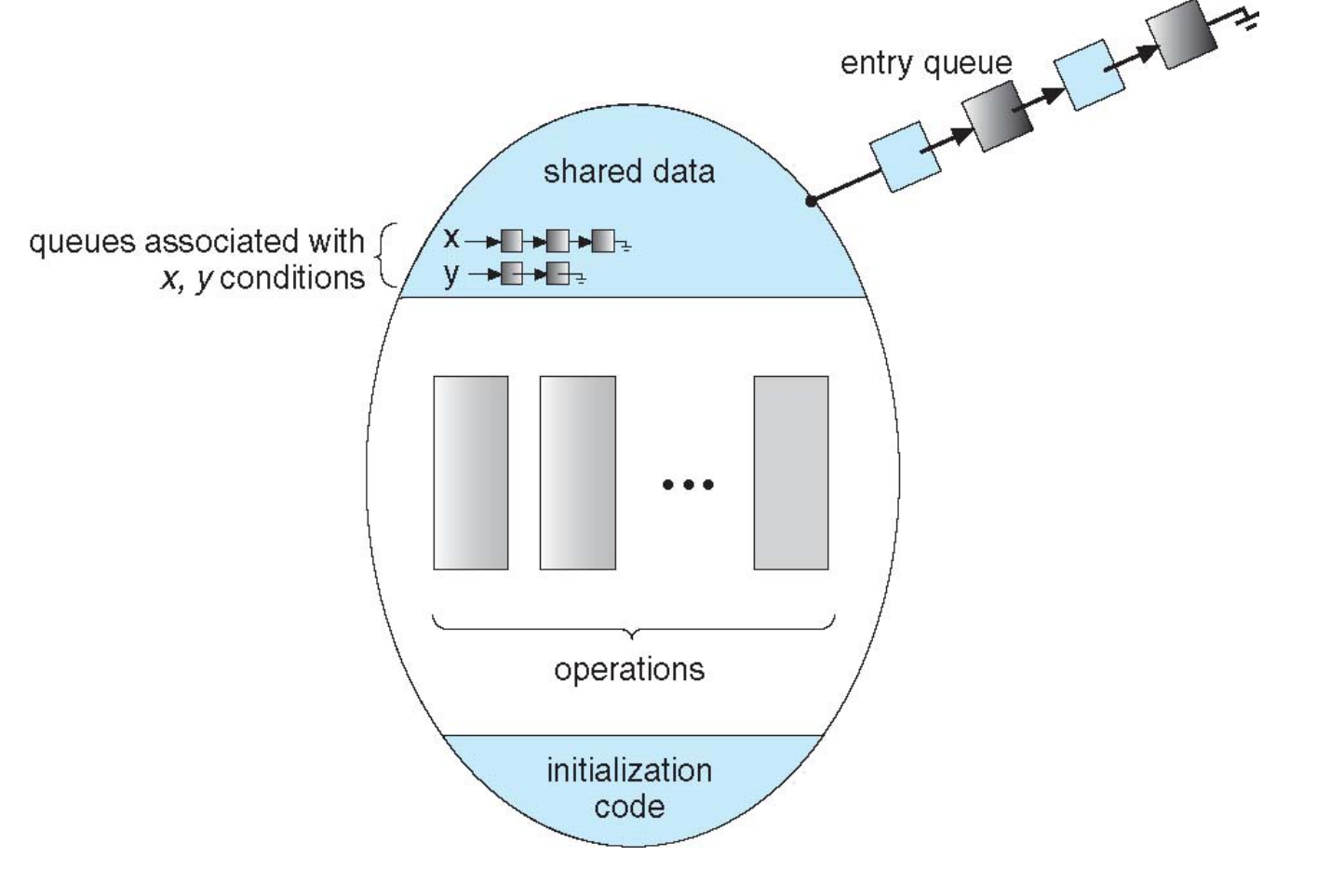

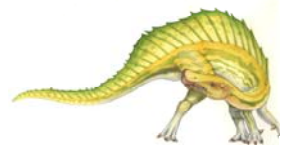

**Operating System Concepts – 9<sup>th</sup> Edition <b>5.43 5.43 Silberschatz, Galvin and Gagne ©2013** 

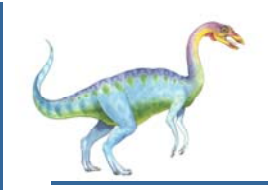

#### **Condition Variables Choices**

- Π If process P invokes **x.signal(),** and process Q is suspended in **x.wait()**, what should happen next?
	- $\bullet$  Both Q and P cannot execute in paralel. If Q is resumed, then P must wait
- Options include
	- $\bullet$ **Signal and wait** – P waits until Q either leaves the monitor or it waits for another condition
	- $\bullet$  **Signal and continue** – Q waits until P either leaves the monitor or it waits for another condition
	- $\bullet$ Both have pros and cons – language implementer can decide
	- $\bullet$  Monitors implemented in Concurrent Pascal compromise
		- ▶ P executing signal immediately leaves the monitor, Q is resumed
	- $\bullet$ Implemented in other languages including Mesa, C#, Java

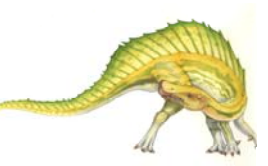

## **Monitor Solution to Dining Philosophers**

```
monitor DiningPhilosophers
{ 
   enum { THINKING; HUNGRY, EATING) state [5] ;
   condition self [5];
  void pickup (int i) { 
          state[i] = HUNGRY;test(i);
          if (state[i] != EATING) self[i].wait;
}
   void putdown (int i) { 
          state[i] = THINKING;// test left and right neighbors
           test((i + 4) % 5);test((i + 1) % 5);}
```
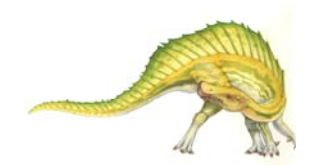

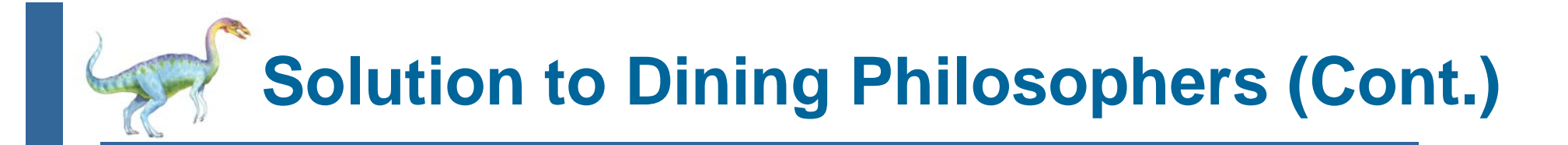

```
void test (int i) { 
        if ((state[(i + 4) % 5] != EATING) & &(s\text{tate}[i] == HUNGRY) \&(\text{state}[(i + 1) \, 8 \, 5] != EATING) )state[i] = EATING;
         self[i].signal ();
         }
}
    initialization_code() { 
       for (int i = 0; i < 5; i++)state[i] = THINKING;}
```
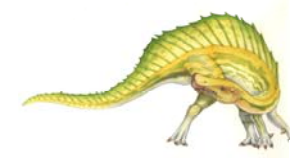

}
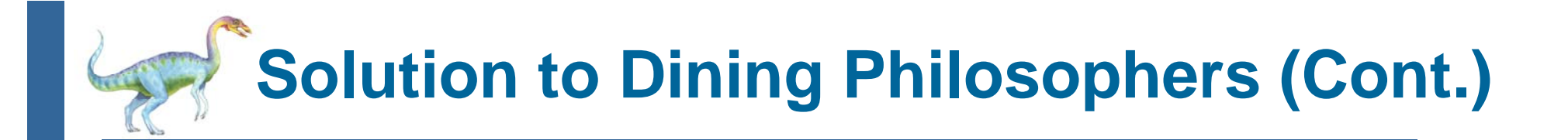

 $\overline{\phantom{a}}$  Each philosopher *i* invokes the operations **pickup()** and **putdown()** in the following sequence:

**DiningPhilosophers.pickup(i);**

**EAT**

**DiningPhilosophers.putdown(i);**

No deadlock, but starvation is possible

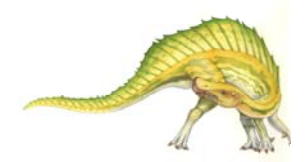

**Operating System Concepts – 9<sup>th</sup> Edition <b>5.47 5.47 Silberschatz, Galvin and Gagne ©2013** 

# **Monitor Implementation Using Semaphores**

 $\overline{\phantom{a}}$ Variables

```
semaphore mutex; // (initially = 1)
semaphore next; // (initially = 0)
int next_count = 0;
```
■ Each procedure **F** will be replaced by

```
wait(mutex);
     …body of F;
     …if (next_count > 0)
 signal(next)
else signal(mutex);
```
 $\overline{\phantom{a}}$ Mutual exclusion within a monitor is ensured

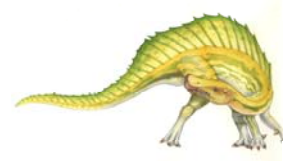

**Operating System Concepts – 9<sup>th</sup> Edition <b>5.48 5.48 Silberschatz, Galvin and Gagne ©2013** 

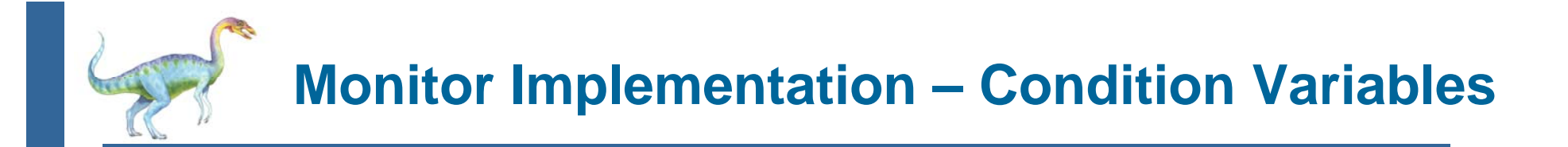

П For each condition variable *x*, we have:

```
semaphore x_sem; // (initially = 0)
int x_count = 0;
```
The operation x.wait can be implemented as:

```
x_count++;
if (next_count > 0)
   signal(next);
elsesignal(mutex);
wait(x_sem);
x_count--;
```
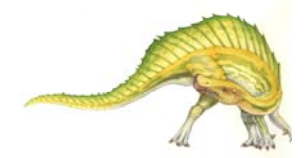

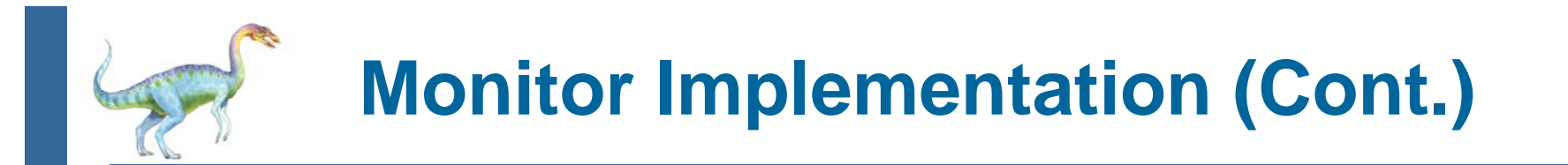

 $\mathbb{R}^n$ The operation **x.signal** can be implemented as:

```
if (x_count > 0) {
  next_count++;
  signal(x_sem);
  wait(next);
  next_count--;
}
```
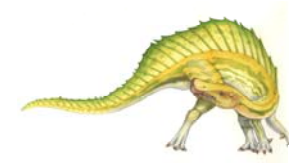

**Operating System Concepts – 9<sup>th</sup> Edition <b>5.50 5.50 Silberschatz, Galvin and Gagne ©2013** 

## **Resuming Processes within a Monitor**

- E. If several processes queued on condition x, and x.signal() executed, which should be resumed?
- $\mathcal{L}^{\text{max}}_{\text{max}}$ FCFS frequently not adequate
- E. **conditional-wait** construct of the form x.wait(c)
	- $\bullet$ Where c is **priority number**
	- $\bullet$  Process with lowest number (highest priority) is scheduled next

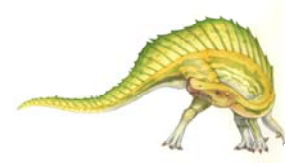

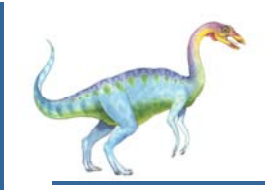

### **Single Resource allocation**

**Allocate a single resource among competing processes using** priority numbers that specify the maximum time a process plans to use the resource

> **R.acquire(t); ...access the resurce; ...R.release;**

Where R is an instance of type **ResourceAllocator**

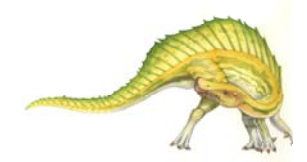

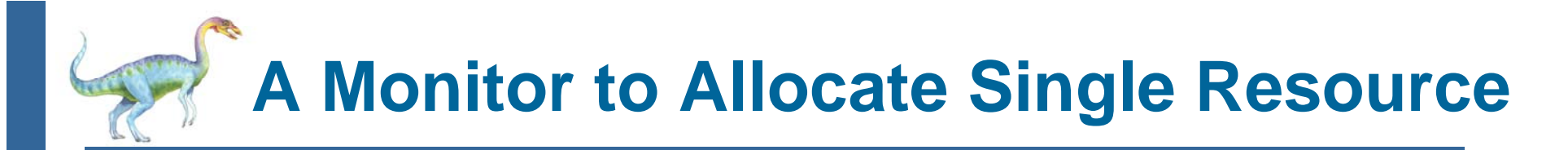

```
monitor ResourceAllocator \{boolean busy; 
   condition x; void acquire(int time) { 
            if (busy) 
               x.wait(time); 
            busy = TRUE;} 
   void release() { 
            busy = FALSE;x.signal(); 
   } 
initialization code() {
    busy = FALSE;}
}
```
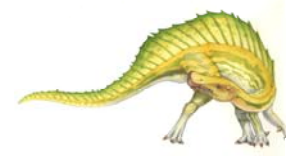

**Operating System Concepts – 9<sup>th</sup> Edition <b>5.53 Silberschatz, Galvin and Gagne ©2013** 

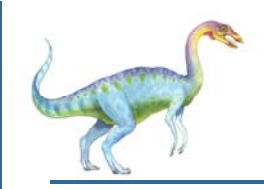

### **Synchronization Examples**

- E. Solaris
- $\mathcal{O}(\mathbb{R}^d)$ Windows
- $\mathbb{R}^n$ Linux
- $\sim 10$ Pthreads

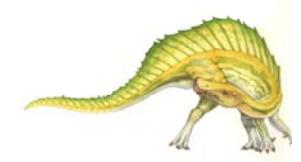

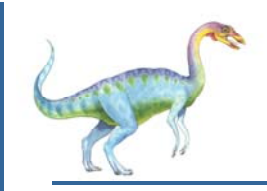

### **Solaris Synchronization**

- $\mathbb{R}^n$  Implements a variety of locks to support multitasking, multithreading (including real-time threads), and multiprocessing
- Uses **adaptive mutexes** for efficiency when protecting data from short code segments
	- $\bullet$ Starts as a standard semaphore spin-lock
	- $\bullet$ If lock held, and by a thread running on another CPU, spins
	- $\bullet$  If lock held by non-run-state thread, block and sleep waiting for signal of lock being released
- Uses **condition variables**
- Uses **readers-writers** locks when longer sections of code need access to data
- E. Uses **turnstiles** to order the list of threads waiting to acquire either an adaptive mutex or reader-writer lock
	- $\bullet$ Turnstiles are per-lock-holding-thread, not per-object
- Priority-inheritance per-turnstile gives the running thread the highest of the priorities of the threads in its turnstile

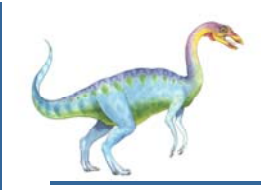

### **Windows Synchronization**

- E. Uses interrupt masks to protect access to global resources on uniprocessor systems
- $\mathbb{R}^n$  Uses **spinlocks** on multiprocessor systems
	- Spinlocking-thread will never be preempted
- E. Also provides **dispatcher objects** user-land which may act mutexes, semaphores, events, and timers
	- $\bullet$  **Events**
		- ▶ An event acts much like a condition variable
	- 0 Timers notify one or more thread when time expired
	- 0 Dispatcher objects either **signaled-state** (object available) or **non-signaled state** (thread will block)

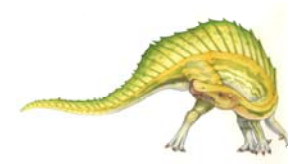

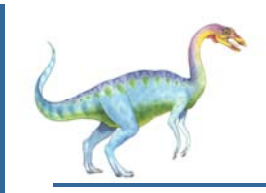

### **Linux Synchronization**

- $\mathbb{R}^n$  Linux:
	- $\bullet$  Prior to kernel Version 2.6, disables interrupts to implement short critical sections
	- Version 2.6 and later, fully preemptive
- Linux provides:
	- $\bullet$ **Semaphores**
	- $\bullet$ atomic integers
	- $\bullet$ spinlocks
	- $\bullet$ reader-writer versions of both
- $\mathbb{R}^n$  On single-cpu system, spinlocks replaced by enabling and disabling kernel preemption

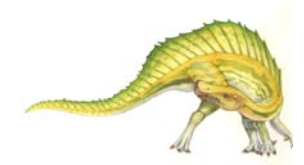

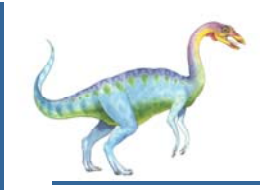

### **Pthreads Synchronization**

- $\mathcal{L}(\mathcal{A})$ Pthreads API is OS-independent
- n a It provides:
	- $\bullet$ mutex locks
	- condition variable
- $\mathcal{L}^{\text{eff}}$  Non-portable extensions include:
	- $\bullet$ read-write locks
	- **•** spinlocks

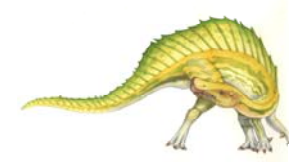

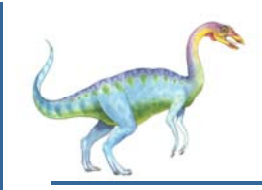

### **Alternative Approaches**

- $\mathbb{R}^n$ Transactional Memory
- n a OpenMP
- $\mathcal{L}_{\mathcal{A}}$ Functional Programming Languages

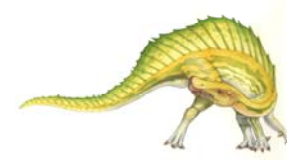

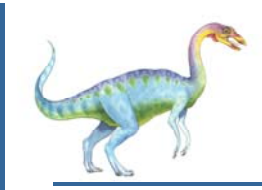

### **Transactional Memory**

 $\mathbb{R}^n$ **A memory transaction** is a sequence of read-write operations to memory that are performed atomically.

```
void update()
{
      /* read/write memory */
  }
```
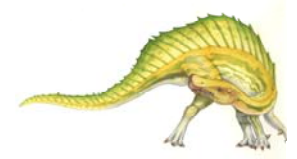

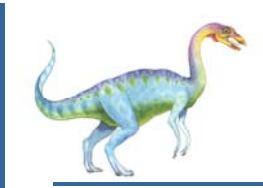

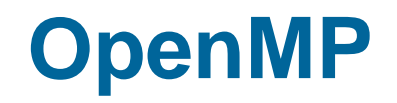

 OpenMP is a set of compiler directives and API that support parallel progamming.

```
void update(int value)
{
      #pragma omp critical
      {
            count += value}
 }
```
The code contained within the **#pragma omp critical** directive is treated as a critical section and performed atomically.

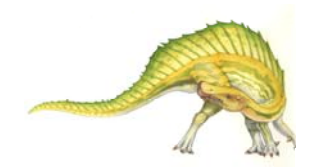

## **Functional Programming Languages**

- $\mathbb{R}^2$  Functional programming languages offer a different paradigm than procedural languages in that they do not maintain state.
- E. Variables are treated as immutable and cannot change state once they have been assigned a value.
- $\mathbb{R}^2$  There is increasing interest in functional languages such as Erlang and Scala for their approach in handling data races.

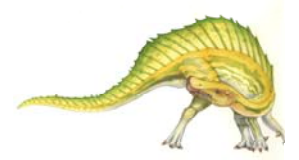

## **Chapter 6: CPU Scheduling**

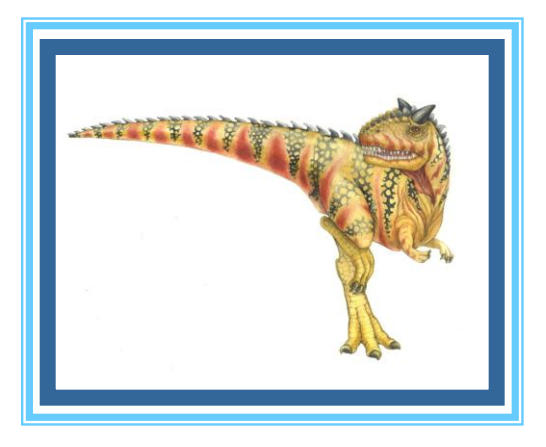

**Operating System Concepts – 9**

**Silberschatz, Galvin and Gagne ©2013** 

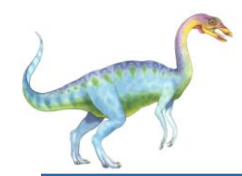

### **Chapter 6: CPU Scheduling**

- Basic Concepts
- Scheduling Criteria
- Scheduling Algorithms
- Thread Scheduling
- **Multiple-Processor Scheduling**
- Real-Time CPU Scheduling
- Operating Systems Examples
- Algorithm Evaluation

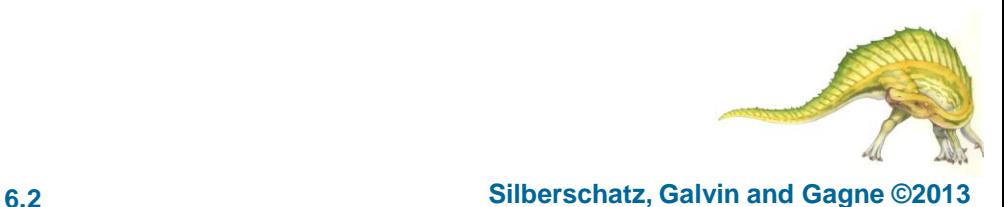

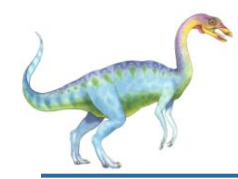

### **Basic Concepts**

- Maximum CPU utilization obtained with multiprogramming
- CPU–I/O Burst Cycle Process execution consists of a **cycle** of CPU execution and I/O wait
- **CPU burst** followed by **I/O burst**
- CPU burst distribution is of main concern

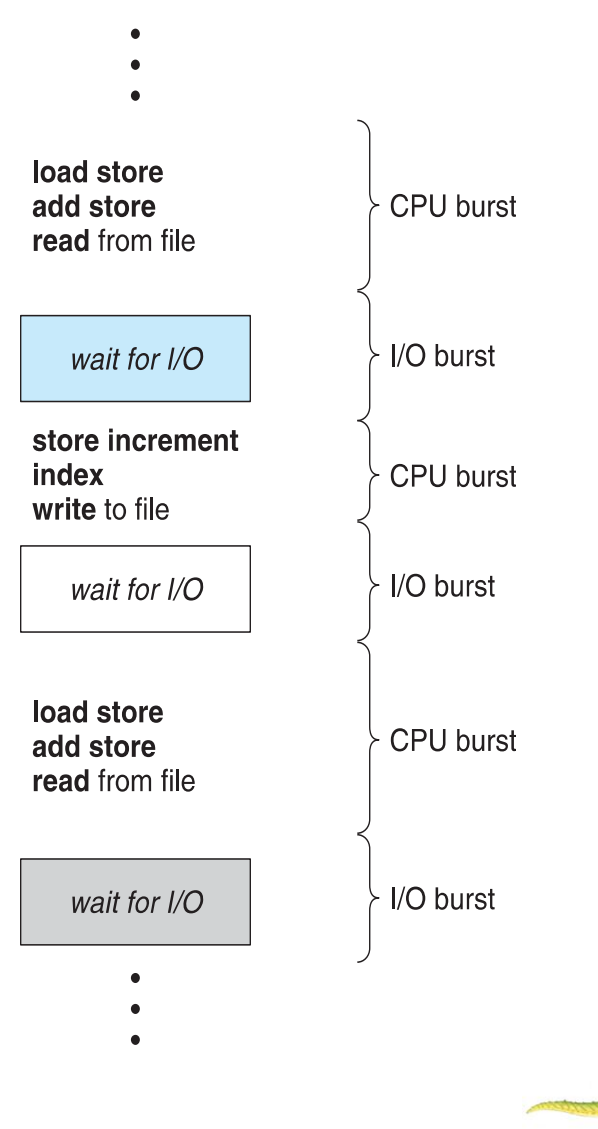

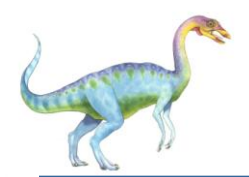

### **Histogram of CPU-burst Times**

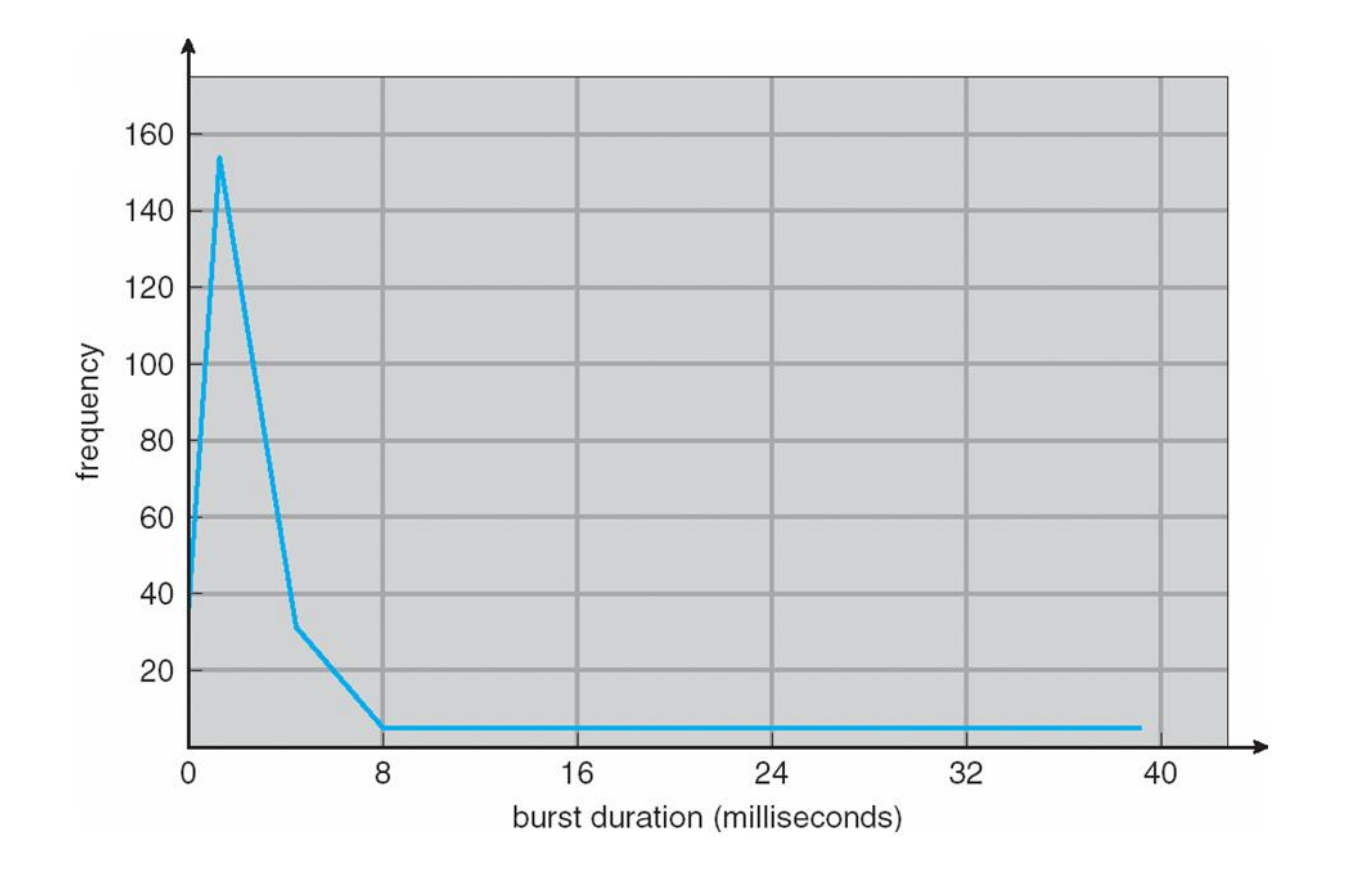

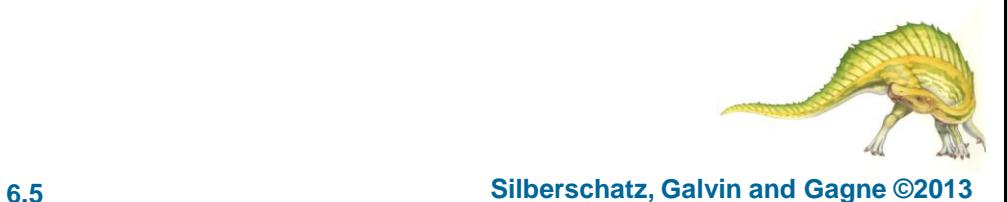

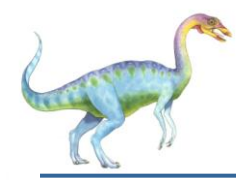

- **Short-term scheduler** selects from among the processes in ready queue, and allocates the CPU to one of them
	- Queue may be ordered in various ways
- CPU scheduling decisions may take place when a process:
	- 1. Switches from running to waiting state
	- 2. Switches from running to ready state
	- 3. Switches from waiting to ready
	- 4. Terminates
- Scheduling under 1 and 4 is **nonpreemptive**
- All other scheduling is **preemptive**
	- Consider access to shared data
	- Consider preemption while in kernel mode
	- Consider interrupts occurring during crucial OS activities

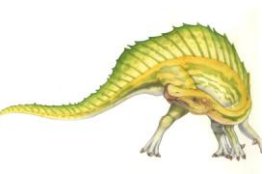

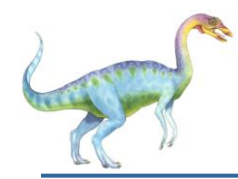

- Dispatcher module gives control of the CPU to the process selected by the short-term scheduler; this involves:
	- switching context
	- switching to user mode
	- jumping to the proper location in the user program to restart that program
- **Dispatch latency**  time it takes for the dispatcher to stop one process and start another running

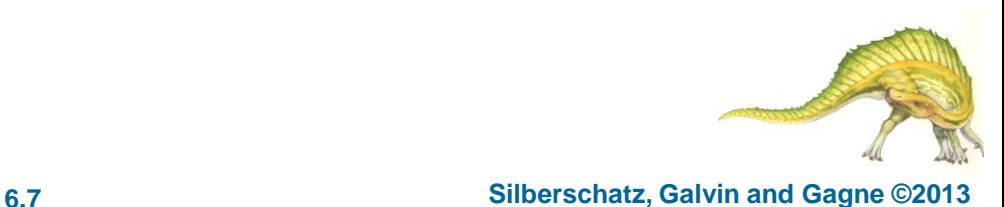

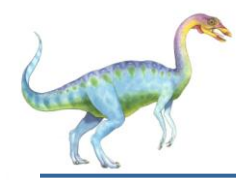

- **CPU utilization**  keep the CPU as busy as possible
- **Throughput** # of processes that complete their execution per time unit
- **Turnaround time**  amount of time to execute a particular process
- **Waiting time**  amount of time a process has been waiting in the ready queue
- **Response time**  amount of time it takes from when a request was submitted until the first response is produced, not output (for time-sharing environment)

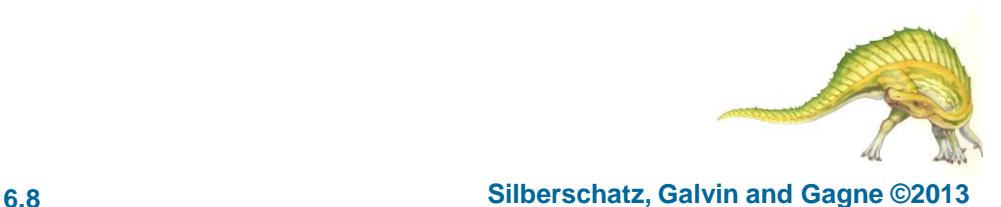

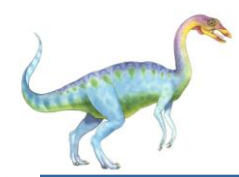

- Max CPU utilization
- Max throughput
- Min turnaround time
- Min waiting time
- Min response time

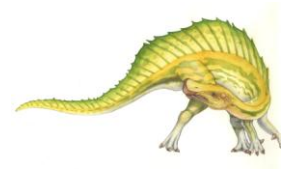

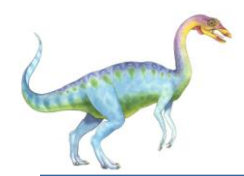

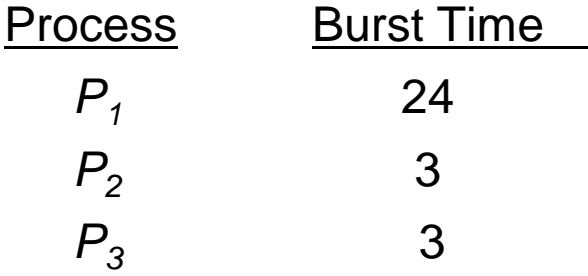

Suppose that the processes arrive in the order:  $P_1$ ,  $P_2$ ,  $P_3$ The Gantt Chart for the schedule is:

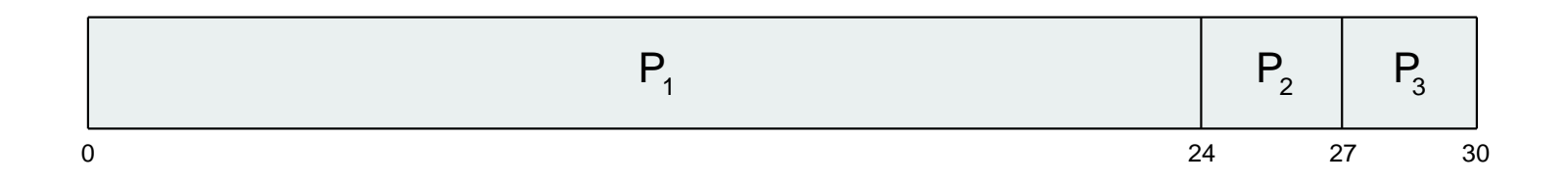

- Waiting time for  $P_1 = 0$ ;  $P_2 = 24$ ;  $P_3 = 27$
- Average waiting time:  $(0 + 24 + 27)/3 = 17$

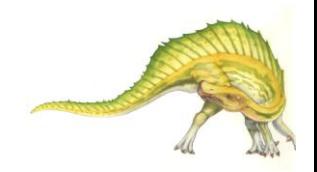

**Operating System Concepts – 9**

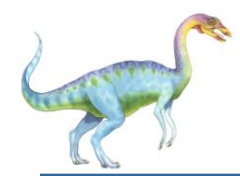

### **FCFS Scheduling (Cont.)**

Suppose that the processes arrive in the order:

$$
P_2, P_3, P_1
$$

The Gantt chart for the schedule is:

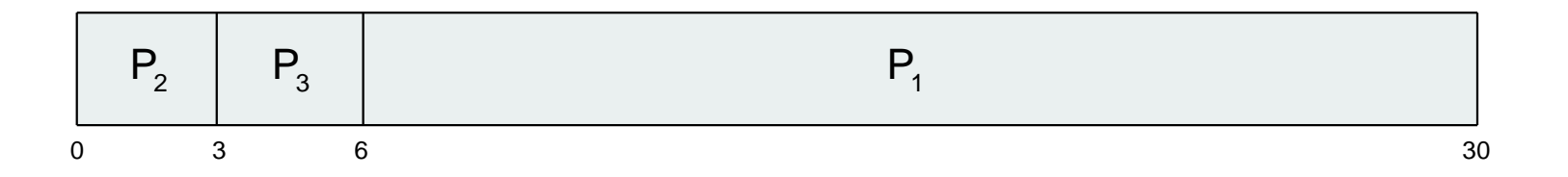

- Waiting time for  $P_1 = 6$ ;  $P_2 = 0$ ,  $P_3 = 3$
- Average waiting time:  $(6 + 0 + 3)/3 = 3$
- Much better than previous case
- **Convoy effect**  short process behind long process
	- Consider one CPU-bound and many I/O-bound processes

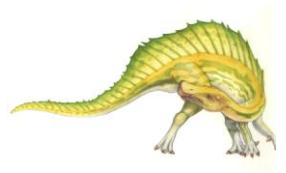

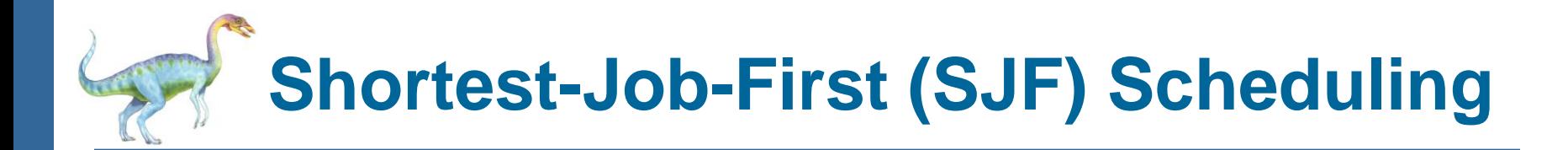

- Associate with each process the length of its next CPU burst
	- Use these lengths to schedule the process with the shortest time
- SJF is optimal gives minimum average waiting time for a given set of processes
	- The difficulty is knowing the length of the next CPU request
	- Could ask the user

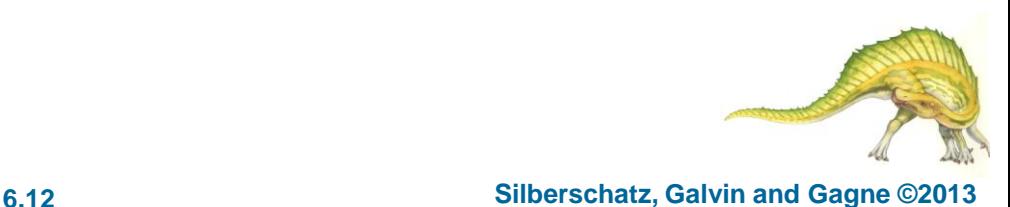

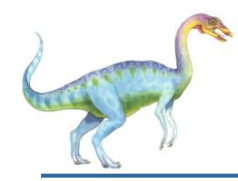

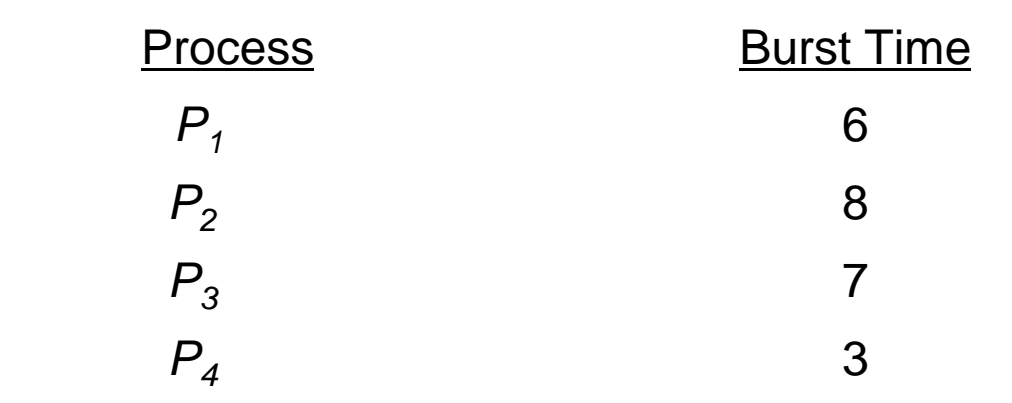

SJF scheduling chart

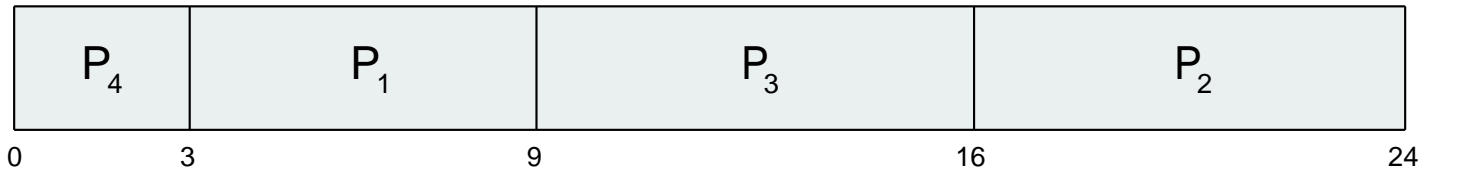

Average waiting time =  $(3 + 16 + 9 + 0) / 4 = 7$ 

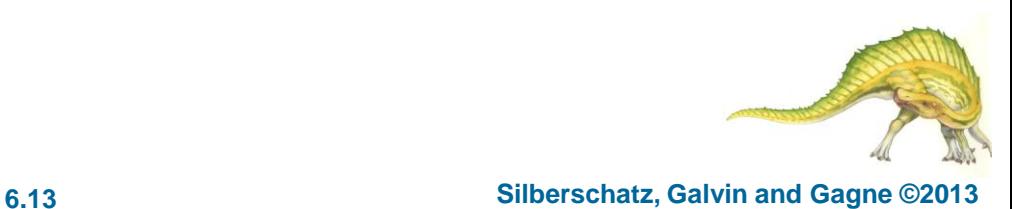

**Operating System Concepts – 9**

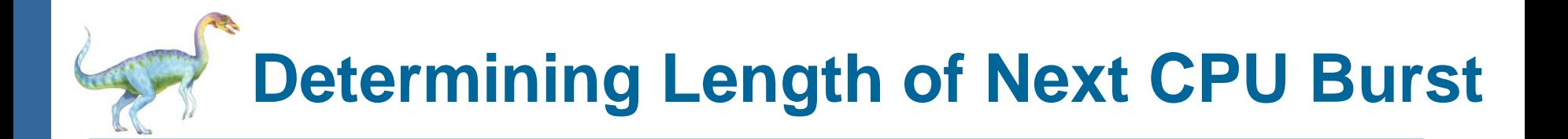

- Can only estimate the length should be similar to the previous one
	- Then pick process with shortest predicted next CPU burst
- Can be done by using the length of previous CPU bursts, using exponential averaging
	- 1.  $t_n$  = actual length of  $n^{th}$  CPU burst
	- 2.  $\tau_{n+1}$  = predicted value for the next CPU burst
	- 3.  $\alpha$ ,  $0 \leq \alpha \leq 1$
	- 4. Define:  $\tau_{n=1} = \alpha t_n + (1-\alpha)\tau_n$ .
- Commonly, α set to ½
- Preemptive version called **shortest-remaining-time-first**

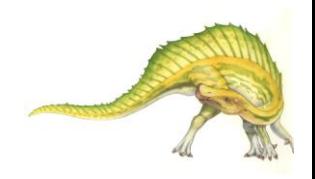

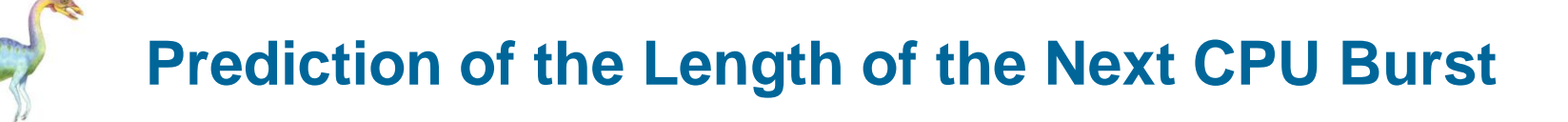

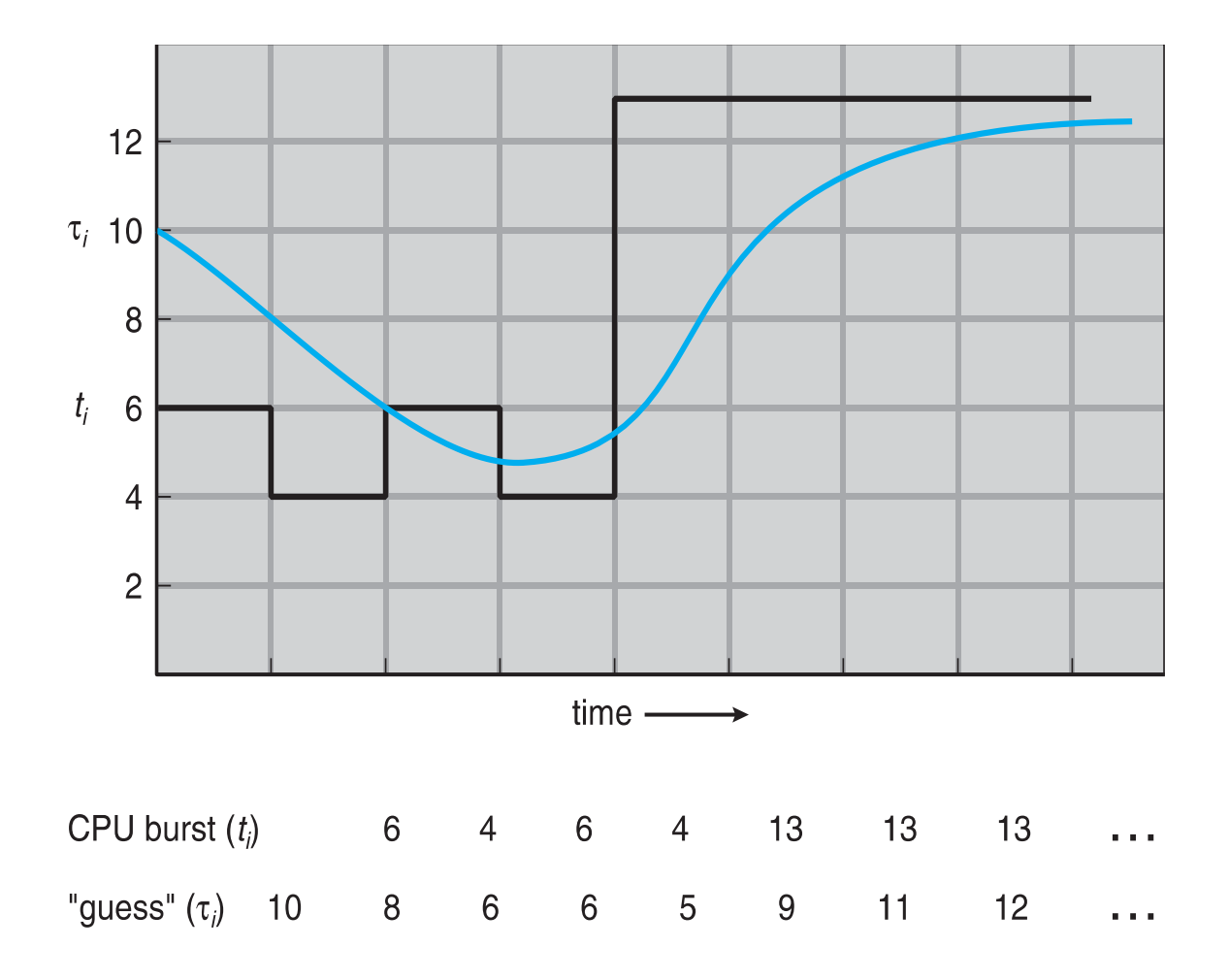

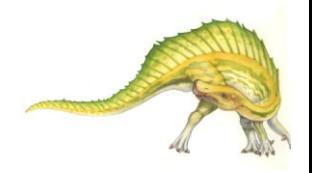

**Operating System Concepts – 9**

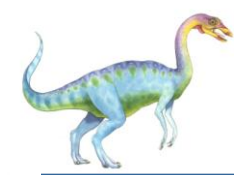

### **Examples of Exponential Averaging**

- $\alpha =0$ 
	- $\tau_{n+1} = \tau_n$
	- Recent history does not count
- $\Box$   $\alpha = 1$ 
	- $\bullet$   $\tau_{n+1} = \alpha t_n$
	- Only the actual last CPU burst counts
- $\blacksquare$  If we expand the formula, we get:

$$
\tau_{n+1} = \alpha \ t_n + (1 - \alpha)\alpha \ t_{n-1} + \dots
$$

$$
+ (1 - \alpha) \alpha \ t_{n-j} + \dots
$$

$$
+ (1 - \alpha)^{n+1} \tau_0
$$

Since both  $\alpha$  and (1 -  $\alpha$ ) are less than or equal to 1, each successive term has less weight than its predecessor

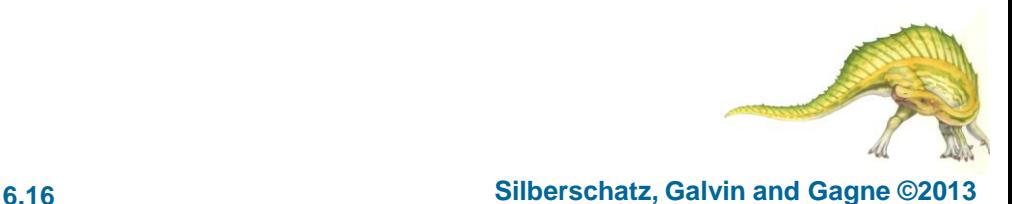

 Now we add the concepts of varying arrival times and preemption to the analysis

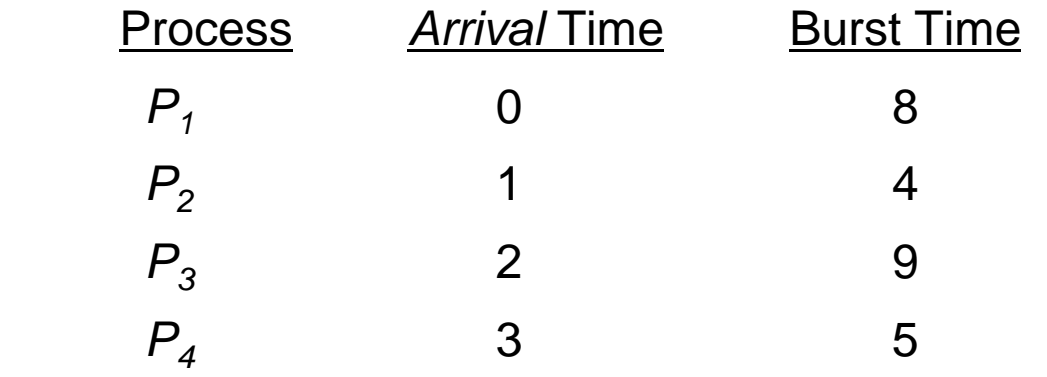

*Preemptive* SJF Gantt Chart

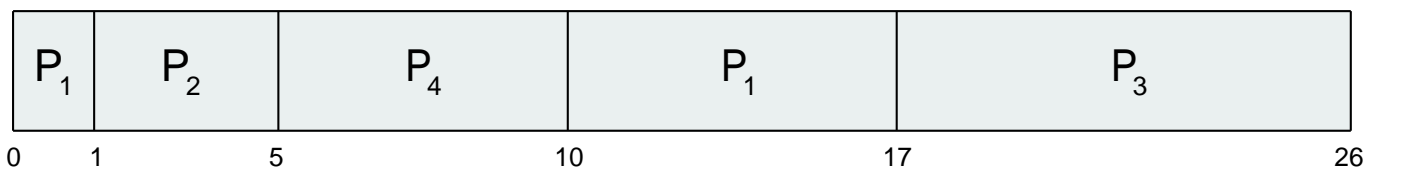

Average waiting time =  $[(10-1)+(1-1)+(17-2)+5-3)]/4 = 26/4 = 6.5$ msec

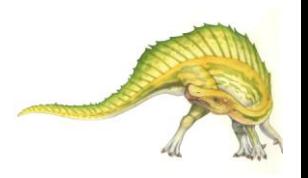

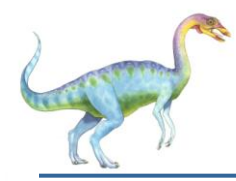

### **Priority Scheduling**

- A priority number (integer) is associated with each process
- The CPU is allocated to the process with the highest priority (smallest integer  $\equiv$  highest priority)
	- **Preemptive**
	- Nonpreemptive
- SJF is priority scheduling where priority is the inverse of predicted next CPU burst time
- Problem  $\equiv$  **Starvation** low priority processes may never execute
- Solution  $\equiv$  **Aging** as time progresses increase the priority of the process

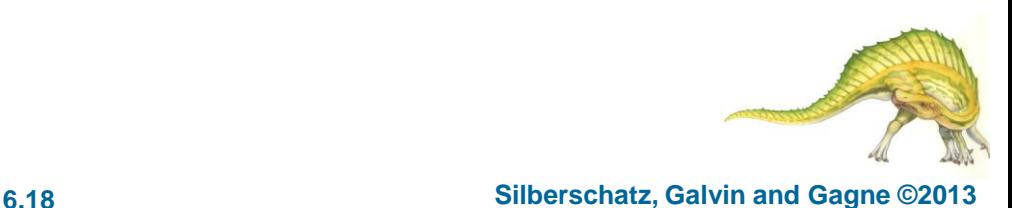

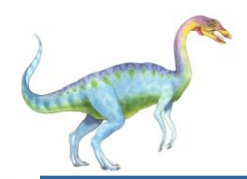

### **Example of Priority Scheduling**

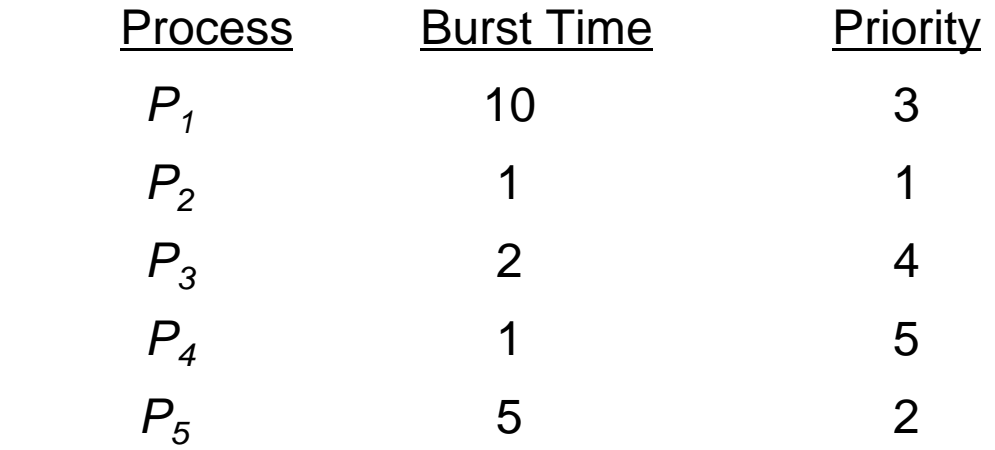

#### **Priority scheduling Gantt Chart**

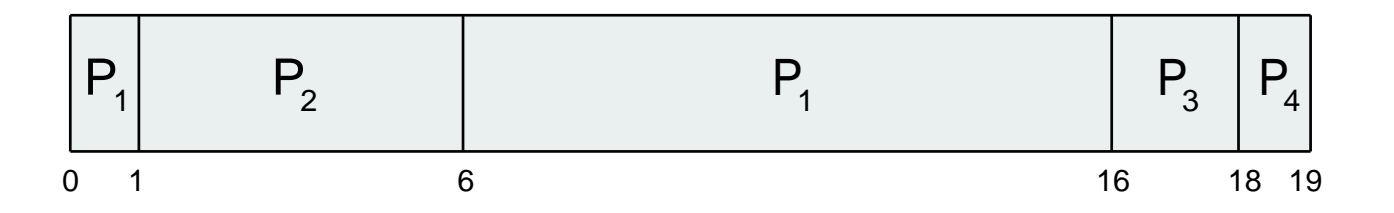

Average waiting time  $= 8.2$  msec

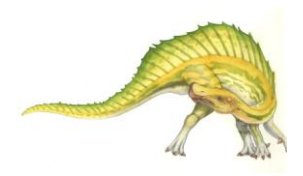

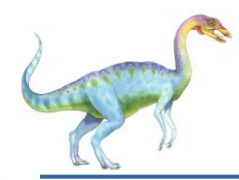

- Each process gets a small unit of CPU time (**time quantum** *q*), usually 10-100 milliseconds. After this time has elapsed, the process is preempted and added to the end of the ready queue.
- If there are *n* processes in the ready queue and the time quantum is *q*, then each process gets 1/*n* of the CPU time in chunks of at most *q* time units at once. No process waits more than (*n*-1)*q* time units.
- Timer interrupts every quantum to schedule next process
- **Performance** 
	- *g* large  $\Rightarrow$  FIFO
	- *q* small  $\Rightarrow$  *q* must be large with respect to context switch, otherwise overhead is too high

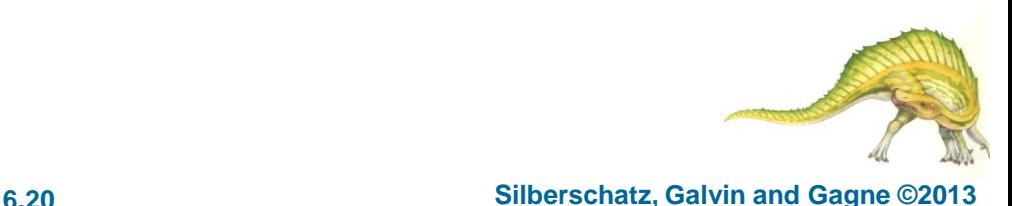

## **Example of RR with Time Quantum = 4**

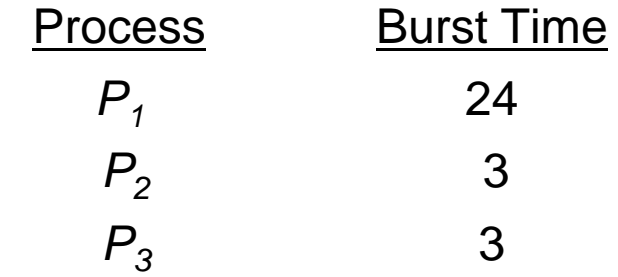

The Gantt chart is:

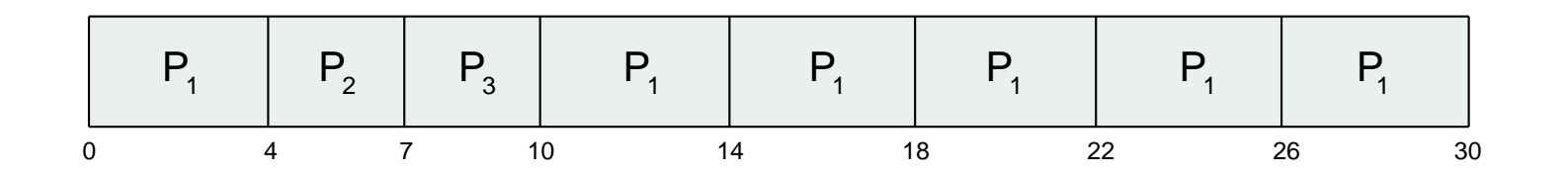

- Typically, higher average turnaround than SJF, but better *response*
- q should be large compared to context switch time
- q usually 10ms to 100ms, context switch < 10 usec
# **Time Quantum and Context Switch Time**

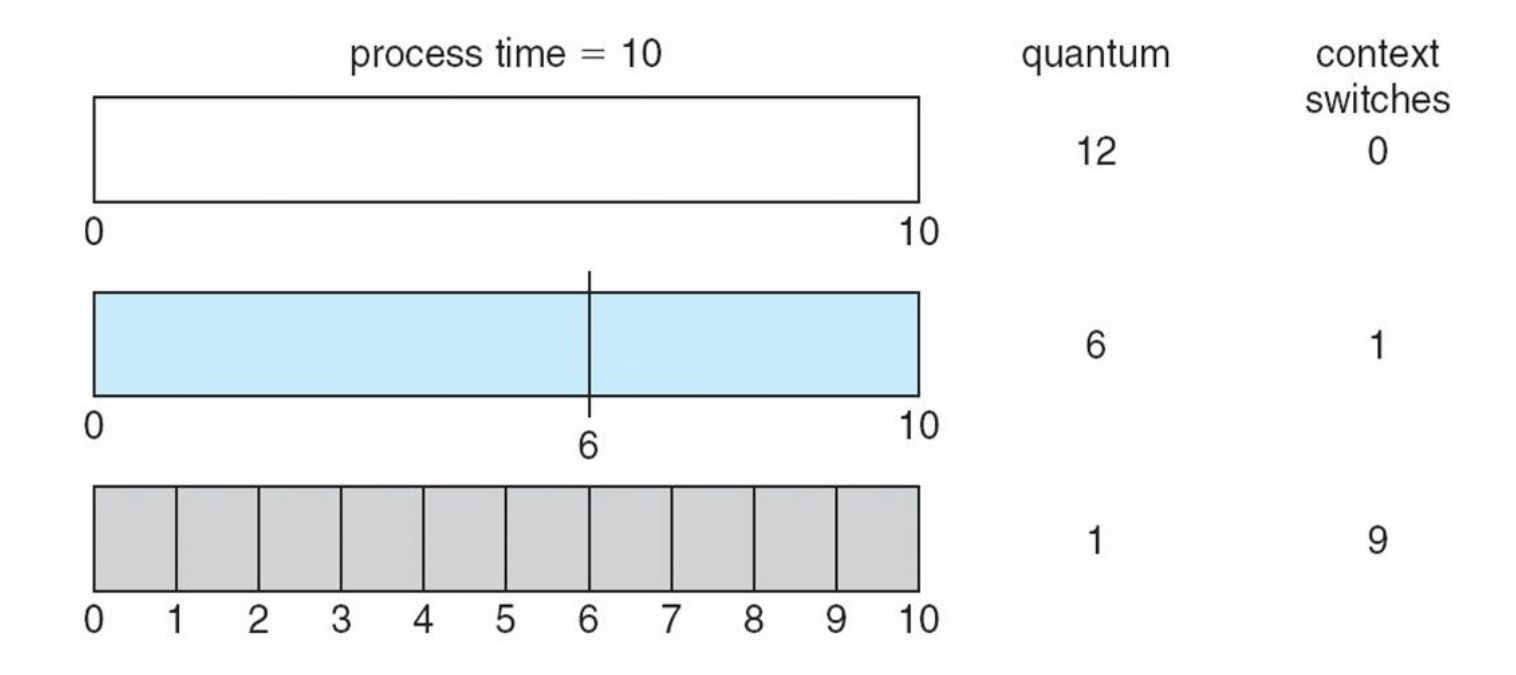

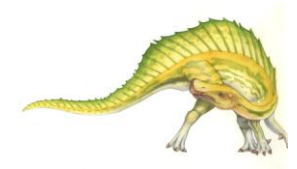

#### **Operating System Concepts – 9**

#### **th Edition 6.22 Silberschatz, Galvin and Gagne ©2013**

#### **Turnaround Time Varies With The Time Quantum**

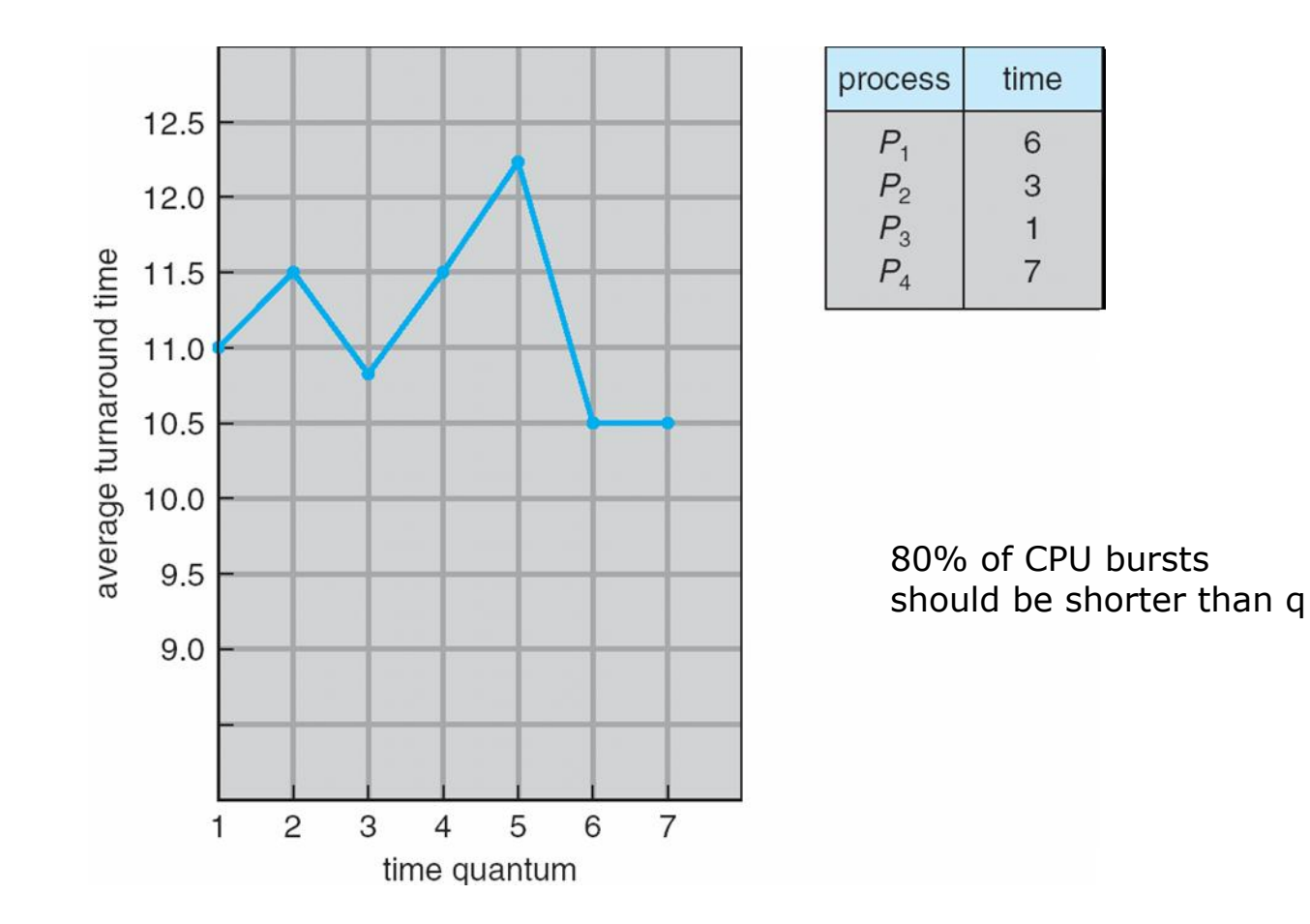

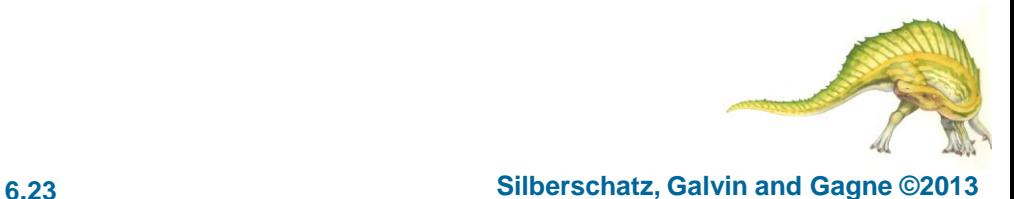

#### **Operating System Concepts – 9**

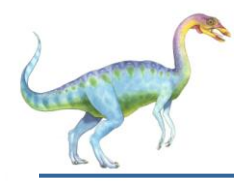

- Ready queue is partitioned into separate queues, eg:
	- **foreground** (interactive)
	- **background** (batch)
- Process permanently in a given queue
- Each queue has its own scheduling algorithm:
	- foreground  $-$  RR
	- background FCFS
- Scheduling must be done between the queues:
	- Fixed priority scheduling; (i.e., serve all from foreground then from background). Possibility of starvation.
	- Time slice each queue gets a certain amount of CPU time which it can schedule amongst its processes; i.e., 80% to foreground in RR
	- 20% to background in FCFS

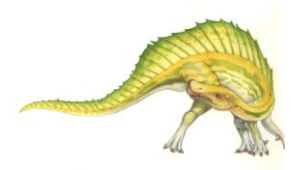

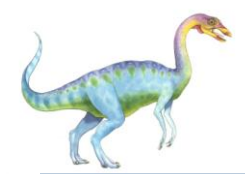

#### **Multilevel Queue Scheduling**

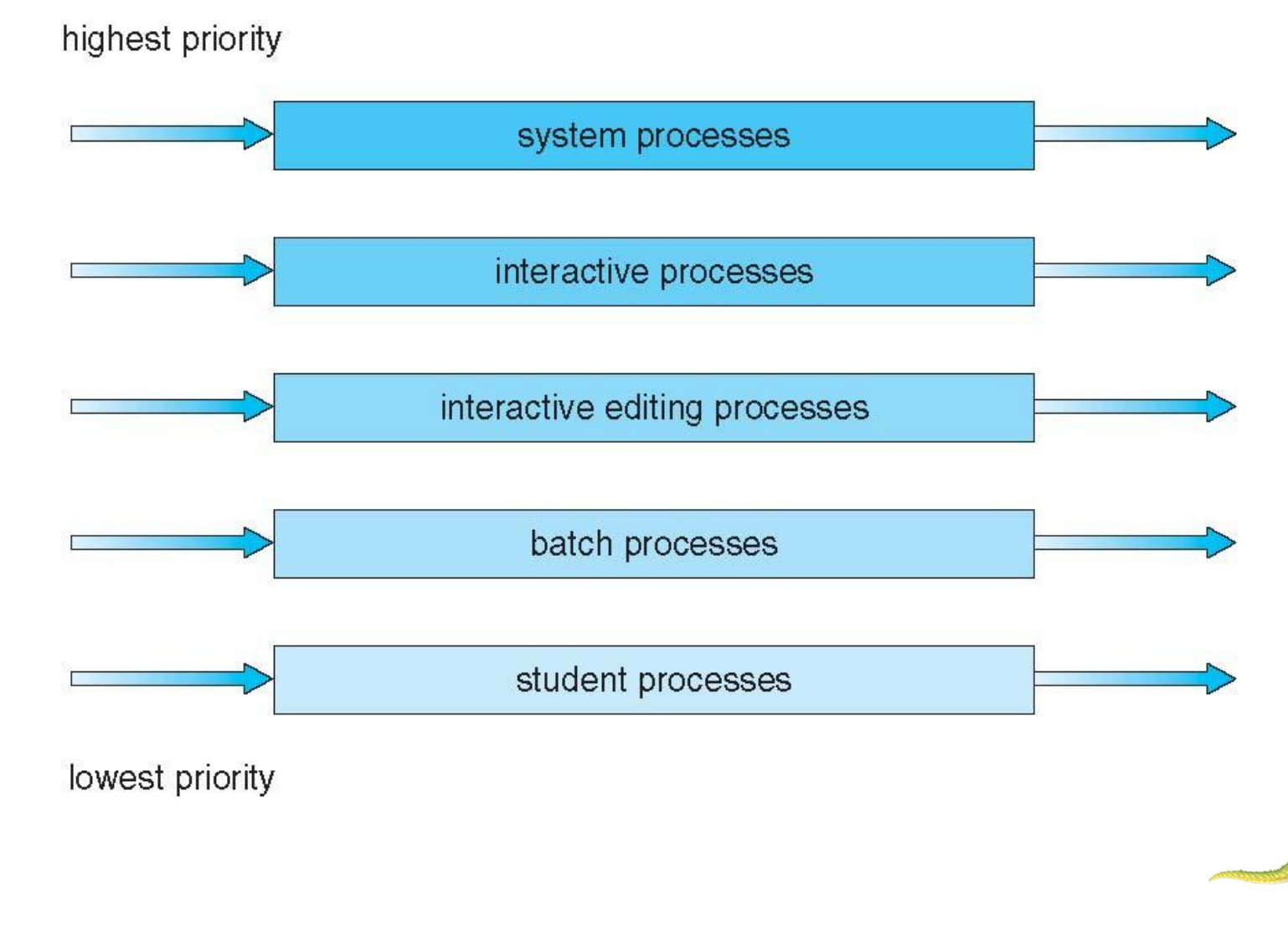

**Operating System Concepts – 9**

**th Edition 6.25 Silberschatz, Galvin and Gagne ©2013**

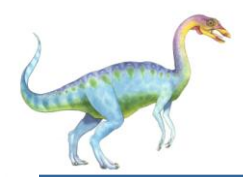

#### **Multilevel Feedback Queue**

- A process can move between the various queues; aging can be implemented this way
- Multilevel-feedback-queue scheduler defined by the following parameters:
	- number of queues
	- scheduling algorithms for each queue
	- method used to determine when to upgrade a process
	- method used to determine when to demote a process
	- method used to determine which queue a process will enter when that process needs service

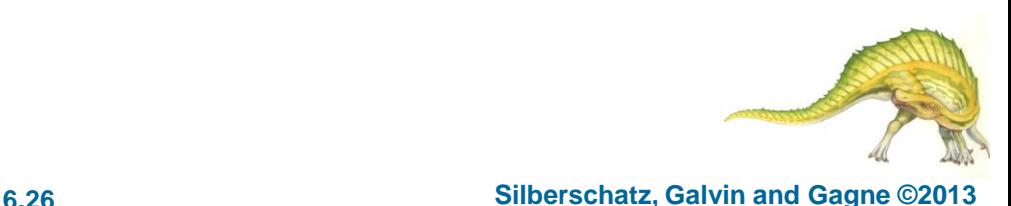

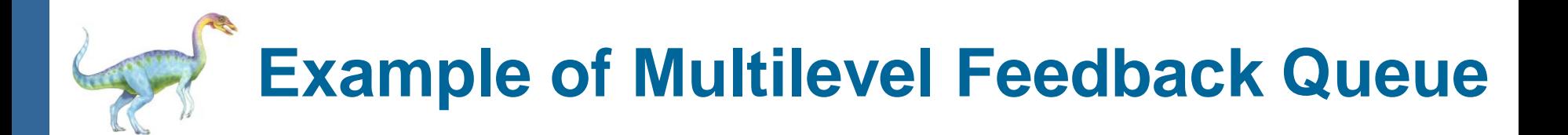

- Three queues:
	- $Q_0$  RR with time quantum 8 milliseconds
	- *Q*<sup>1</sup> RR time quantum 16 milliseconds
	- $Q_2$  FCFS
- **Scheduling** 
	- A new job enters queue  $Q_0$  which is served FCFS
		- ▶ When it gains CPU, job receives 8 milliseconds
		- If it does not finish in  $8$ milliseconds, job is moved to queue  $Q_1$
	- At *Q*<sub>1</sub> job is again served FCFS and receives 16 additional milliseconds
		- If it still does not complete, it is preempted and moved to queue  $Q_2$

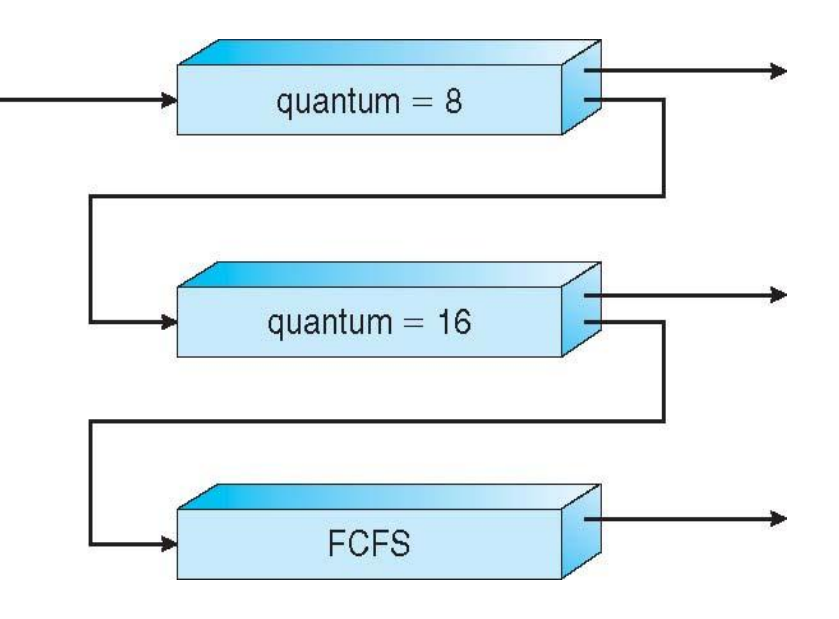

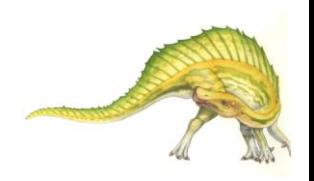

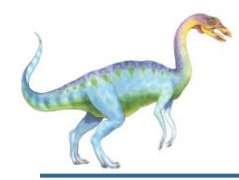

#### **Thread Scheduling**

- Distinction between user-level and kernel-level threads
- When threads supported, threads scheduled, not processes
- Many-to-one and many-to-many models, thread library schedules user-level threads to run on LWP
	- Known as **process-contention scope (PCS)** since scheduling competition is within the process
	- Typically done via priority set by programmer
- Kernel thread scheduled onto available CPU is **system-contention scope (SCS)** – competition among all threads in system

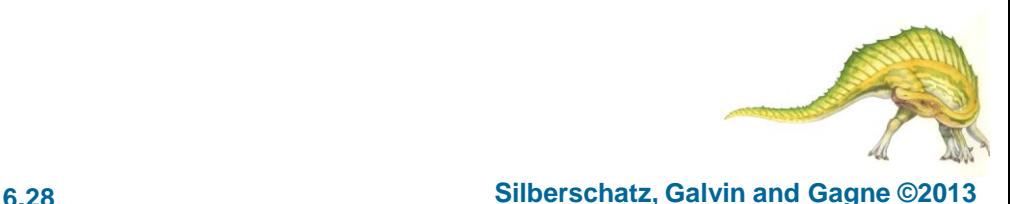

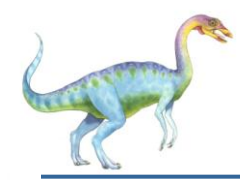

#### **Pthread Scheduling**

- API allows specifying either PCS or SCS during thread creation
	- PTHREAD\_SCOPE\_PROCESS schedules threads using PCS scheduling
	- PTHREAD\_SCOPE\_SYSTEM schedules threads using SCS scheduling
- Can be limited by OS Linux and Mac OS X only allow PTHREAD\_SCOPE\_SYSTEM

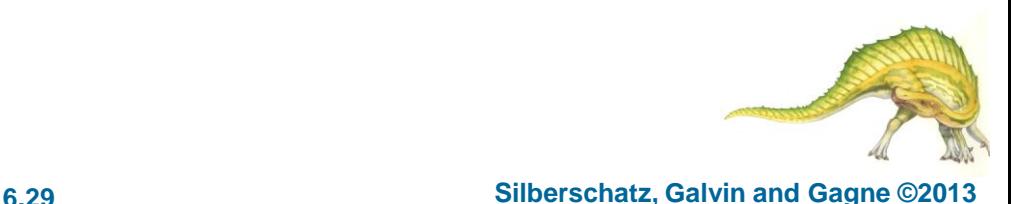

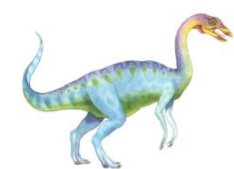

#### **Pthread Scheduling API**

```
#include <pthread.h> 
#include <stdio.h> 
#define NUM_THREADS 5 
int main(int argc, char *argv[]) { 
    int i, scope;
  pthread t tid[NUM THREADS];
  pthread attr t attr;
   /* get the default attributes */pthread attr init(&attr);
   /* first inquire on the current scope */if (pthread attr getscope(&attr, &scope) != 0)
       fprintf(stderr, "Unable to get scheduling scope\n"); 
    else { 
       if (scope == PTHREAD_SCOPE_PROCESS) 
         printf("PTHREAD SCOPE PROCESS");
       else if (scope == PTHREAD_SCOPE_SYSTEM) 
         printf("PTHREAD SCOPE SYSTEM");
       else
          fprintf(stderr, "Illegal scope value.\n"); 
 }
```
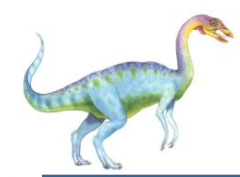

### **Pthread Scheduling API**

```
/* set the scheduling algorithm to PCS or SCS */pthread attr setscope(&attr, PTHREAD SCOPE SYSTEM);
   /* create the threads */for (i = 0; i < NUM THREADS; i++)
      pthread create(&tid[i], &attr,runner, NULL);
    /* now join on each thread */
   for (i = 0; i < NUM THREADS; i++)
      pthread join(tid[i], NULL);
} 
/* Each thread will begin control in this function */ 
void *runner(void *param)
{ 
   /* do some work ... */ pthread_exit(0);
```
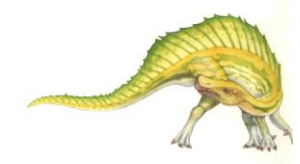

}

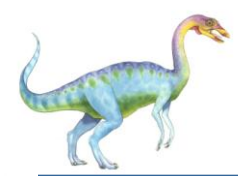

- CPU scheduling more complex when multiple CPUs are available
- **Homogeneous processors** within a multiprocessor
- **Asymmetric multiprocessing**  only one processor accesses the system data structures, alleviating the need for data sharing
- **Symmetric multiprocessing (SMP)** each processor is selfscheduling, all processes in common ready queue, or each has its own private queue of ready processes
	- Currently, most common
- **Processor affinity**  process has affinity for processor on which it is currently running
	- **soft affinity**
	- **hard affinity**
	- Variations including **processor sets**

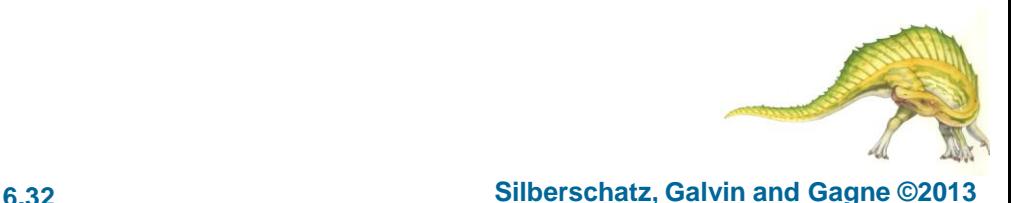

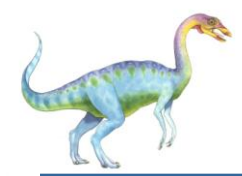

#### **NUMA and CPU Scheduling**

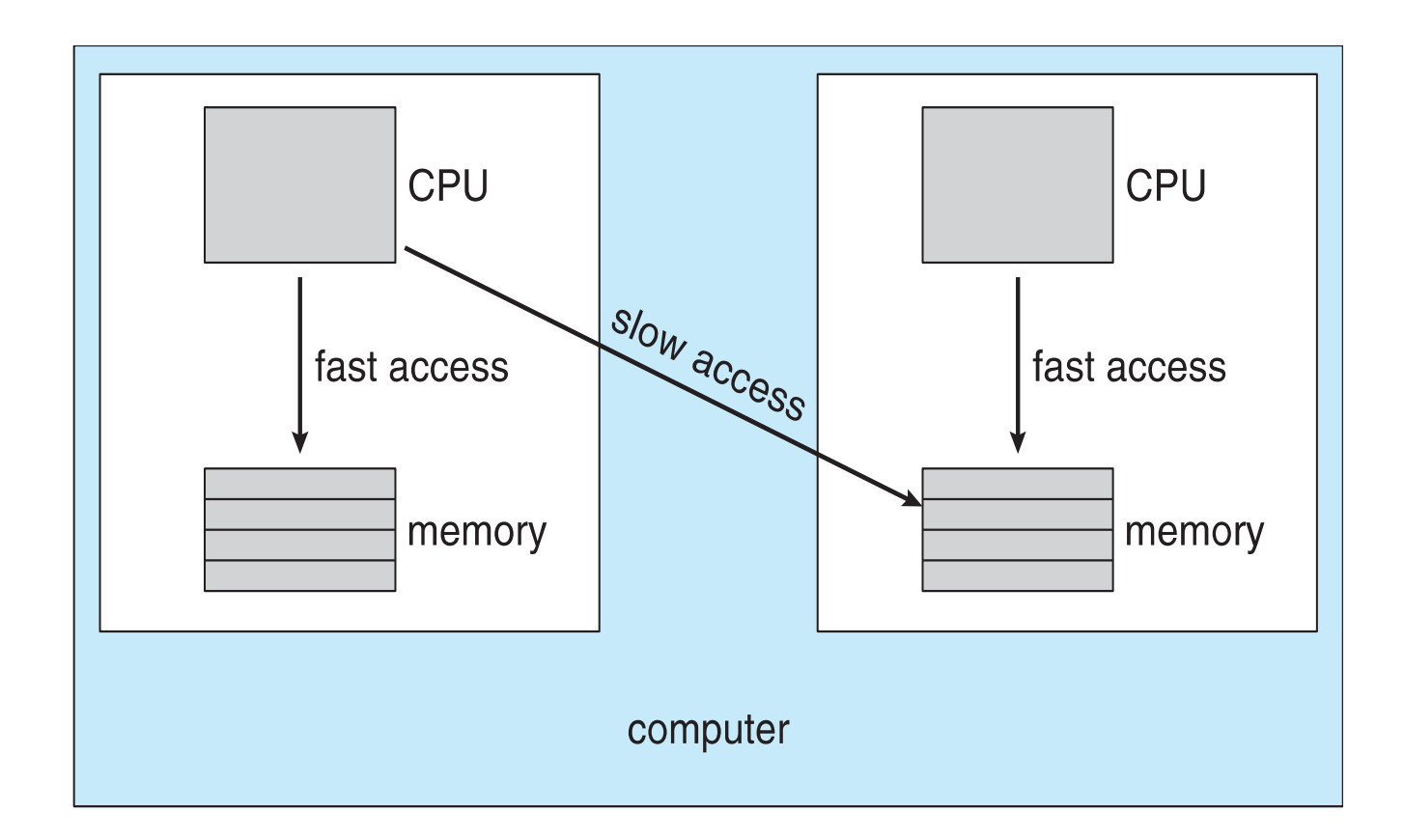

Note that memory-placement algorithms can also consider affinity

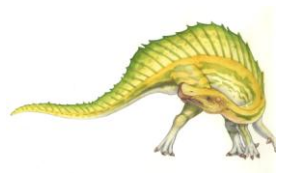

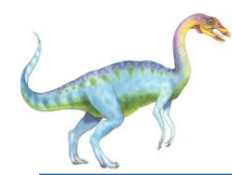

- If SMP, need to keep all CPUs loaded for efficiency
- **Load balancing** attempts to keep workload evenly distributed
- **Push migration**  periodic task checks load on each processor, and if found pushes task from overloaded CPU to other CPUs
- Pull migration idle processors pulls waiting task from busy processor

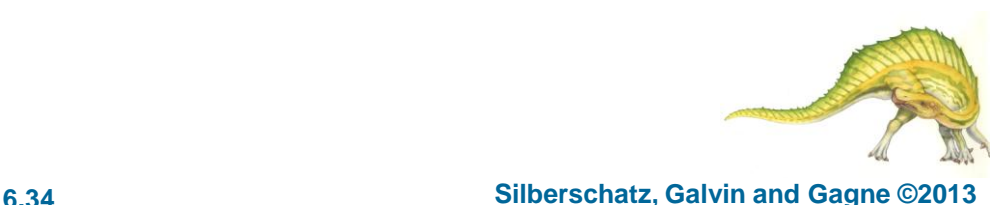

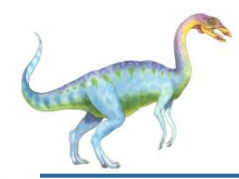

- Recent trend to place multiple processor cores on same physical chip
- Faster and consumes less power
- Multiple threads per core also growing
	- Takes advantage of memory stall to make progress on another thread while memory retrieve happens

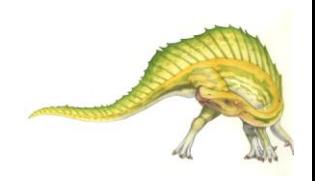

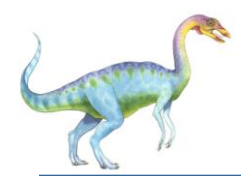

#### **Multithreaded Multicore System**

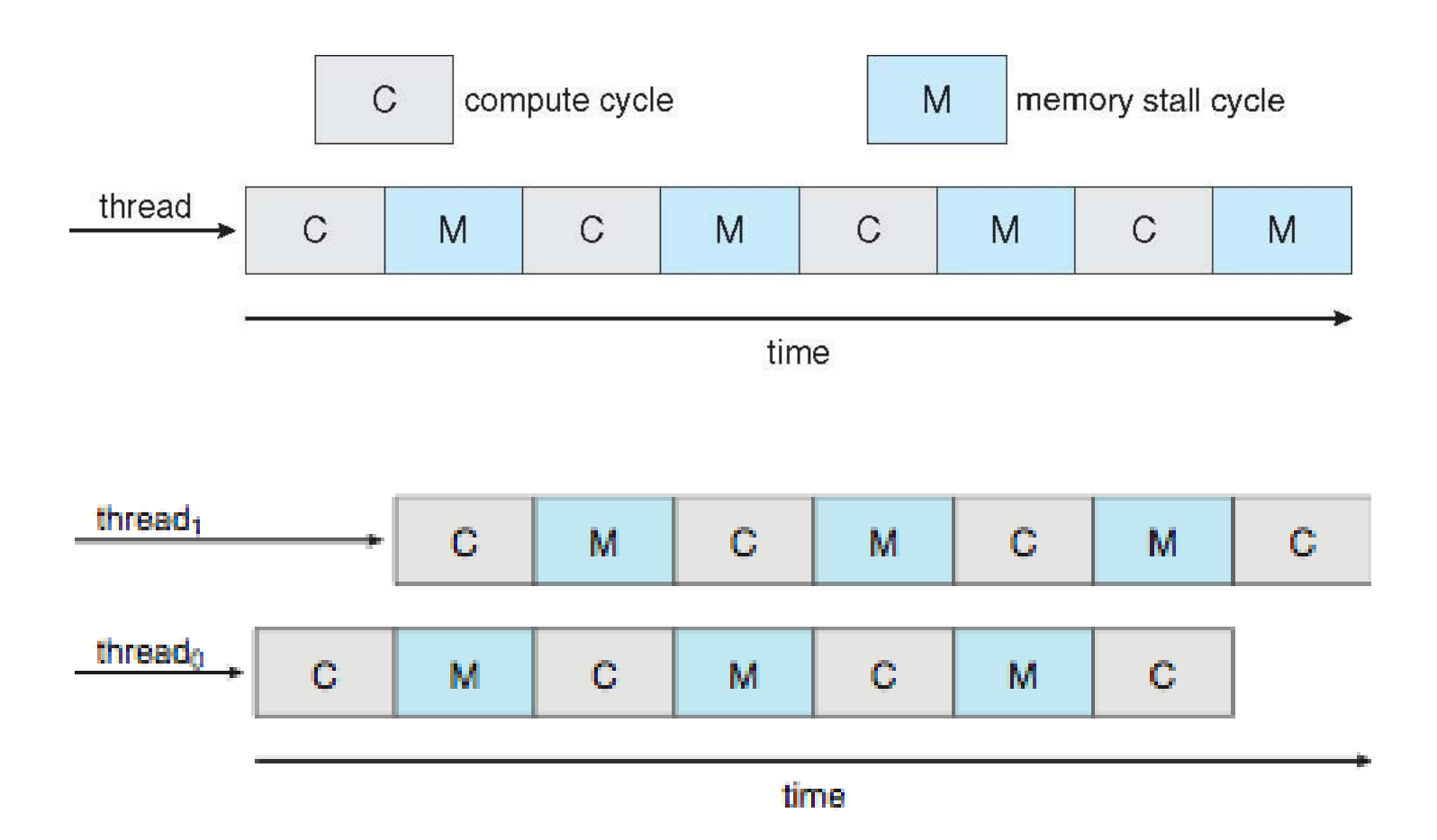

**Operating System Concepts – 9**

**th Edition 6.36 Silberschatz, Galvin and Gagne ©2013**

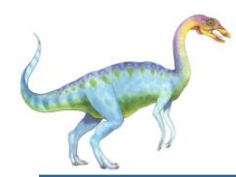

### **Real-Time CPU Scheduling**

- Can present obvious challenges
- **Soft real-time systems**  no guarantee as to when critical real-time process will be scheduled
- **Hard real-time systems** task must be serviced by its deadline
- Two types of latencies affect performance
	- 1. Interrupt latency time from arrival of interrupt to start of routine that services interrupt
	- 2. Dispatch latency time for schedule to take current process off CPU and switch to another

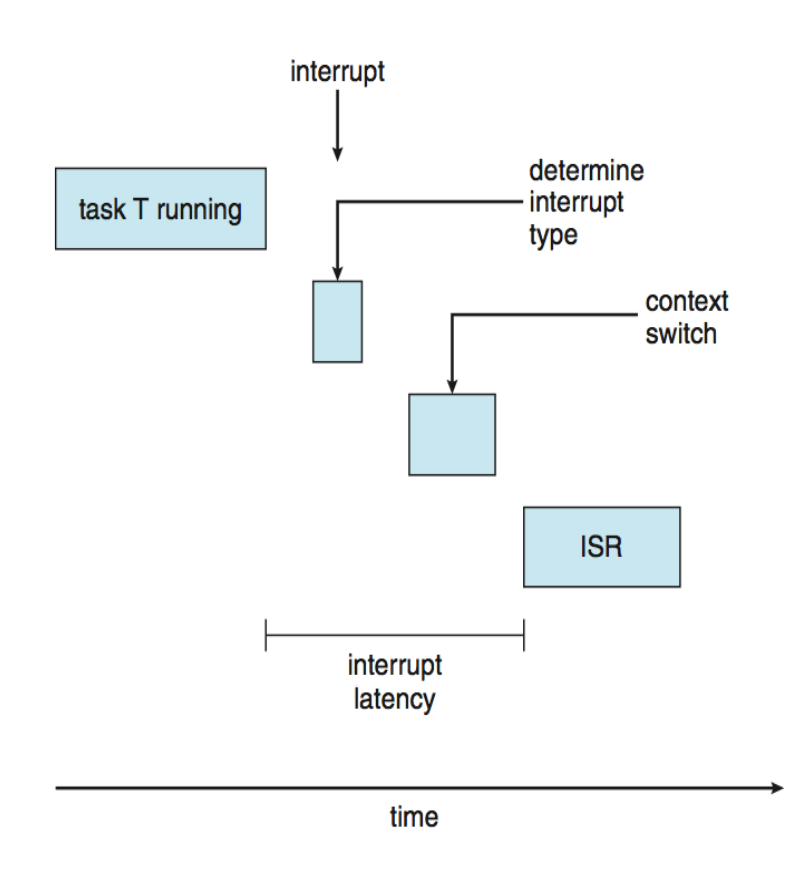

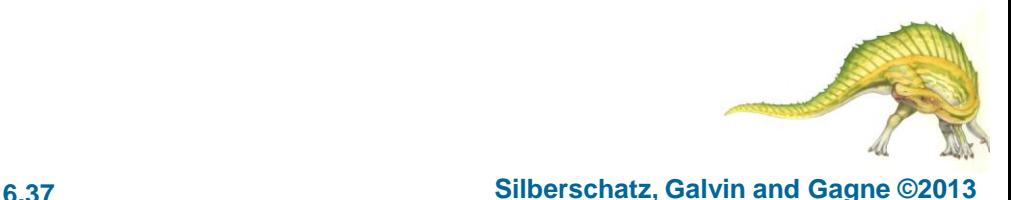

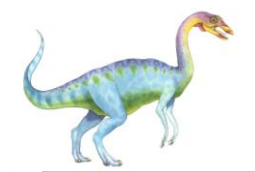

## **Real-Time CPU Scheduling (Cont.)**

- Conflict phase of dispatch latency:
	- 1. Preemption of any process running in kernel mode
	- 2. Release by lowpriority process of resources needed by highpriority processes

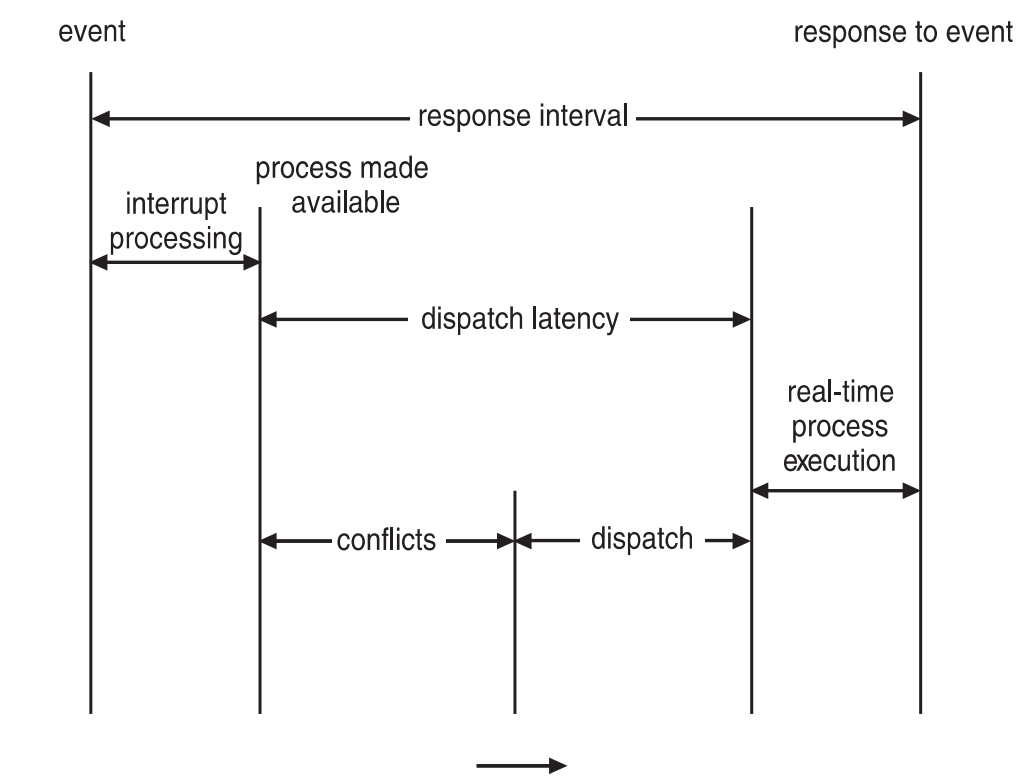

time

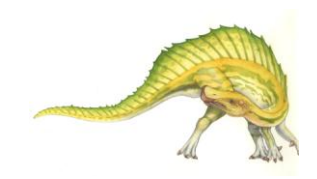

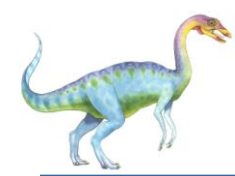

### **Priority-based Scheduling**

- For real-time scheduling, scheduler must support preemptive, prioritybased scheduling
	- But only guarantees soft real-time
- For hard real-time must also provide ability to meet deadlines
- Processes have new characteristics: **periodic** ones require CPU at constant intervals
	- Has processing time *t*, deadline *d,* period *p*
	- 0 ≤ *t* ≤ *d* ≤ *p*
	- **Rate** of periodic task is 1/*p*

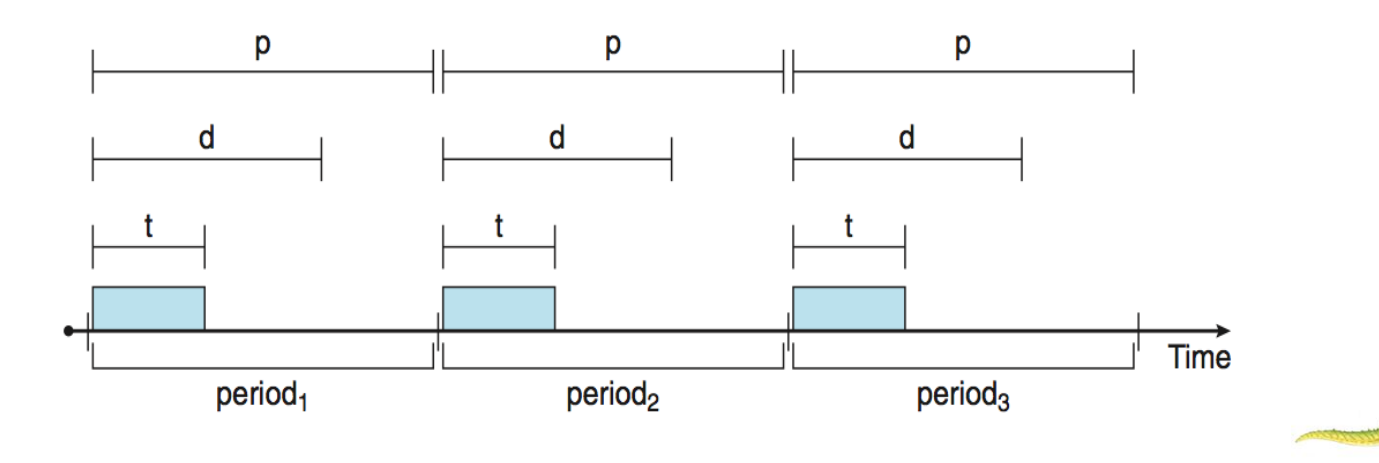

**Operating System Concepts – 9**

**th Edition 6.39 Silberschatz, Galvin and Gagne ©2013**

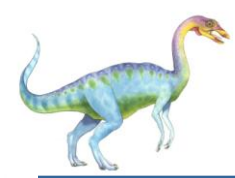

### **Virtualization and Scheduling**

- Virtualization software schedules multiple guests onto CPU(s)
- **Each guest doing its own scheduling** 
	- Not knowing it doesn't own the CPUs
	- Can result in poor response time
	- Can effect time-of-day clocks in guests
	- Can undo good scheduling algorithm efforts of guests

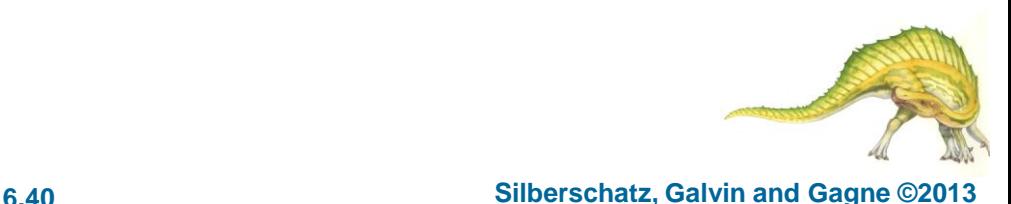